# **UNIVERSIDAD SAN PEDRO FACULTAD DE INGENIERÍA**

# **ESCUELA PROFESIONAL DE INGENIERÍA INFORMÁTICA Y DE SISTEMAS**

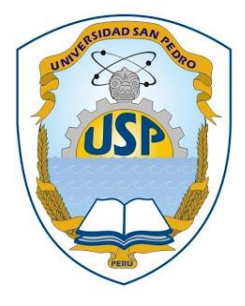

# **"Sistema informático web de programación médica para la Red Asistencial Ancash - ESSALUD"**

# **TESIS PARA OBTENER EL TITULO DE INGENIERO EN INFORMATICA Y DE SISTEMAS**

# **Autor**

Orbegozo Percovich, Victor Elias

**Asesor**

Ángeles Morales, Julio

**Chimbote –Perú 2019**

# **INDICE**

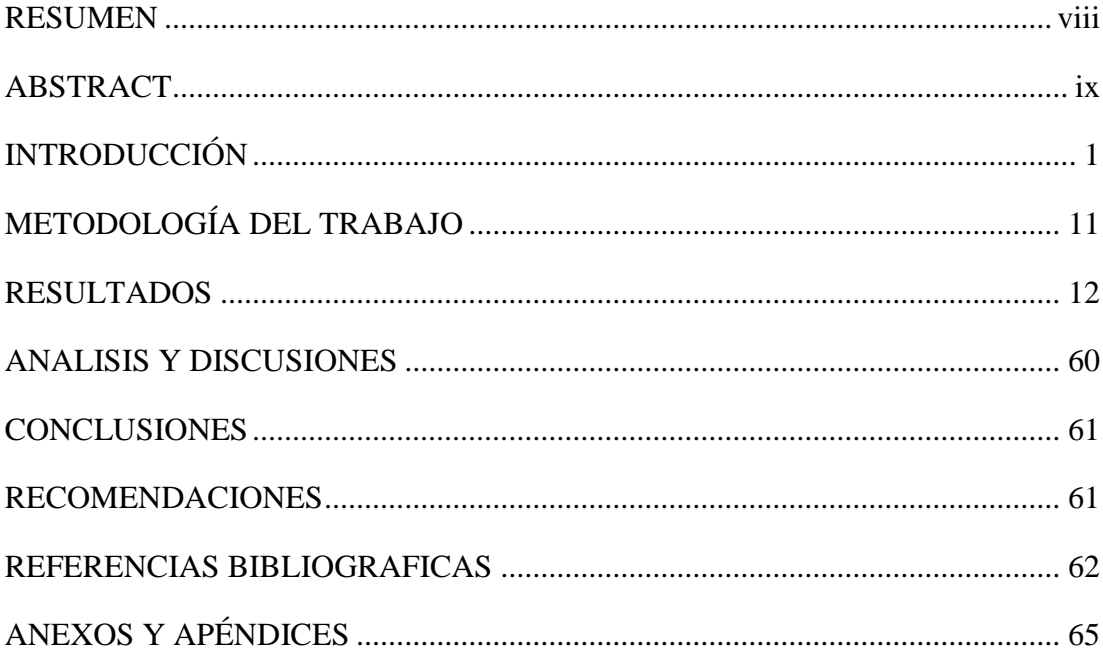

# **INDICE DE FIGURAS**

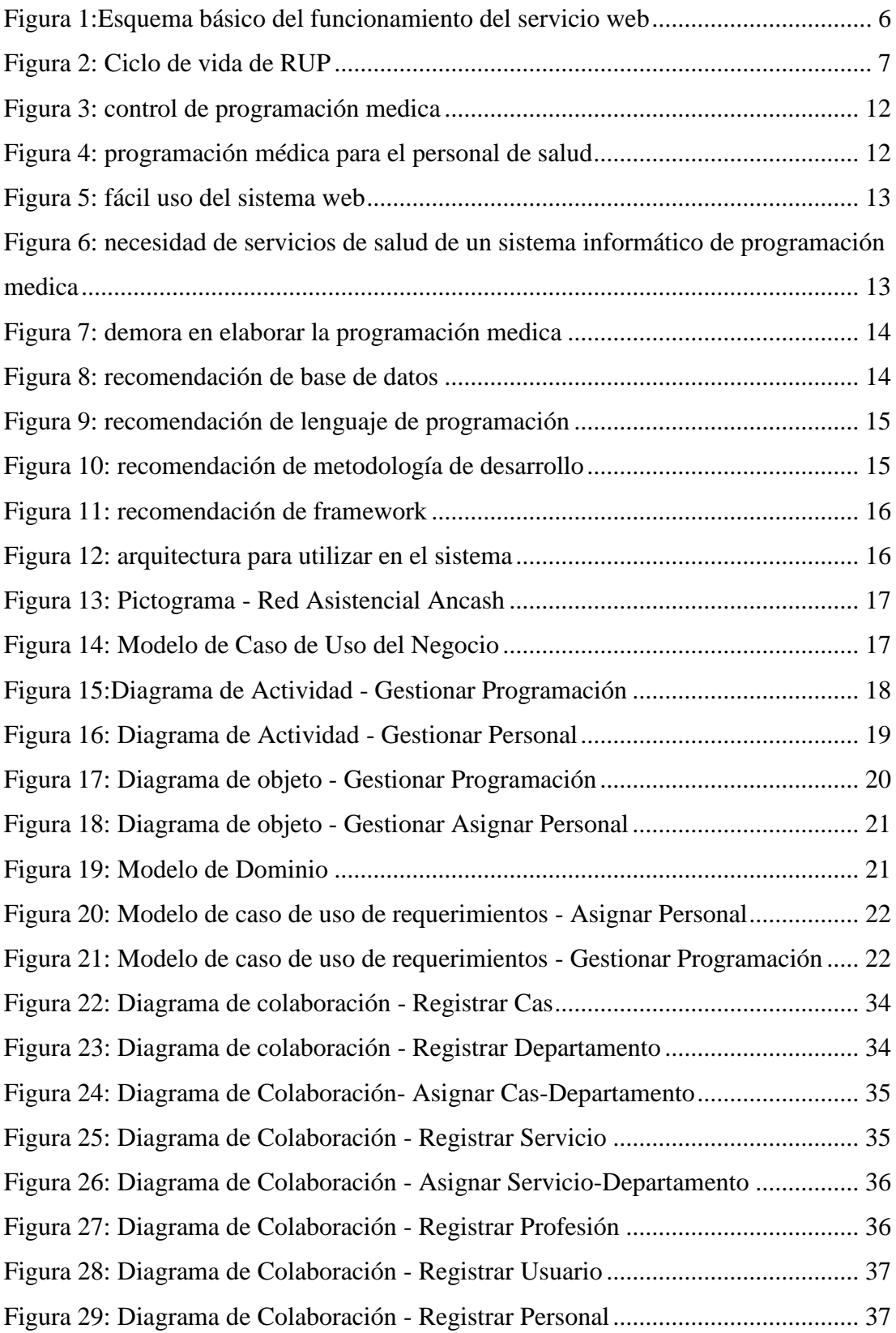

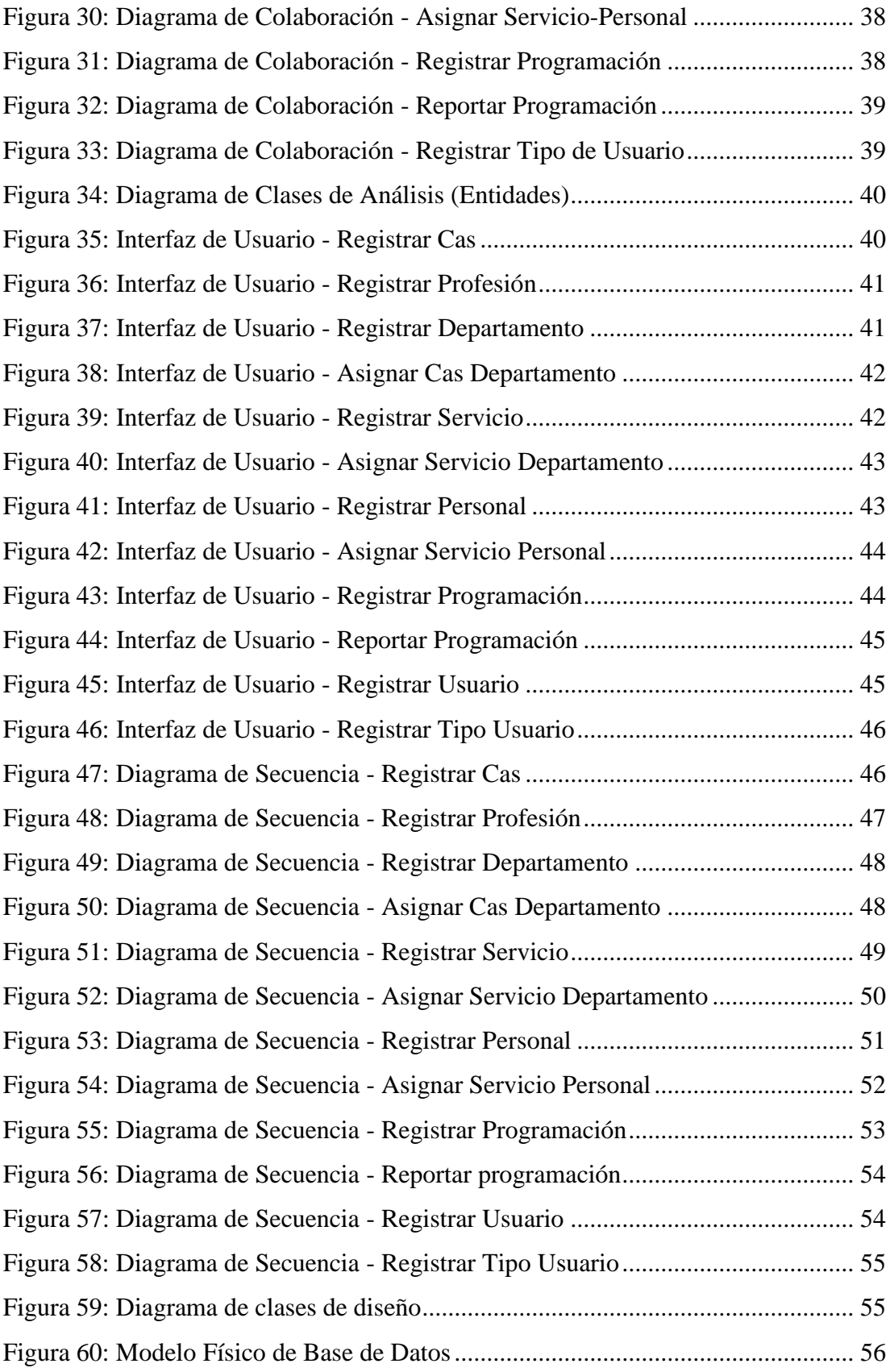

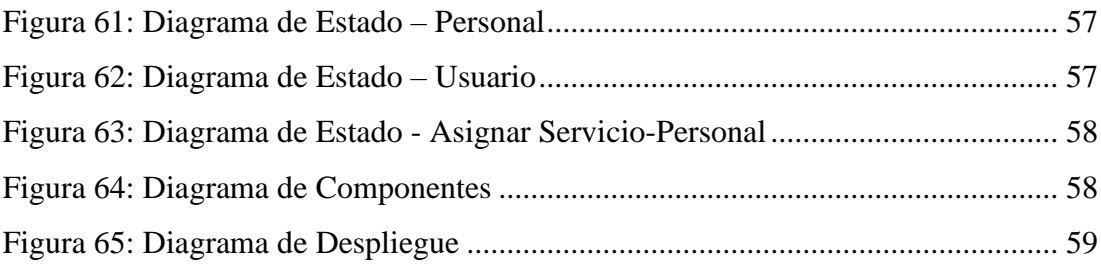

# **INDICE DE TABLAS**

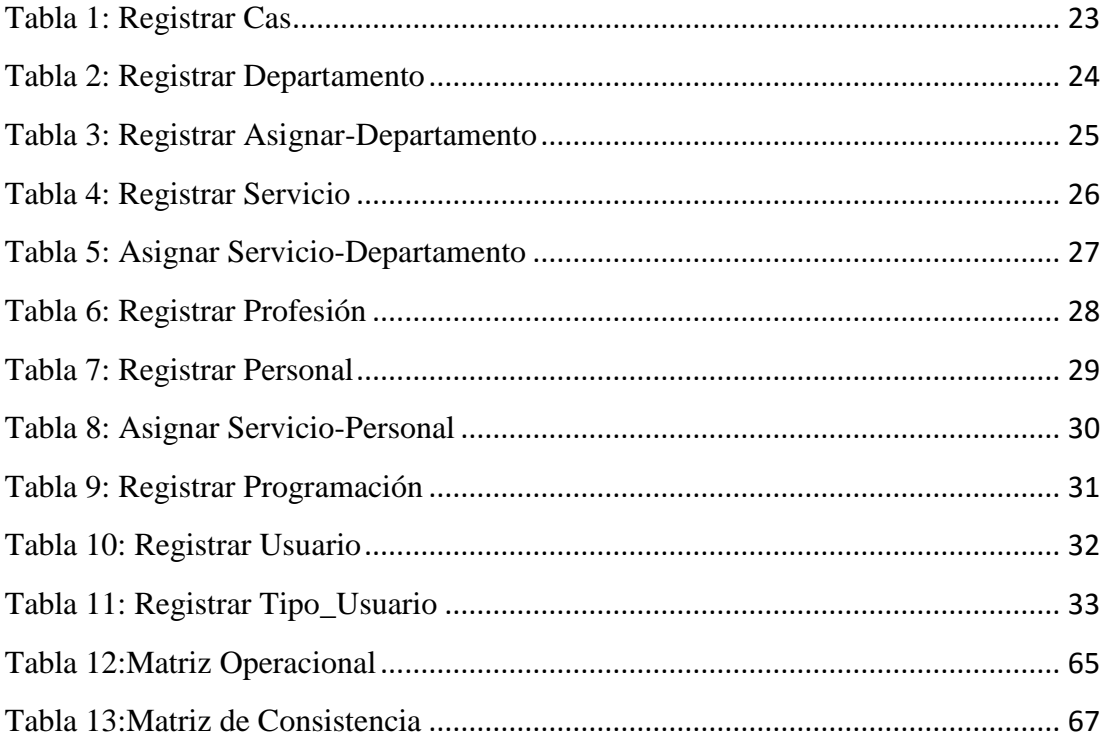

# **PALABRAS CLAVE**

# **Palabras claves:**

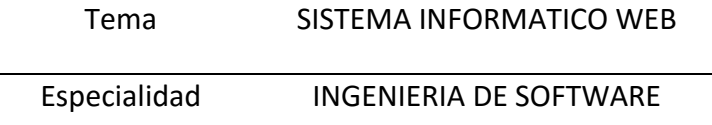

**Keys words:**

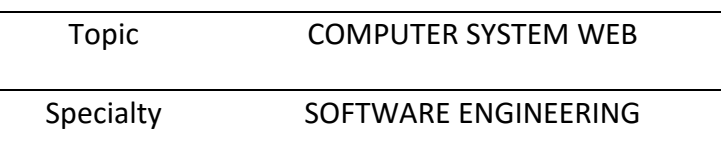

**Línea de investigación:**

 $\overline{\phantom{a}}$ 

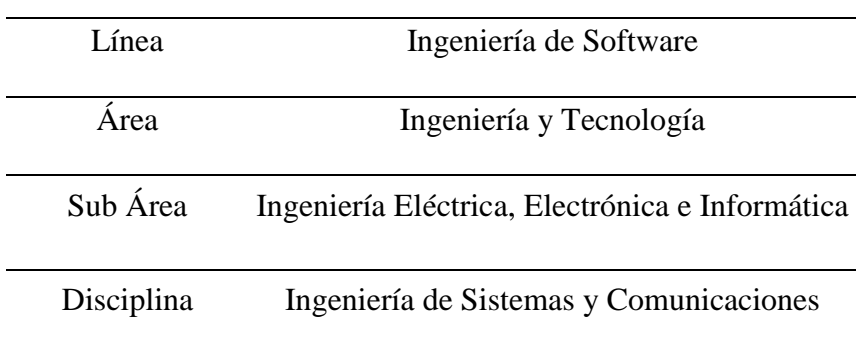

**"Sistema informático web de programación médica para la Red Asistencial Ancash - ESSALUD"**

#### **RESUMEN**

El presente proyecto de tesis de investigación, tuvo como objetivo desarrollar un sistema informático web de programación médica para la Red Asistencial Ancash – Essalud, que permita controlar y contar con la información oportuna del horario y turnos de los médicos de dicha red en tiempo real.

La investigación es de tipo descriptivo no experimental, para el desarrollo del sistema se utilizará la metodología RUP, así como el lenguaje unificado de modelado UML; mientras que para la construcción del sistema informático web se utiliza el lenguaje de programación Java con arquitectura en 3 capas, como base de datos PostgreSQL y para los reportes se utilizará la herramienta iReport 5.5.0.

Se espera lograr como resultado el control de los horarios y turnos desde un sistema web, lo cual permita contar con toda la información del médico en tiempo real, reduciendo el tiempo de espera y/o búsqueda, mejorando la calidad en el control de los turnos de médicos en la Red Asistencial Ancash – Essalud.

# **ABSTRACT**

The present research thesis project aims to develop a web computer system for medical programming for the Ancash Assistive Network - Essalud, which allows to control and have timely information of the schedule and shifts of the doctors of said network in real time.

The research is of a non-experimental descriptive type, for the development of the system the RUP methodology will be used, as well as the unified language of UML modeling; while for the construction of the web computer system the Java programming language with 3 layers architecture is used, as PostgreSQL database and for reports the iReport 5.5.0 tool will be used.

It is expected to achieve as a result the control of schedules and shifts from a web system, which allows to have all the information of the doctor in real time, reducing the waiting time and / or search, improving the quality in the control of shifts of doctors in the Ancash Care Network – Essalud.

## **INTRODUCCIÓN**

Se revisó la investigación de Guerrero y Robles (2015) en el cual el problema central que se resuelve con el proyecto de investigación de un sistema informático web de gestión de historias clínicas y citas médicas de la clínica María Auxiliadora - Barranca es la escasa capacidad que existe en los procesos de historias clínicas y citas médicas en la Clínica "María Auxiliadora". Ocasionando con ellos múltiples malestares que conllevan a pérdidas tanto de tiempo como económicas. El objetivo general es el desarrollo de un sistema informático web para la gestión de historias clínicas y citas médicas en la Clínica "María Auxiliadora" el cual se sustenta en la información de las necesidades y dificultades que se obtuvo a través de las técnicas y herramientas aplicadas en la clínica. Para cumplir dicho objetivo se utilizó una metodología adecuada que fue una guía formada de pasos necesarios para cumplir el objetivo planteado. Por lo tanto, se realizaron los diagramas UML con la herramienta IBM Rational Rose. Con ayuda de los diagramas se realizó la base de datos gestionada mediante el MySQL Workbench, concluyendo con el desarrollo del sistema mediante el Lenguaje de programación PHP. El proyecto concluyó con el desarrollo de un sistema informático web para los procesos de historia clínica y citas médicas, lo cual conlleva a contrarrestar deficiencias del control y agiliza cada uno de los procesos de la Clínica "María Auxiliadora".

Asimismo, se revisó la investigación de La Rosa y Mendoza **(**2017**)** la cual fue la Implementación de un sistema de información para la administración de pacientes de la clínica privada Clinifé. En esta investigación tuvo por objetivo implementar un sistema de información para la administración de pacientes de la clínica privada Clinife, la cual permitió al centro médico contar con la información completa y entiempo real sobre los pacientes y sobre todo la asignación de turnos para los médicos el cual se iba programando de acuerdo a las citas que se vayan registrando. La metodología usada para esta presente tesis fue la metodología RUP la cual ayudo al manejo de la documentación, el análisis e implementación ayudando a integrar y adaptando a las áreas de la clínica. Los resultados obtenidos fue implementación de un sistema de información para la administración de pacientes de la clínica.

También se revisó la investigación de Barría (2003). En la tesis Diseño e implementación de un sistema de lista de espera para intervenciones quirúrgicas y otorgación de horas para interconsultas médicas sobre una plataforma internet / intranet, El objetivo de este trabajo de titulación es analizar, diseñar y desarrollar una herramienta computacional que permita apoyar eficientemente el manejo de las listas de espera para intervenciones quirúrgicas en el Hospital Clínico de Valdivia y la otorgación de horas para interconsultas médicas desde los establecimientos del área dependientes del Servicio de Salud de Valdivia, hacia el Hospital Clínico de Valdivia. La metodología utilizada para esta tesis fue la metodología de prototipos la cual esta considera las siguientes etapas: investigación preliminar, análisis de requerimientos, diseño, prueba y aceptación. Los resultados obtenidos fue implementar dicho sistema la cual permita acceder de forma remota tanto para consultas como para la actualización de información.

Otra investigación revisada fue la de Muñoz (2010), el objetivo de este proyecto es realizar un estudio de viabilidad sobre la implantación de un Sistema de Información para la mejora de los procesos de atención de salud en establecimientos de zonas rurales de países en vías de desarrollo. Dicho estudio está enmarcado en el caso concreto del Proyecto EHAS Napo en Perú, un proyecto de TIC aplicadas a la Salud, que interconecta los 18 establecimientos públicos de atención de salud en la cuenca del rio Napo, desde el Hospital Regional en la capital Iquitos, hasta la localidad de Cabo Pantoja en la frontera con Ecuador. La metodología usada en este proyecto comprende 4 fases fue la siguiente: fase 1, obtención de información la cual comprende 3 partes, documentación oficial redactada por instituciones oficiales peruanas, documentación escrita por actores locales y expatriados de la fundación y entrevistas con personal local, fase 2, análisis de herramientas y participación la cual comprende 2 partes, análisis de los SIS Angel y OpenMRS y contacto con la fundación fundatel, fase 3. Análisis de procesos médicos y fase 4 adaptación de un SIS al contexto. El resultado fue realizar un estudio de estudio de viabilidad sobre la implantación de un Sistema de Información para la mejora de los procesos de atención de salud en establecimientos de zonas rurales para ayudar a optimizar los procesos de salud en ciertas partes del Perú.

Asimismo, otra investigación revisada fue de Cedeño Mendoza Lolimar (2010), el presente trabajo de investigación tiene como propósito principal implementar un sistema automatizado que optimice la gestión de los procesos administrativos del área servicios médicos de la Universidad de Oriente Núcleo Monagas. Este software permite controlar cada uno de los procesos administrativos que allí se realizan, los cuales involucran: registro de usuarios, creación de citas médicas, apertura de historias médicas, emisión de récipes para compra de medicamentos, control de consultas, salida y entrada de medicamento, remisión de pacientes que requieren atención especializada y exámenes de laboratorios. Con el objetivo de lograr adaptar las mejores estrategias y herramientas de uso actual para el desarrollo de software se utilizó la metodología GRAY WATCH y la herramienta de modelado UML BUSINESS extensión de UML.

Desde el punto de vista social la presente investigación va a beneficiar no solamente a la Red Asistencial Ancash en forma global; sino que además va a beneficiar a los usuarios médicos; quienes, al contar con este sistema van a poder administrar en forma adecuada los horarios y turno de los trabajadores del área de salud garantizando de esta forma un mejor control de dicho proceso.

La presente investigación se justifica científicamente, porque busca conocimientos selectivos y sistematizados para explicar racionalmente los procesos de desarrollo de un sistema informático web de programación médica para la Red Asistencial Ancash - Essalud, para contribuir a la mejora de la actualización de la información en los procesos.

En la Red Asistencial Ancash, la programación del personal médico se realiza de forma manual puesto que no cuentan con un sistema de programación medica que pueda ayudar automatizar dicho proceso.

Así mismo al no contar con un sistema de programación medica se tarda en la elaboración de dicho proceso porque se demora en la búsqueda de trabajadores que se encuentran en cada servicio de salud, otro punto a considerar es que cada departamento de salud o área médica tiene su propio modelo de programación medica de sus trabajadores que quiere decir esto que al momento de imprimir la programación de los trabajadores tienen diferentes modelos los cuales tienen ciertos detalles que otros

modelos no tienen, lo cual hace que cuando esta programación se mande al área de admisión para su respectivo registro en el sistema de gestión hospitalaria se hace confuso e incluso demora en el registro de la programación porque la persona encargada del registro tiene que ser muy cuidadoso a la hora de hacer el registro porque los modelos son diferentes y no cuenta con un solo modelo de programación para todas las áreas médicas en la Red Asistencial Ancash.

Ante esta situación, el autor de la presente investigación, se plantea la siguiente interrogante para dar solución a la problemática encontrada:

¿Cómo desarrollar un Sistema Informático Web de programación médica para la Red Asistencial Ancash-Essalud?

## **Sistema Informático**

Un sistema informático es un subsistema dentro del sistema de información de la misma, y está formado por todos los recursos necesarios para dar respuesta a un tratamiento automático de la información y aquellos otros que posibiliten la comunicación de la misma. En definitiva, por tecnologías de la información y de las comunicaciones (TIC).

Un sistema informático es un sistema de información que está informatizado.

No todos los sistemas de información son sistemas informáticos, pero todos los sistemas informáticos son sistemas de información. Por lo tanto, se puede decir que un sistema informático es un subconjunto de un sistema de información.

# **Recursos de un Sistema Informático**

- o Recurso de hardware: computadoras, impresoras, escáneres, memorias, lectores de código de barras, estructura física de una red de computadoras, etc.
- o Recurso de software: manuales de uso, sistema operativo, archivos, documentos, aplicaciones, firmware, bases de datos, información de una red de computadoras, etc.

o Recurso humano: son todas las personas que forman parte del sistema, como ser los operadores del sistema, los técnicos que lo mantienen y los usuarios finales.

# **Finalidad de un sistema informático:**

Un sistema informático tiene un objetivo específico y concreto, por ejemplo: informatizar la administración de información en una biblioteca, informatizar el control de pagos e información general de los clientes de un gimnasio, etc.

Pero también hay objetivos o finalidades generales que deseablemente deberían cumplir todos los sistemas informáticos:

La finalidad u objetivo más general de los sistemas informáticos es hacer las tareas más rápidas, flexibles y cómodas para los usuarios, empleando de la tecnología informática eficientemente para tal fin. (De Pablos, López-Hermoso, Romo, Medina ,2004).

#### **Aplicaciones web**

Las aplicaciones web no son más que las herramientas de ofimática (procesadores de texto, hojas de cálculo) de la web 2.0 que se manejan simplemente con una conexión a internet, y en estos casos cabe la opción de utilizar el ordenador solo como forma de acceso a la aplicación remota.

Las aplicaciones web reciben este nombre porque se ejecutan en la internet. Es decir que los datos o los archivos en los que trabajas son procesados y almacenados dentro de la web. Estas aplicaciones, por lo general, no necesitan ser instaladas en tu computador. (Caivano, Villoria,2009).

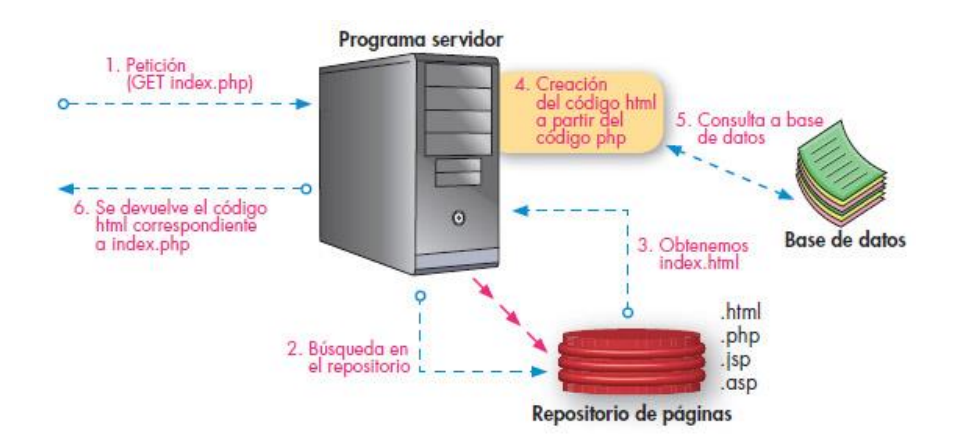

Figura 1: Esquema básico del funcionamiento del servicio web Fuente: Blog Javi

#### **Programación Medica**

Es la programación de profesionales médicos de ESSALUD en establecimientos del Ministerio de Salud o viceversa, en horas extraordinarias, previamente autorizadas por las Gerencias o Direcciones de Red involucradas en virtud de la disposición. (ESSALUD, 2009).

#### **RUP**

El proceso unificado de rational (RUP) es un ejemplo de un modelo de proceso moderno que proviene del trabajo en el UML y el asociado Proceso Unificado de Desarrollo de Software. Se ha incluido aquí en una descripción ya que es un buen ejemplo de un modelo de proceso hibrido. Reúne elementos de todos los modelos de proceso y genéricos.

El Rational Unified Process o Proceso Unificado de Racional. Es un proceso de ingeniería de software que suministra un enfoque para asignar tareas y responsabilidades dentro de una organización de desarrollo. Su objetivo es asegurar la producción de software de alta y de mayor calidad para satisfacer las necesidades de los usuarios que tienen un cumplimiento al final dentro de un límite de tiempo y presupuesto previsible. Es una metodología de desarrollo iterativo que es enfocada hacia "diagramas de los casos de uso, y manejo de los riesgos y el manejo de la arquitectura" como tal.

El RUP mejora la productividad del equipo ya que permite que cada miembro del grupo sin importar su responsabilidad específica pueda acceder a la misma base de datos incluyendo sus conocimientos. Esto hace que todos compartan el mismo lenguaje, la misma visión y el mismo proceso acerca de cómo desarrollar un software. (SOMMERVILLE, Ingeniera del sofware).

| Flujos de trabajo del proceso           | Iniciación      | <b>Elaboración</b> | Construcción | Transición          |
|-----------------------------------------|-----------------|--------------------|--------------|---------------------|
| Modelado del negocio                    |                 |                    |              |                     |
| Requisitos                              |                 |                    |              |                     |
| Análisis y diseño                       |                 |                    |              |                     |
| Implementación                          |                 |                    |              |                     |
| Pruebas                                 |                 |                    |              |                     |
| Despliegue                              |                 |                    |              |                     |
| Flujos de trabajo de soporte            |                 |                    |              |                     |
| Gestión del cambio<br>y configuraciones |                 |                    |              |                     |
| Gestión del proyecto                    |                 |                    |              |                     |
| Entorno                                 |                 |                    |              |                     |
| <b>Theraciones</b>                      | Preliminares #1 | 82                 | 20.201122012 | $\pi n = \pi n + 1$ |

 Figura 2: Ciclo de vida de RUP Fuente: Wikipedia

# **Fase de Inicio**

Durante la fase de inicio se desarrolla una descripción del producto final, y se presenta el análisis del negocio. Esta fase responde las siguientes preguntas: · ¿Cuáles son las principales funciones del sistema para los usuarios más importantes? · ¿Cómo podría ser la mejor arquitectura del sistema? · ¿Cuál es el plan del proyecto y cuánto costará desarrollar el producto? En esta fase se identifican y priorizan los riesgos más importantes. El objetivo de esta fase es ayudar al equipo de proyecto a decidir cuáles son los verdaderos objetivos del proyecto. Las iteraciones exploran diferentes soluciones posibles, y diferentes arquitecturas posibles.

## **Fase de Elaboración**

Durante la fase de elaboración se especifican en detalle la mayoría de los casos de uso del producto y se diseña la arquitectura. Las iteraciones en la fase de elaboración: - Establecen una firme comprensión del problema a solucionar. - Establece la fundación arquitectural para el software. - Establece un plan detallado para las siguientes iteraciones. - Elimina los mayores riesgos. El resultado de esta fase es la línea base de la arquitectura. En esta fase se construyen típicamente los siguientes artefactos: - El cuerpo básico del sw en la forma de un prototipo arquitectural. - Casos de prueba - La mayoría de los casos de uso (80%) que describen la funcionalidad del sistema. - Un plan detallado para las siguientes iteraciones.

# **Fase de Construcción**

Durante la fase de construcción se crea el producto. La línea base de la arquitectura crece hasta convertirse en el sistema completo. Al final de esta fase, el producto contiene todos los casos de uso implementados, sin embargo, puede que no esté libre de defectos. Los artefactos producidos durante esta fase son: - El sistema software - Los casos de prueba - Los manuales de usuario.

#### **Fase de Transición**

La fase de transición cubre el período durante el cual el producto se convierte en la versión beta. Las iteraciones en esta fase continúan agregando características al sw. Sin embargo, las características se agregan a un sistema que el usuario se encuentra utilizando activamente. Los artefactos construidos en esta fase son los mismos que en la fase de construcción. El equipo se encuentra ocupado fundamentalmente en corregir y extender la funcionalidad del sistema desarrollado en la fase anterior. (Torossi, 2004)

## **PostgreSQL**

Es un sistema de gestión de bases de datos objeto-relacional, distribuido bajo la licencia BSD y con su código fuente disponible libremente. Es el sistema de gestión de bases de datos de código abierto más potente del mercado.

Utiliza un modelo cliente/servidor y usa multiprocesos en vez de multihilos para garantizar la estabilidad del sistema. Un fallo en uno los procesos no afectaran el resto y el sistema continuara funcionando.

Según el sitio oficial de PostgreSQL son varias las características de este software, las cuales se detallan a continuación:

- Es una base de datos 100% ACID
- Integridad referencial
- Tablespaces
- Nested transactions
- Replicación asincrónica/sincronica/streaming replication
- Two-phase commit
- $\bullet$  PITR point in time recovery
- Copias de seguridad en caliente
- Unicode
- Juegos de caracteres internacionales
- Regionalización por columna
- Multi-version Concurrency Control (MVCC)
- Multiples métodos de autentificación
- Acceso encriptado via SSL
- Actualización in-situ integrada
- SE-postgres

Otra definición sobre PostgreSQL indica que es "Un sistema de datos relacionales es un sistema que permite la manipulación de acuerdo con las reglas del algebra relacional. Los datos se almacenan en tablas de columnas y renglones. Con el uso de llaves, esas tablas se pueden relacionar unas con otras". (Zea, Molina, Redrovan, 2017 Colombia).

La hipótesis del proyecto del sistema informático web de programación médica permitirá controlar los horarios y turnos de los médicos en la Red Asistencial Ancash-Essalud.

La investigación se llevó a cabo con el siguiente objetivo: "Desarrollar un Sistema informático web de programación médica para la Red Asistencial Ancash-Essalud."

A su vez se llevaron a cabo los siguientes objetivos específicos:

- Analizar los procesos de programación médica de la Red Asistencial Ancash utilizando técnicas de recolección de la información.
- Diseñar el sistema informático de programación médica de la Red Asistencial Ancash utilizando la metodología RUP.
- Construir el Sistema Informático web de programación medica de la Red Asistencial Ancash Essalud, utilizando lenguaje de programación Java y como gestor de base de datos PostgreSQL.

# **METODOLOGÍA DEL TRABAJO**

En la elaboración de la presente investigación se tiene componente investigativo de tipo descriptivo, teniendo en cuenta que la recolección de información fue necesaria para desarrollar un sistema informático web de programación médica para la Red Asistencial Ancash – Essalud

El diseño de investigación es no experimental; al aplicarse técnicas e instrumentos de recolección de datos en el transcurso del tiempo que dura el desarrollo del sistema, se considera que es de corte transversal, a su vez es propositiva de innovación incremental, ya que se quiere lograr desarrollar una aplicación a un proceso ya existente y así agilizar dicho proceso con equipos al alcance de los usuarios.

La investigación al ser tipo descriptivo, la muestra a considerar será la misma que la población, para el desarrollo de la aplicación del sistema estará conformada trabajadores de las áreas médicas, siendo un total de 80 personas, las técnicas de recolección de datos empleados para el presente proyectos de investigación serán las encuestas y como instrumentos son tesis de estudios previos y cuestionarios.

Para el desarrollo de la aplicación se utilizó la metodología RUP, que en sus siglas en inglés Rational Unified Process o Proceso Unificado Racional, es un proceso de la ingeniería de software desarrollada por Rational Software, actualmente propiedad de la empresa IBM, junto al modelo de lenguaje unificado (UML) constituye la metodología estándar utilizada para el análisis, diseño, implementación y documentación de sistemas orientados a objeto.

# **RESULTADOS**

# **A. APLICACIÓN DE ENCUESTA**

**Pregunta 1.** ¿Usted cree que con un sistema de programación medica se controlara mejor los procesos de programación medica?

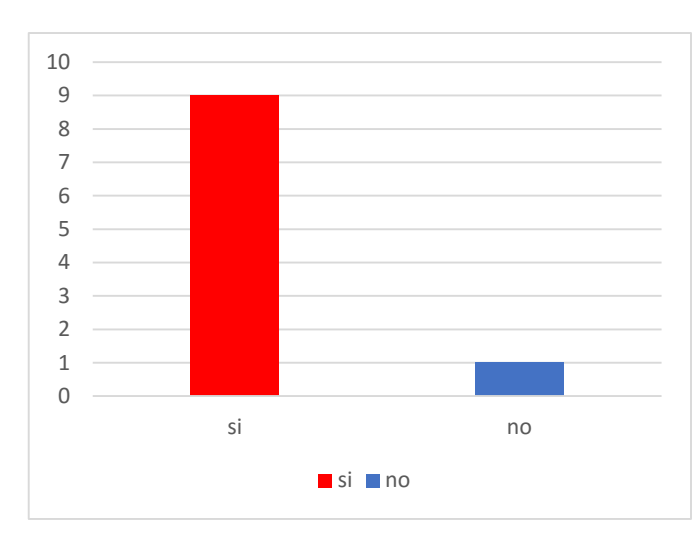

# **Interpretación:**

En el grafico se observa que un 90% de las personas encuestadas cree que se podrá controlar mejor el proceso de programación médica y un 10 % cree que no se podrá mejorar.

Figura 3: control de programación medica Fuente: elaboración propia

> **Pregunta 2.** *i*. Usted cree que la red asistencial Ancash necesita un sistema de programación médica para el personal de salud?

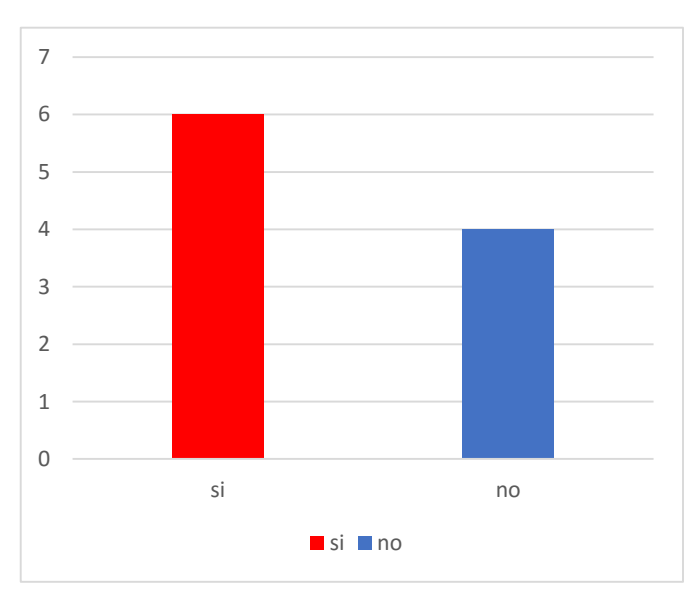

## **Interpretación:**

En el grafico se observa que un 60 % de las personas encuestadas si cree que la red necesita un sistema de programación y un 40 % cree que no

Figura 4: programación médica para el personal de salud Fuente: elaboración propia

**Pregunta 3.** ¿Usted cree que el sistema informático web será fácil de usar para el personal de salud de la red asistencial Ancash?

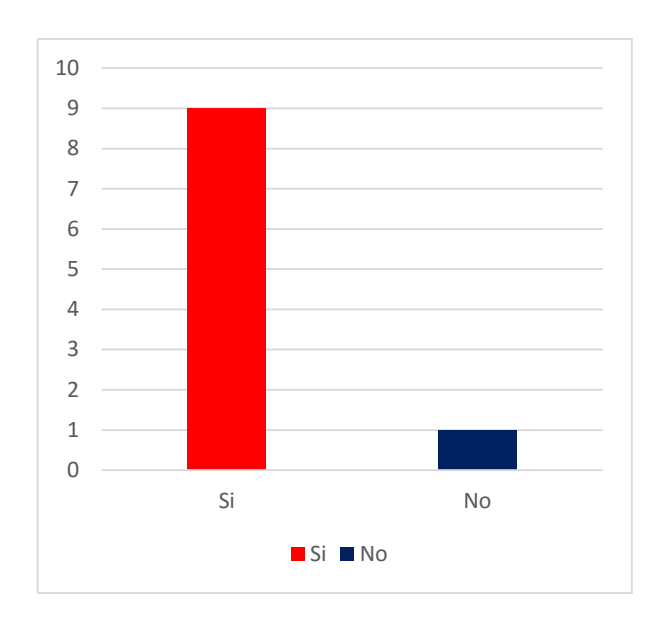

# **Interpretación:**

En el grafico se observa que un 90 % de las personas encuestadas cree que el sistema informático web de programación será fácil de usar mientras que un 10 % cree que no lo será

Figura 5: fácil uso del sistema web Fuente: elaboración propia

> **Pregunta 4.** ¿Usted cree que los servicios de salud necesitan un solo modelo de programación para el personal de salud?

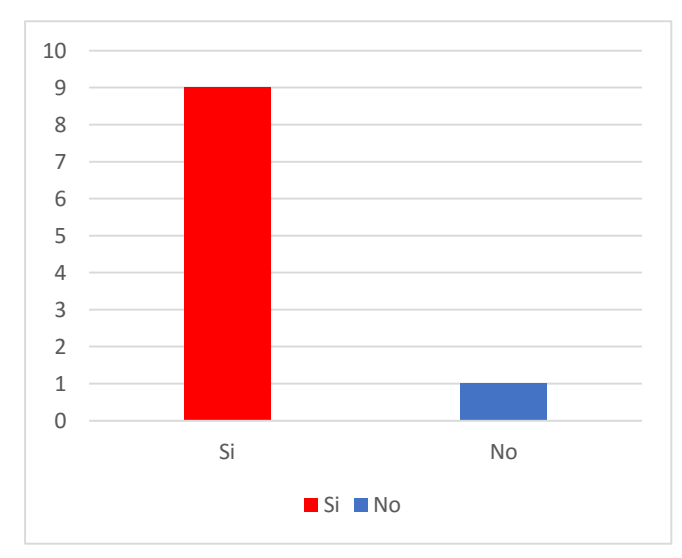

# **Interpretación:**

En el grafico se observa que un 90 % de los encuestados cree que los servicios de salud necesitan un solo modelo de programación médica, mientras que un 10 % cree que no necesitan un solo modelo de programación

Figura 6: necesidad de servicios de salud de un sistema informático de programación medica Fuente: elaboración propia

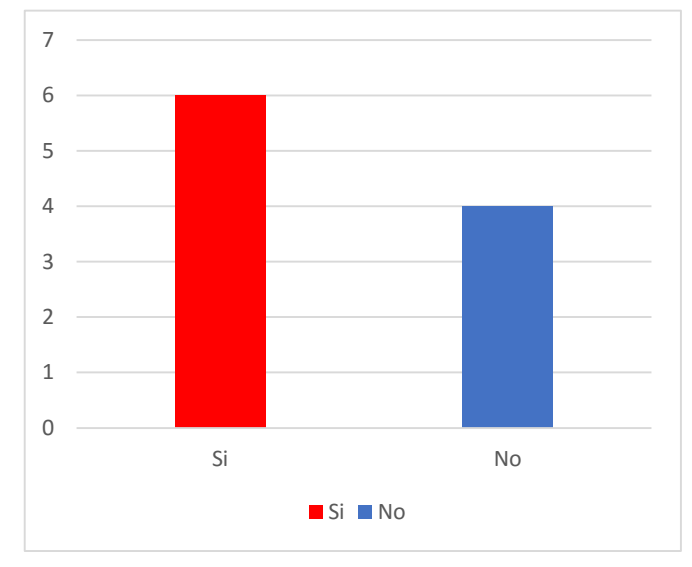

programación medica?

**Pregunta 5.** ¿Usted cree que se toma mucho tiempo para elaborar la

#### **Interpretación:**

En el grafico se observa que un 60% de las personas encuestadas cree que se toma mucho tiempo para elaborar la programación médica, mientras que un 40 % cree que no se toma mucho tiempo

Figura 7: demora en elaborar la programación medica Fuente: elaboración propia

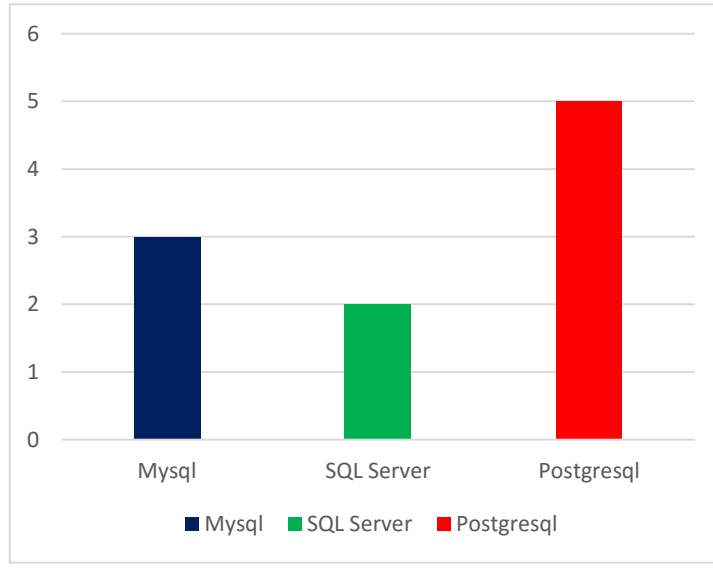

**Pregunta 6.** ¿Qué motor de base de datos recomienda para hacer el sistema informático web?

Figura 8: recomendación de base de datos Fuente: elaboración propia

# **Interpretación:**

En el grafico se observa que un 50 % de las personas encuestadas recomienda que se utilice PostgreSQL como gestor de base de datos, un 30 % recomienda MySQL y un 20 % recomienda SQL Server como gestor de base de datos.

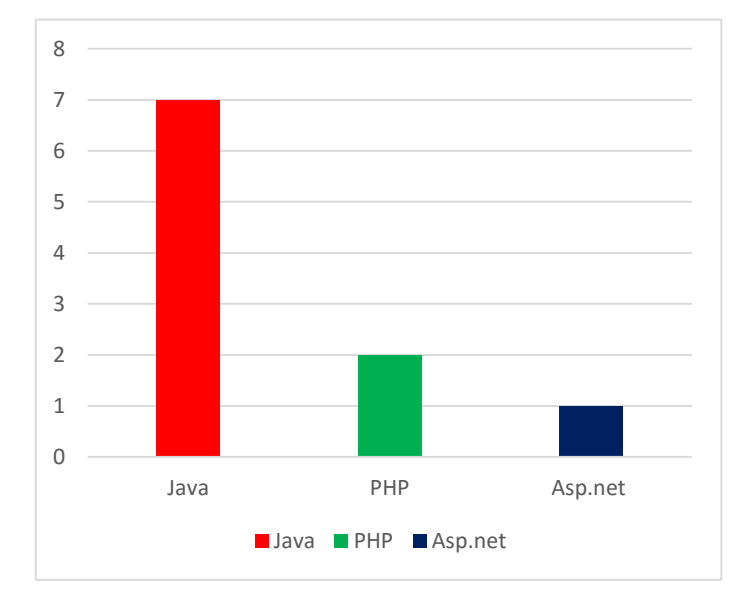

#### **Interpretación:**

En el grafico se observa que un 70 % de las personas encuestada desea que se utilice Java como lenguaje de programación, un 20 % con PHP y un 10 % con ASP. Net para el desarrollo del sistema informático web

Figura 9: recomendación de lenguaje de programación Fuente: elaboración propia

> **Pregunta 8.** ¿Qué metodología de desarrollo de proyectos informáticos debería utilizar para el desarrollo del sistema de programación medica?

> **Pregunta 7.** ¿Qué lenguaje de programación desea que se utilice para el

desarrollo del sistema web de programación medica?

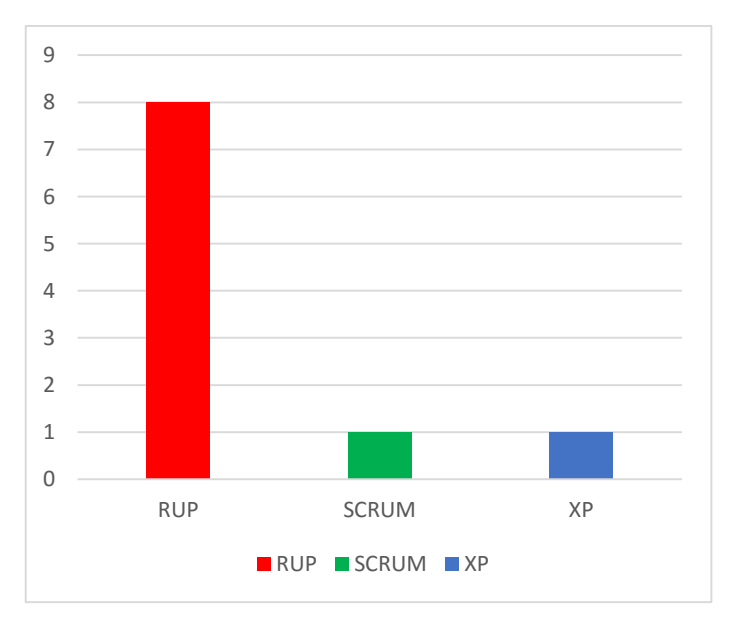

## **Interpretación:**

En el grafico se observa que un 80 % de las personas encuestadas, desea que se utilice la metodología de desarrollo RUP mientras que un 10 % desea SCRUM Y XP

Figura 10: recomendación de metodología de desarrollo Fuente: elaboración propia

**Pregunta 9.** ¿Qué framework debería de utilizar para el desarrollo del sistema informático de programación medica?

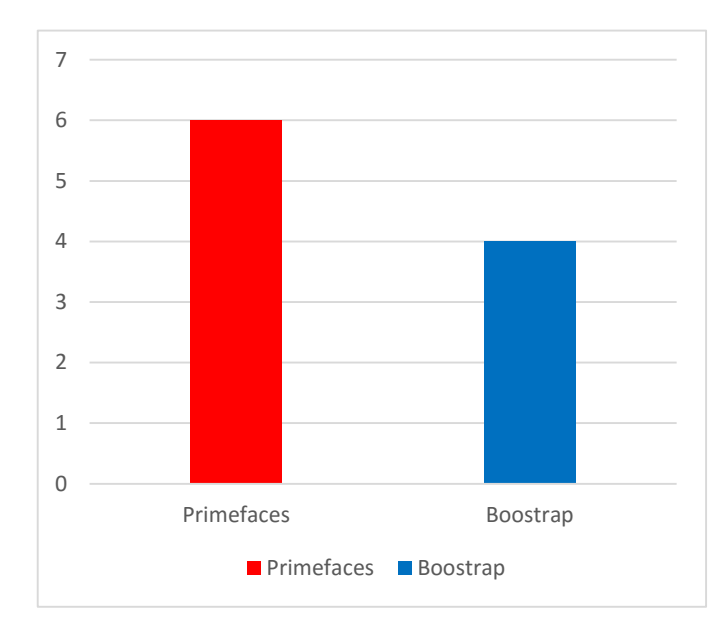

# **Interpretación:**

En el grafico se observa que un 60 % de las personas encuestadas, desea que se utilice Primefaces como framework para el desarrollo del sistema informático mientras que un 40 % desea que se utilice Boostrap,

Figura 11: recomendación de framework Fuente: elaboración propia

> **Pregunta 10.** ¿Qué tipo de arquitectura debería de utilizar para el desarrollo del sistema informático de programación medica?

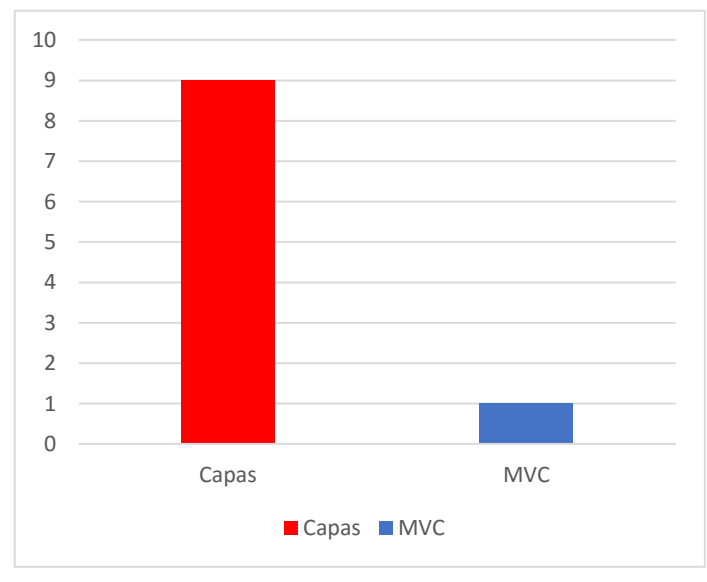

# **Interpretación:**

En el grafico se observa que un 90 % de las personas encuestadas desea que se utilice la arquitectura en capas para el desarrollo del sistema informático, mientras que un 10 % desea que se utilice MVC.

Figura 12: arquitectura para utilizar en el sistema Fuente: elaboración propia

# **B. APLICACIÓN DE LA METODOLOGIA RUP**

#### **Modelamiento del Negocio**

**Pictograma**

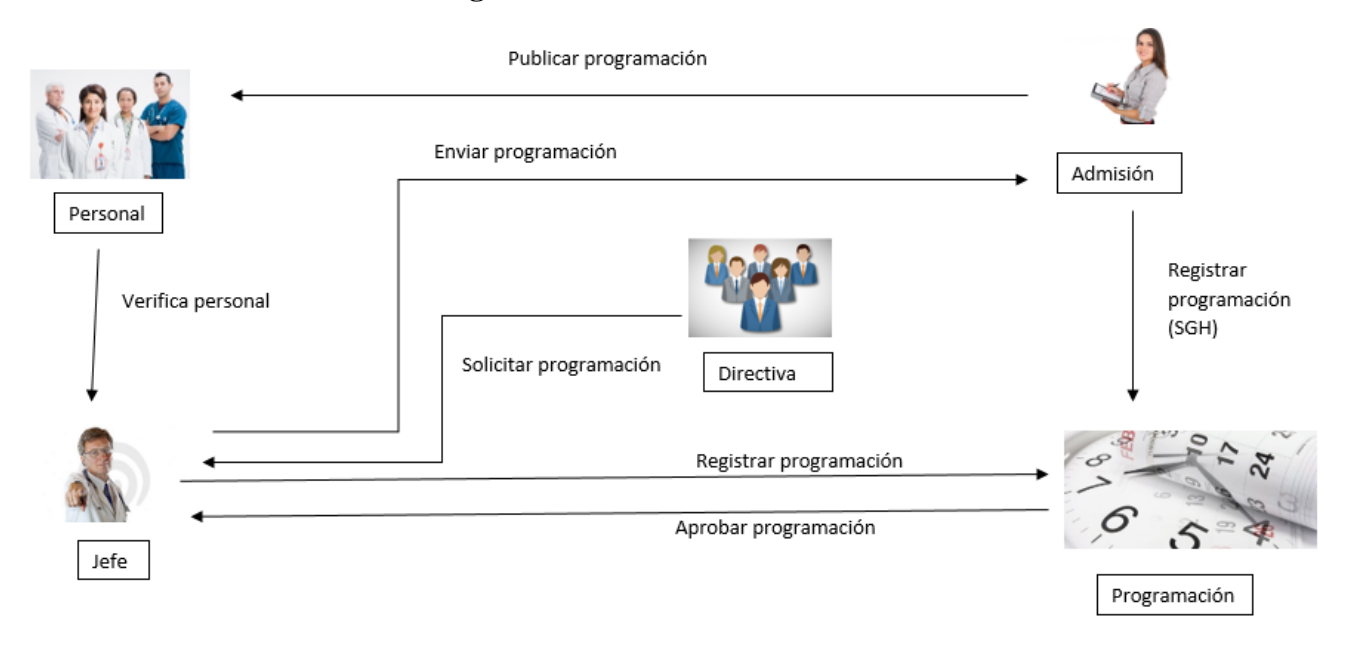

Figura 13: Pictograma - Red Asistencial Ancash Fuente: elaboración propia

# **Modelado de casos de uso del negocio**

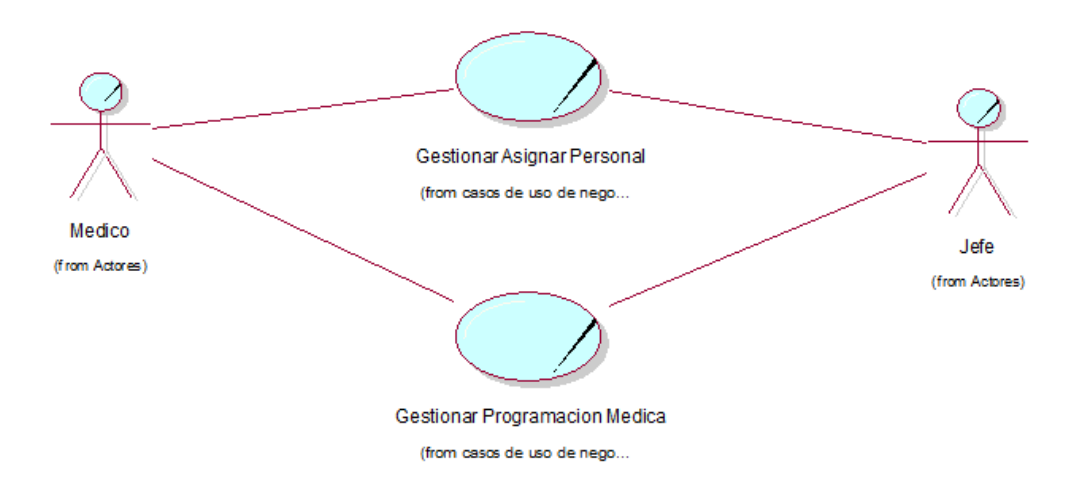

Figura 14: Modelo de Caso de Uso del Negocio Fuente: elaboración propia

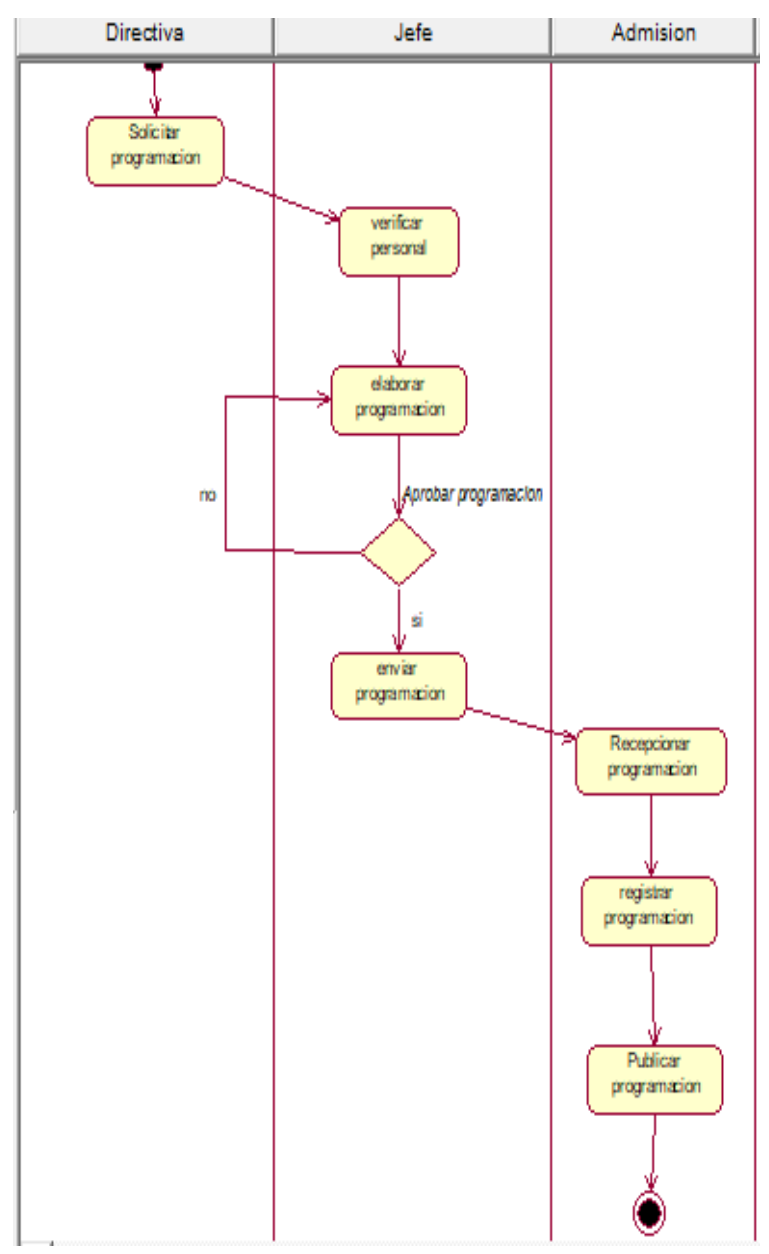

# **Diagramas de Actividad**

Figura 15:Diagrama de Actividad - Gestionar Programación Fuente: elaboración propia

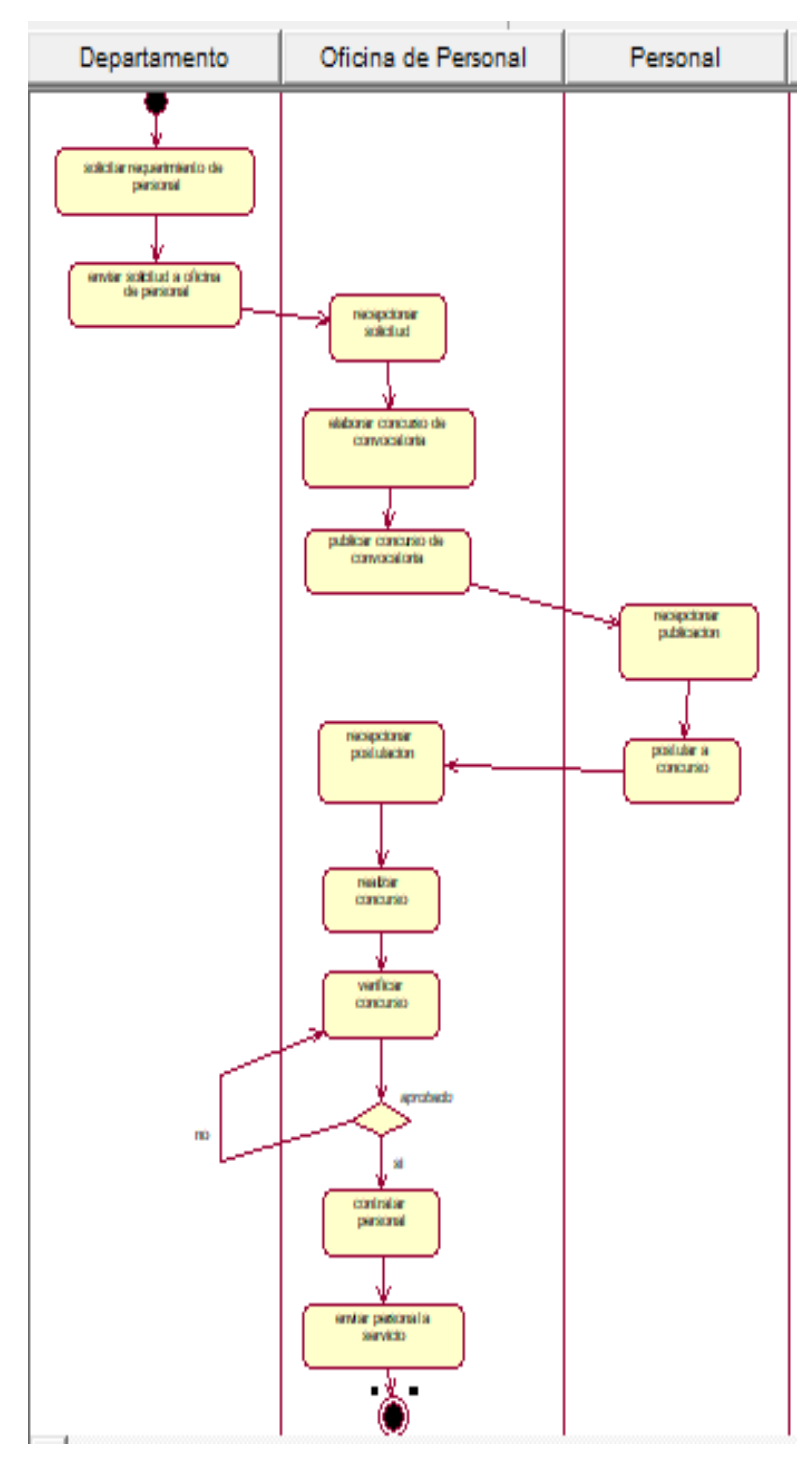

Figura 16: Diagrama de Actividad - Gestionar Personal Fuente: elaboración propia

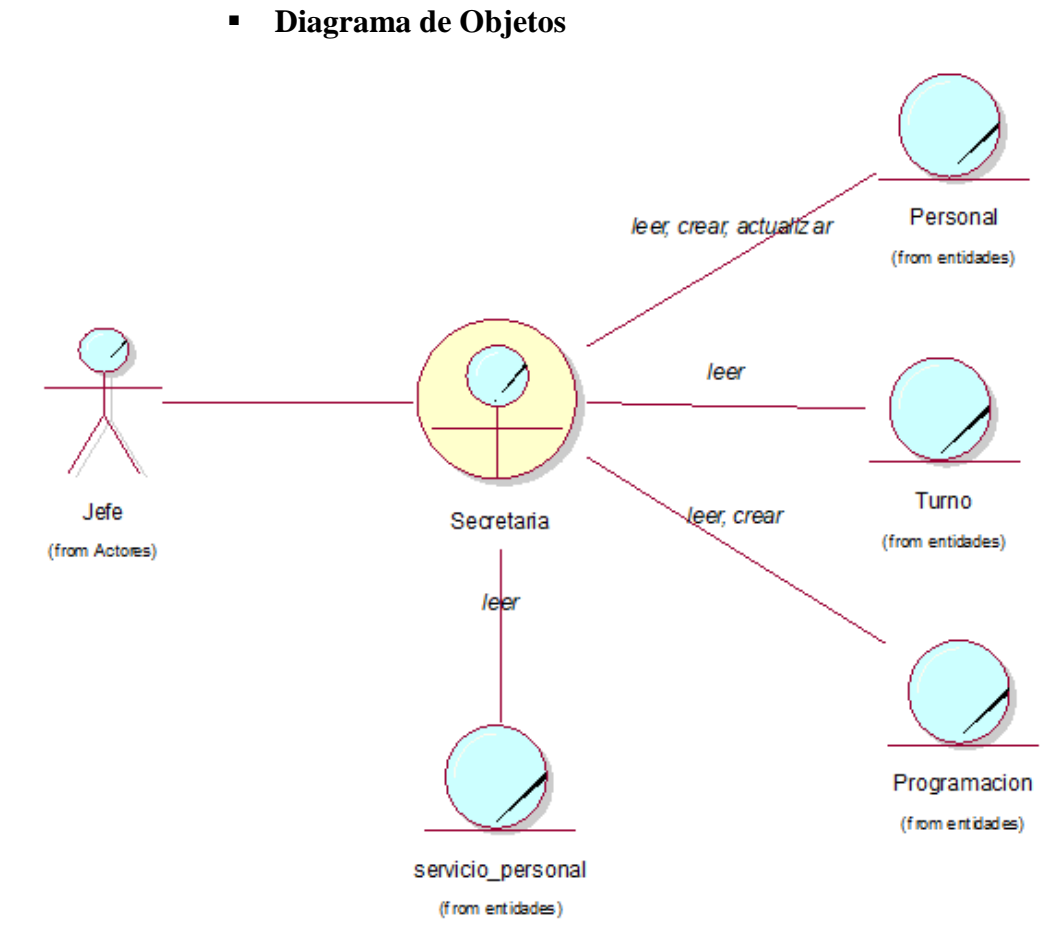

Figura 17: Diagrama de objeto - Gestionar Programación Fuente: elaboración propia

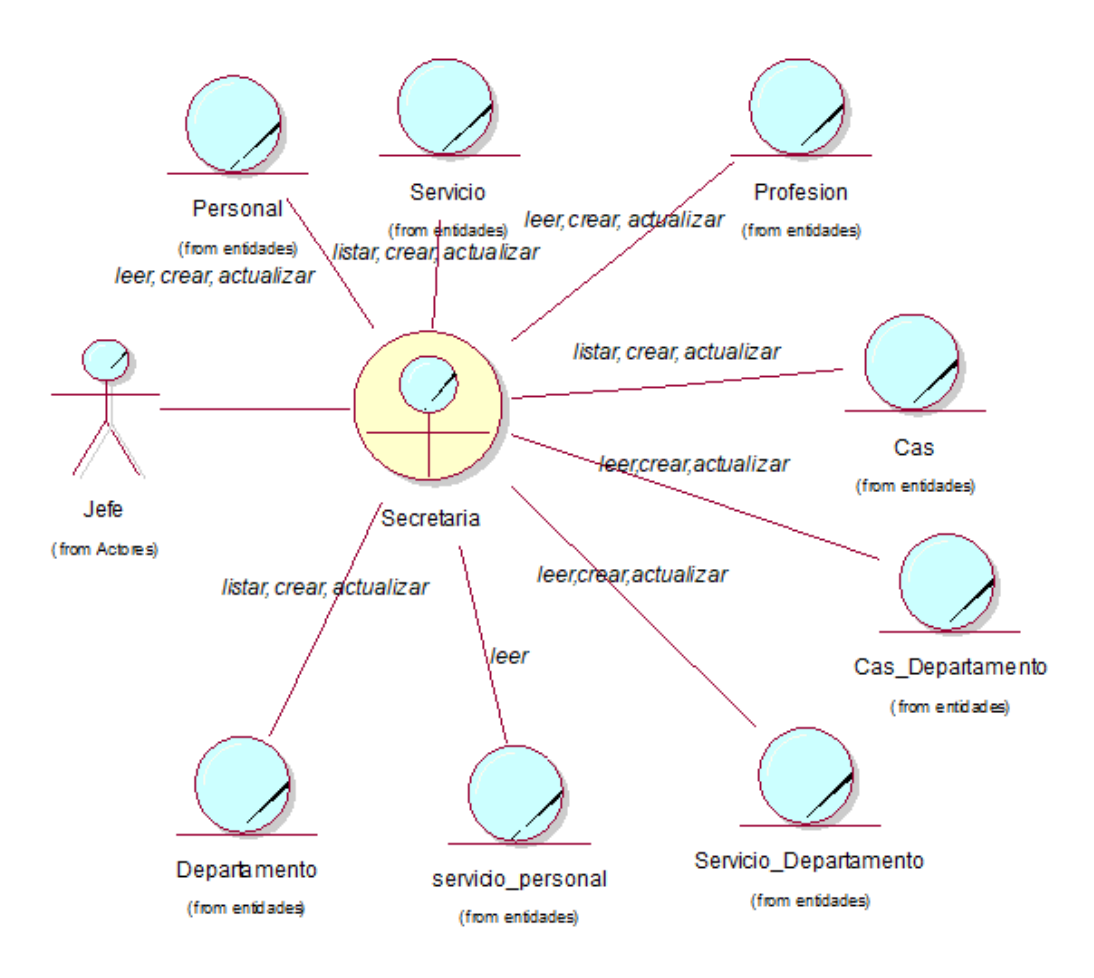

Figura 18: Diagrama de objeto - Gestionar Asignar Personal Fuente: elaboración propia

**Modelo de Dominio**

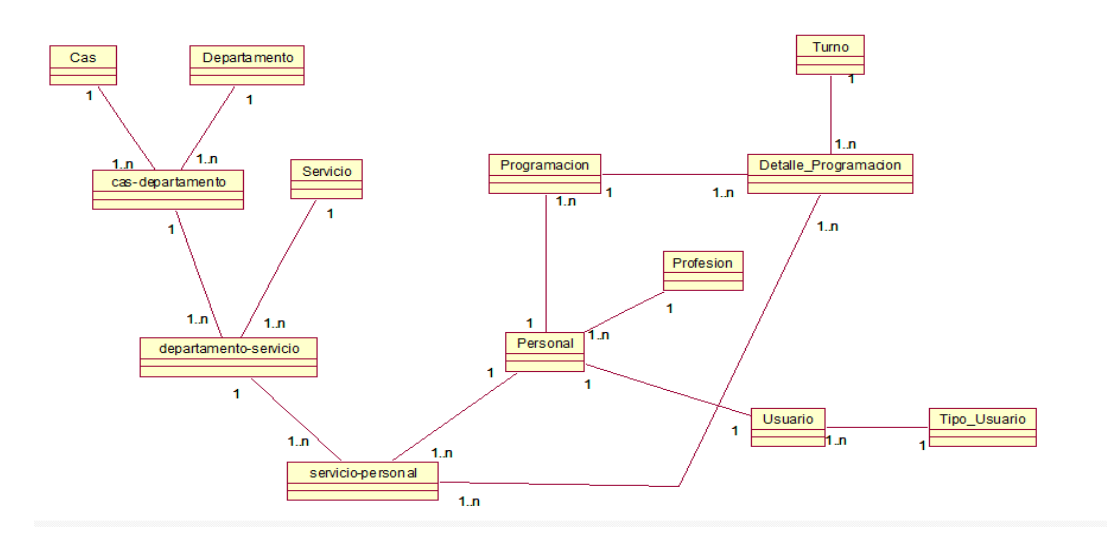

Figura 19: Modelo de Dominio Fuente: elaboración propia

# **Requerimientos**

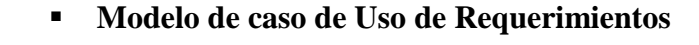

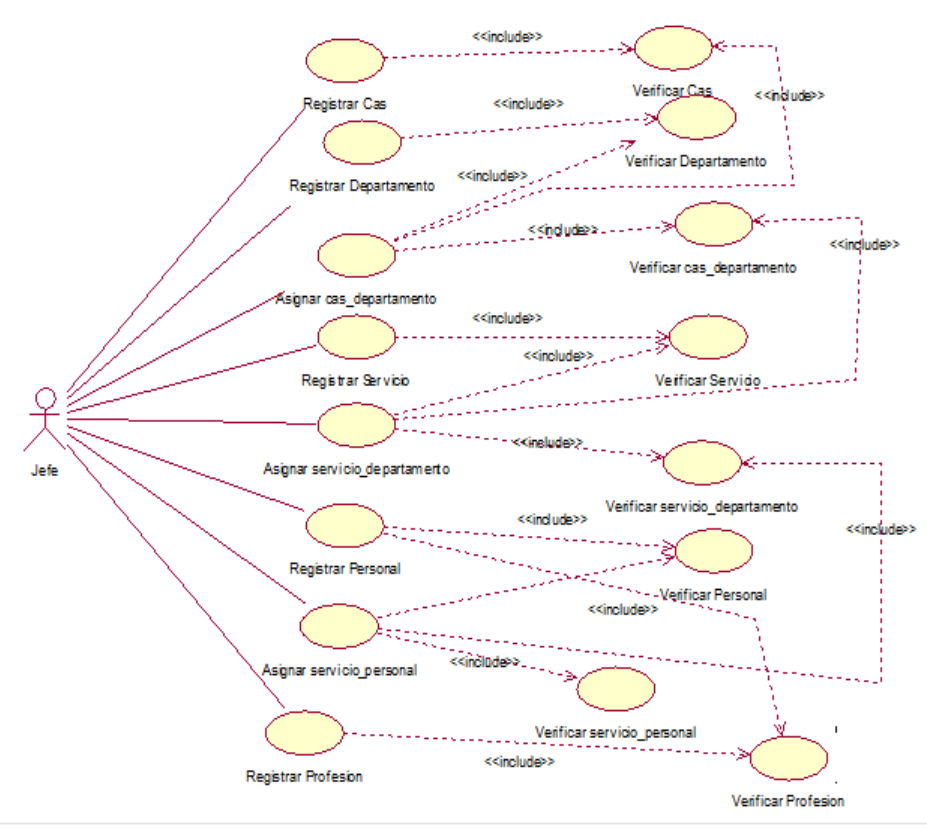

Figura 20: Modelo de caso de uso de requerimientos - Asignar Personal Fuente: elaboración propia

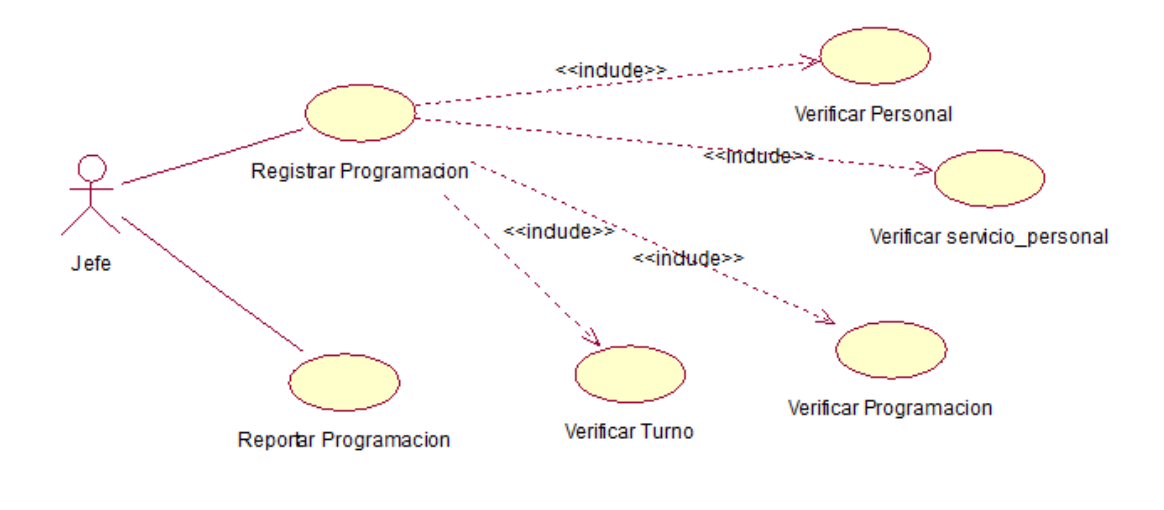

Figura 21: Modelo de caso de uso de requerimientos - Gestionar Programación Fuente: elaboración propia

# **Especificación de casos de uso de negocio**

<span id="page-32-0"></span>Tabla 1: Registrar Cas

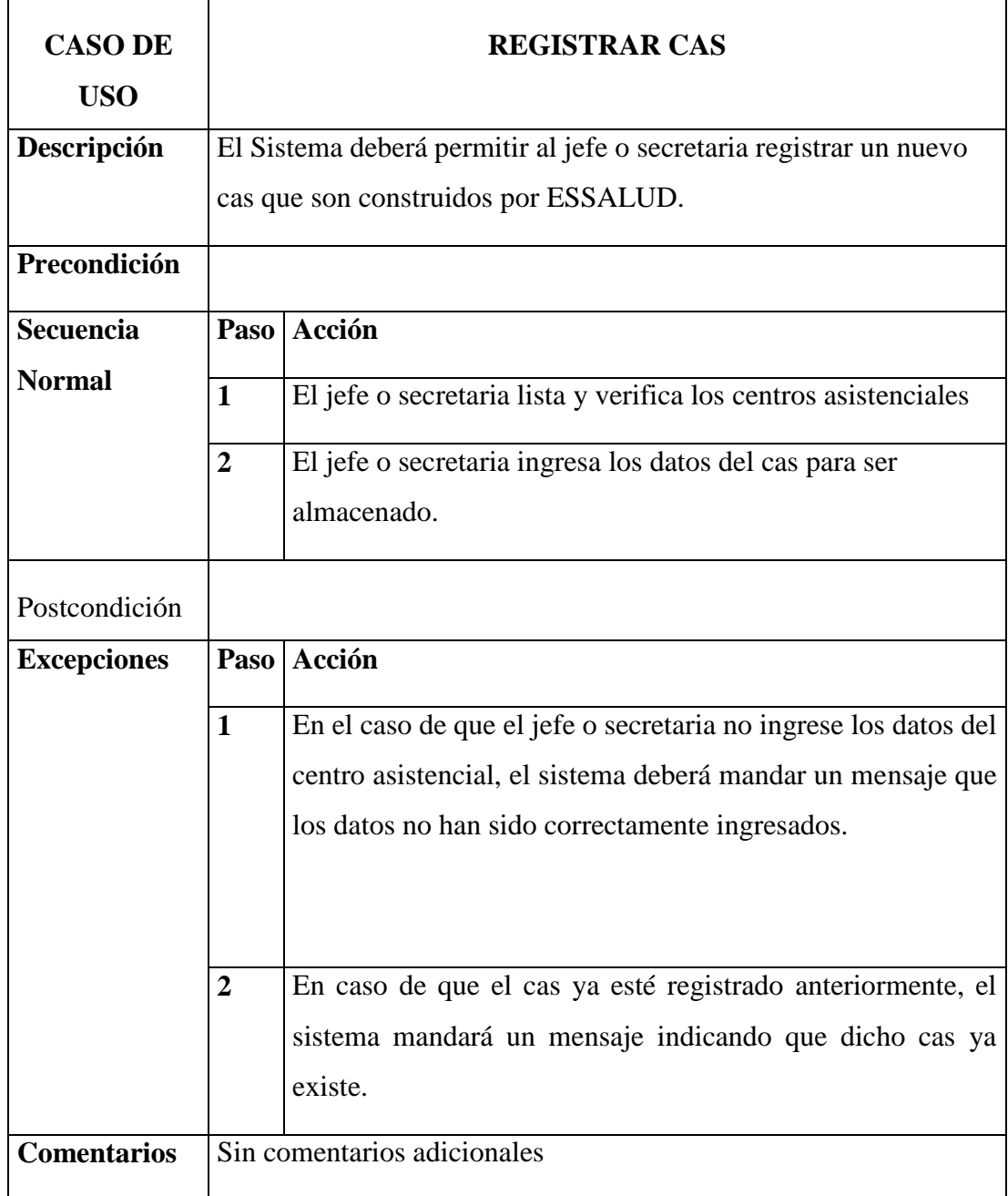

Fuente: Elaboración Propia

<span id="page-33-0"></span>Tabla 2: Registrar Departamento

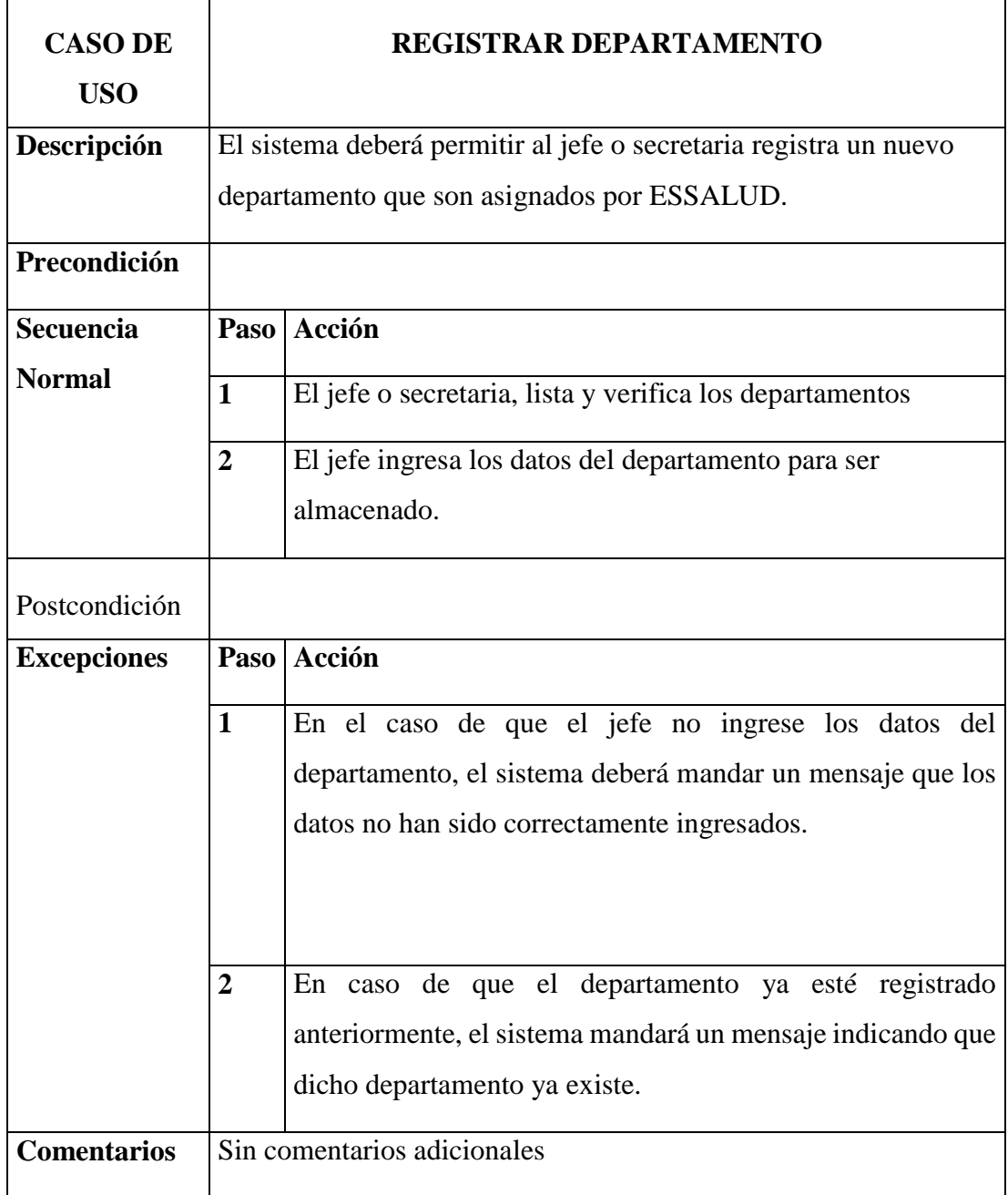

Fuente: Elaboración Propia

<span id="page-34-0"></span>Tabla 3: Registrar Asignar-Departamento

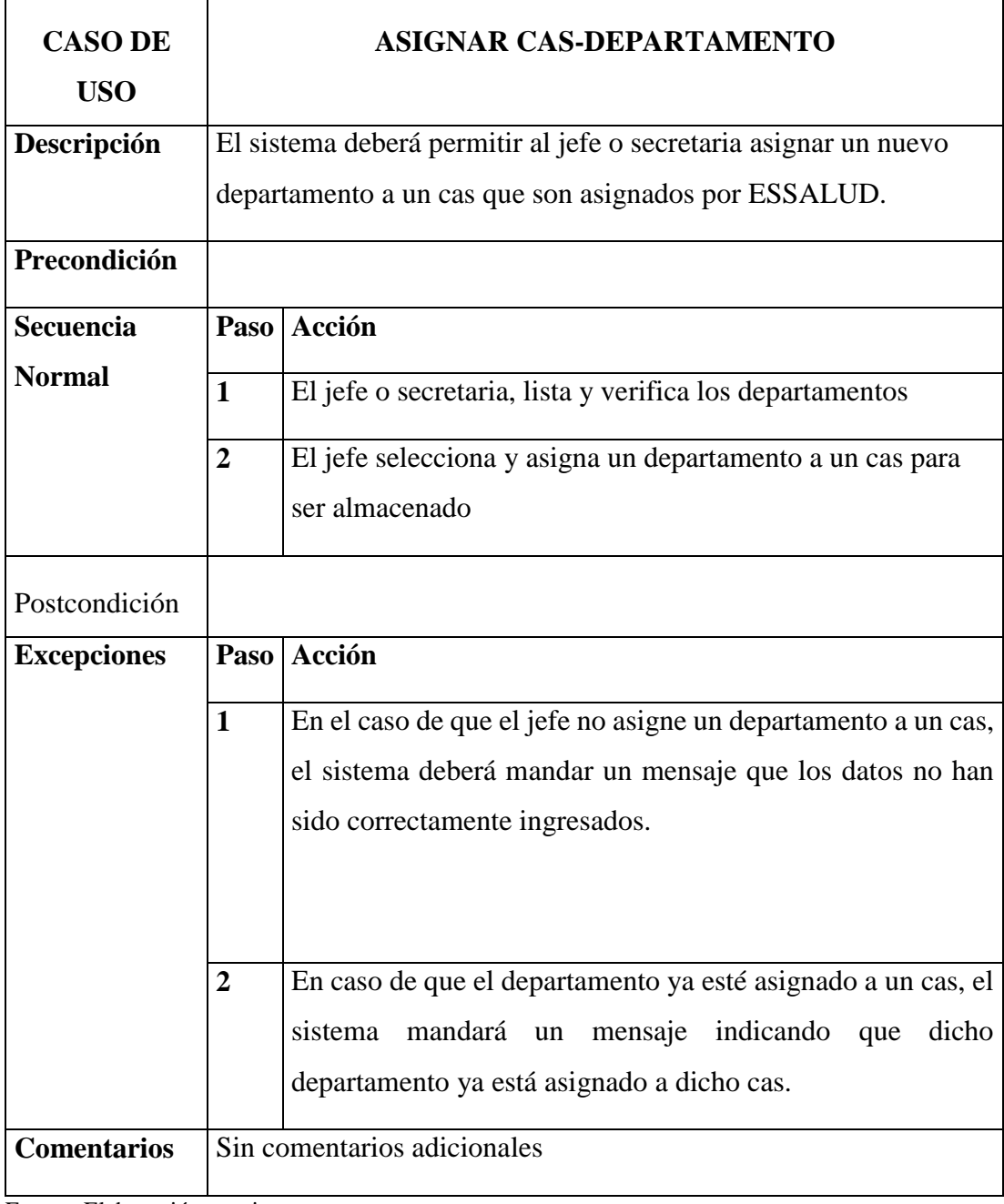

Fuente: Elaboración propia

Tabla 4: Registrar Servicio

<span id="page-35-0"></span>

| <b>CASO DE</b>     | <b>REGISTRAR SERVICIO</b>                                                  |                                                                             |  |  |  |
|--------------------|----------------------------------------------------------------------------|-----------------------------------------------------------------------------|--|--|--|
| <b>USO</b>         |                                                                            |                                                                             |  |  |  |
| Descripción        | El sistema deberá permitir al jefe o secretaria registra un nuevo servicio |                                                                             |  |  |  |
|                    | que son asignados por ESSALUD.                                             |                                                                             |  |  |  |
| Precondición       |                                                                            |                                                                             |  |  |  |
| <b>Secuencia</b>   |                                                                            | Paso Acción                                                                 |  |  |  |
| <b>Normal</b>      | $\mathbf{1}$                                                               | El jefe o secretaria busca el servicio                                      |  |  |  |
|                    | $\overline{2}$                                                             | El jefe o secretaria ingresa los datos del servicio para ser<br>almacenado. |  |  |  |
|                    | 3                                                                          | El jefe o secretaria asigna el servicio a un cas y a un<br>departamento.    |  |  |  |
| Postcondición      |                                                                            |                                                                             |  |  |  |
| <b>Excepciones</b> |                                                                            | Paso Acción                                                                 |  |  |  |
|                    | $\mathbf{1}$                                                               | En caso de que el jefe o secretaria no ingrese los datos del servicio,      |  |  |  |
|                    |                                                                            | el sistema deberá mandar un mensaje que los datos no han sido               |  |  |  |
|                    |                                                                            | correctamente ingresados.                                                   |  |  |  |
|                    |                                                                            |                                                                             |  |  |  |
|                    | $\mathbf 2$                                                                | En caso de que el servicio ya esté registrado anteriormente, el             |  |  |  |
|                    |                                                                            | sistema mandará un mensaje indicando que dicho servicio ya                  |  |  |  |
|                    |                                                                            | existe.                                                                     |  |  |  |
|                    | 3                                                                          | En caso de que el servicio ya este asignado a un cas y a un                 |  |  |  |
|                    |                                                                            | departamento, el sistema mandara un mensaje indicando que dicho             |  |  |  |
|                    |                                                                            | servicio ya está asignado a dicho cas y departamento.                       |  |  |  |
| <b>Comentarios</b> | Sin comentarios adicionales                                                |                                                                             |  |  |  |

Fuente: Elaboración propia
*Tabla 5: Asignar Servicio-Departamento*

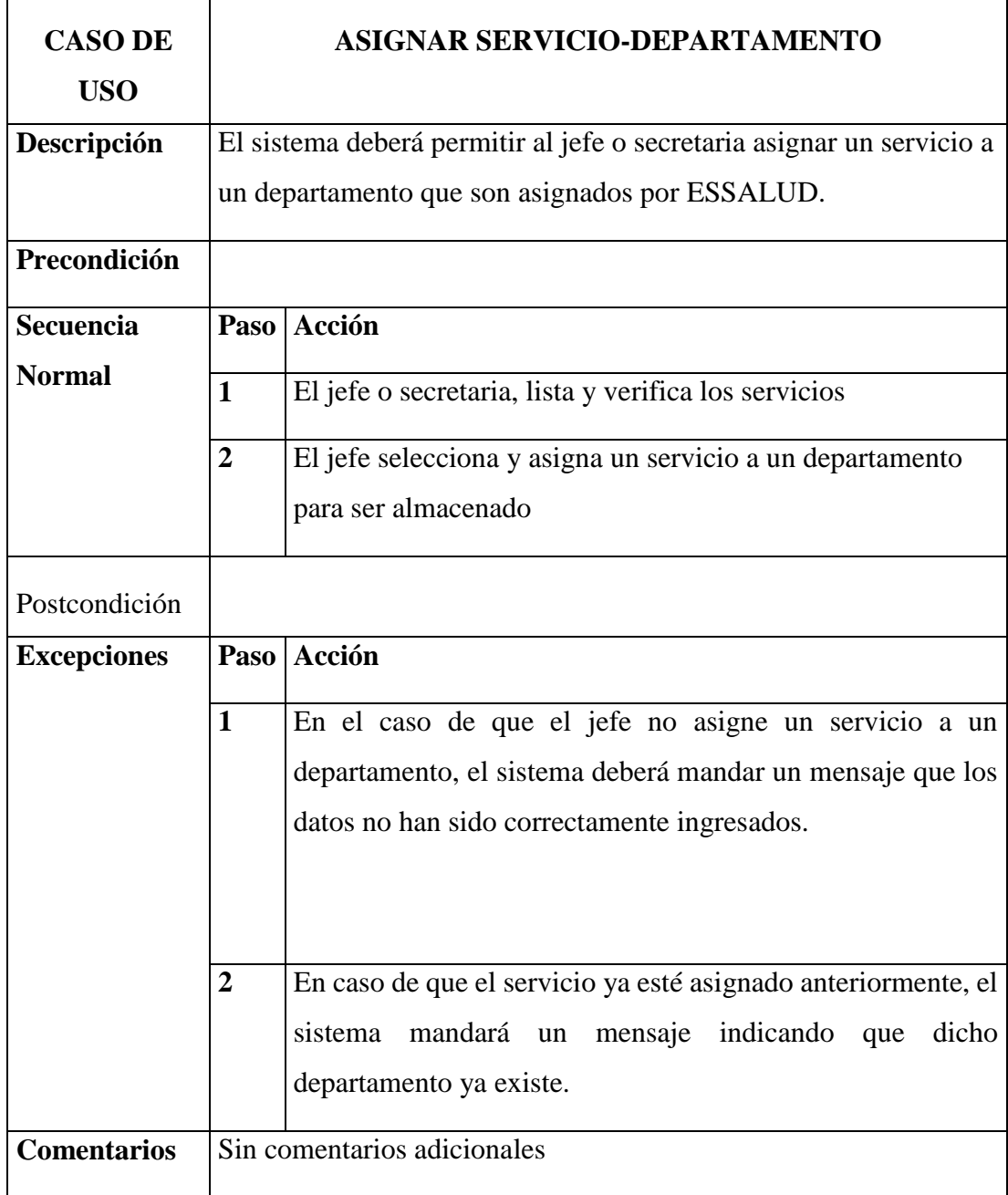

*Tabla 6: Registrar Profesión*

| <b>CASO DE</b>     | REGISTRAR PROFESIÓN                                                 |                                                                                                    |  |
|--------------------|---------------------------------------------------------------------|----------------------------------------------------------------------------------------------------|--|
| <b>USO</b>         |                                                                     |                                                                                                    |  |
| Descripción        | El sistema deberá permitir al jefe o secretaria registrar una nueva |                                                                                                    |  |
|                    | profesión.                                                          |                                                                                                    |  |
| Precondición       |                                                                     |                                                                                                    |  |
| <b>Secuencia</b>   |                                                                     | Paso Acción                                                                                                    |  |
| <b>Normal</b>      | $\mathbf{1}$                                                        | El jefe o secretaria busca la profesión                                                                                                    |  |
|                    | $\overline{2}$                                                      | El jefe o secretaria ingresa los datos de la profesión para ser                                                                                                    |  |
|                    |                                                                     | almacenado.                                                                                                    |  |
| Postcondición      |                                                                     |                                                                                                    |  |
| <b>Excepciones</b> |                                                                     | Paso Acción                                                                                                    |  |
|                    | $\mathbf{1}$                                                        | En caso de que el jefe o secretaria no ingrese los datos de la<br>profesión, el sistema deberá mandar un mensaje que los datos<br>no han sido correctamente ingresados. |  |
|                    | $\overline{2}$                                                      | En caso de que la profesión ya esté registrado anteriormente,<br>el sistema mandará un mensaje indicando que dicha<br>profesión ya existe.                              |  |
| <b>Comentarios</b> | Sin comentarios adicionales                                         |                                                                                                    |  |

Tabla 7: Registrar Personal

| <b>CASO DE</b>     | <b>REGISTRAR PERSONAL</b>                                          |                                                                  |  |
|--------------------|--------------------------------------------------------------------|------------------------------------------------------------------|--|
| <b>USO</b>         |                                                                    |                                                                  |  |
| Descripción        | El sistema deberá permitir al jefe o secretaria registrar un nuevo |                                                                  |  |
|                    | personal.                                                          |                                                                  |  |
| Precondición       |                                                                    |                                                                  |  |
| <b>Secuencia</b>   |                                                                    | Paso   Acción                                                    |  |
| <b>Normal</b>      | $\mathbf{1}$                                                       | El jefe o secretaria busca al personal                           |  |
|                    | $\overline{2}$                                                     | El jefe o secretaria ingresa los datos del personal para ser     |  |
|                    |                                                                    | almacenado.                                                      |  |
|                    | 3                                                                  | El jefe o secretaria asigna el personal a un servicio.           |  |
| Postcondición      |                                                                    |                                                                  |  |
| <b>Excepciones</b> |                                                                    | Paso Acción                                                      |  |
|                    | $\mathbf{1}$                                                       | En caso de que el jefe o secretaria no ingrese los datos del     |  |
|                    |                                                                    | personal, el sistema deberá mandar un mensaje que los datos no   |  |
|                    |                                                                    | han sido correctamente ingresados.                               |  |
|                    |                                                                    |                                                                  |  |
|                    |                                                                    |                                                                  |  |
|                    | $\boldsymbol{2}$                                                   | En caso de que la profesión ya esté registrada anteriormente, el |  |
|                    |                                                                    | sistema mandará un mensaje indicando que dicho personal ya       |  |
|                    |                                                                    | existe.                                                          |  |
|                    | 3                                                                  | En caso de que el personal este asignado a un cas, departamento  |  |
|                    |                                                                    | y servicio anteriormente, el sistema mandara un mensaje          |  |
|                    |                                                                    | indicando que dicho personal ya está asignado a dicho servicio   |  |
| <b>Comentarios</b> | Sin comentarios adicionales                                        |                                                                  |  |

Tabla 8: Asignar Servicio-Personal

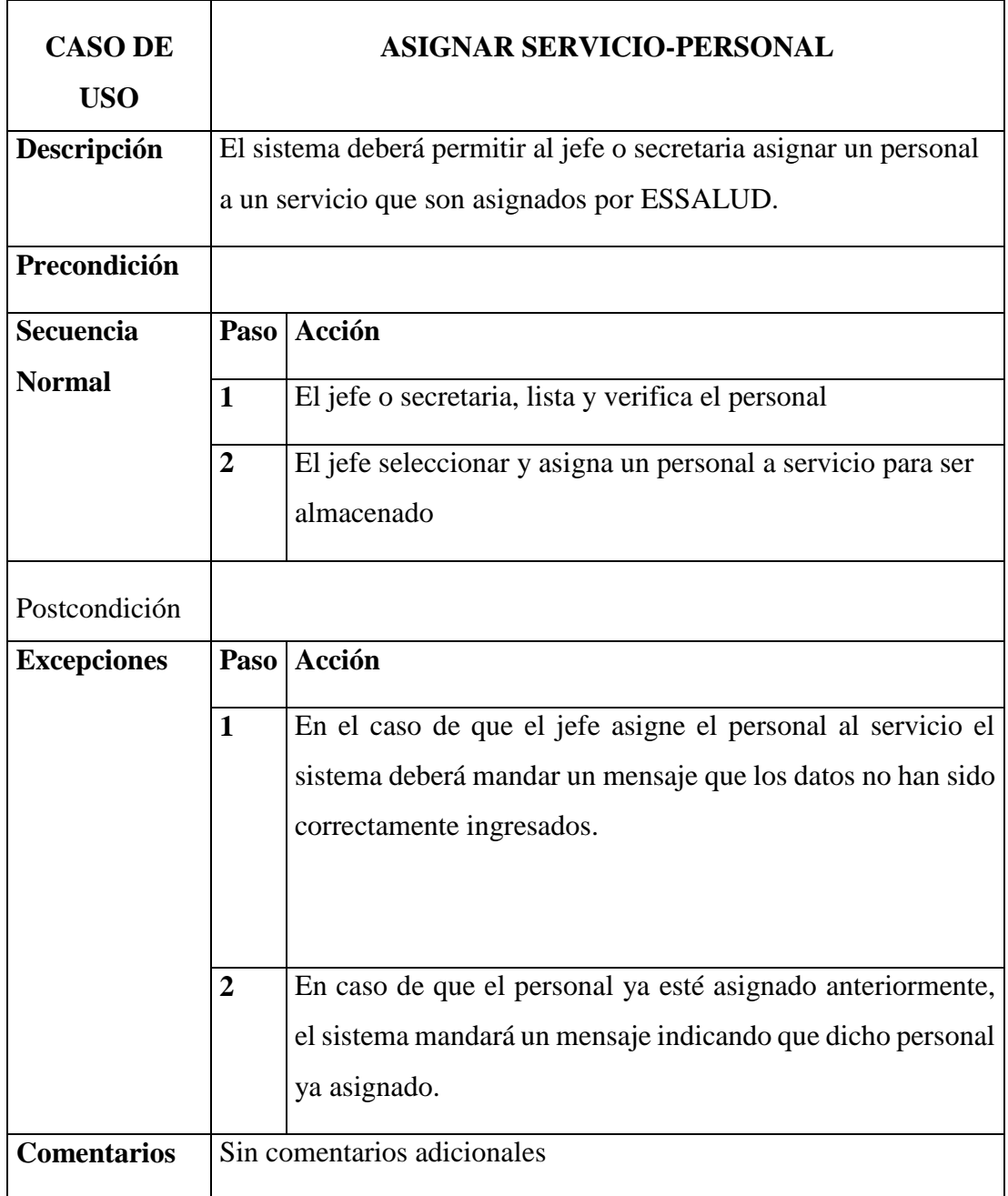

Tabla 9: Registrar Programación

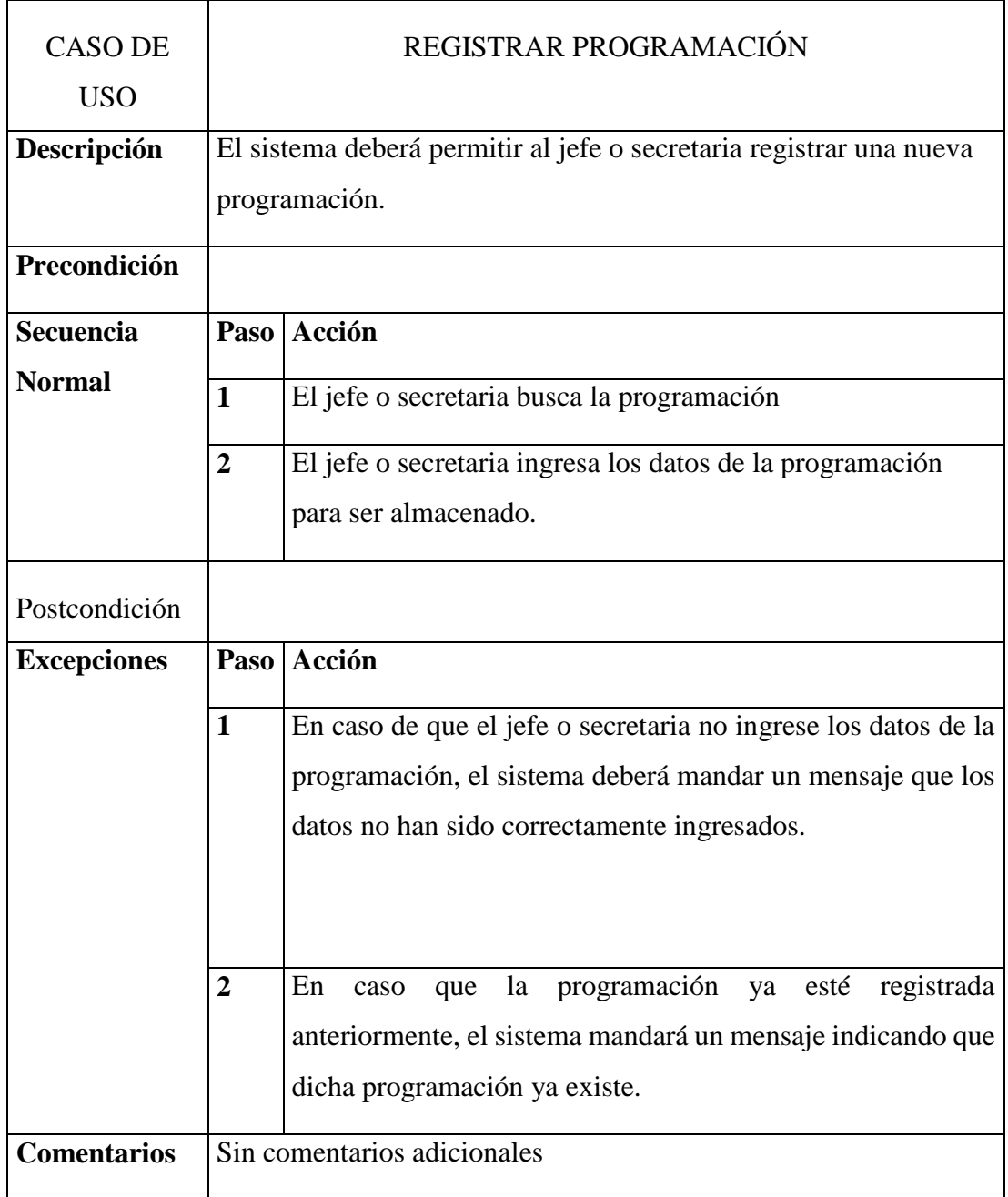

Tabla 10: Registrar Usuario

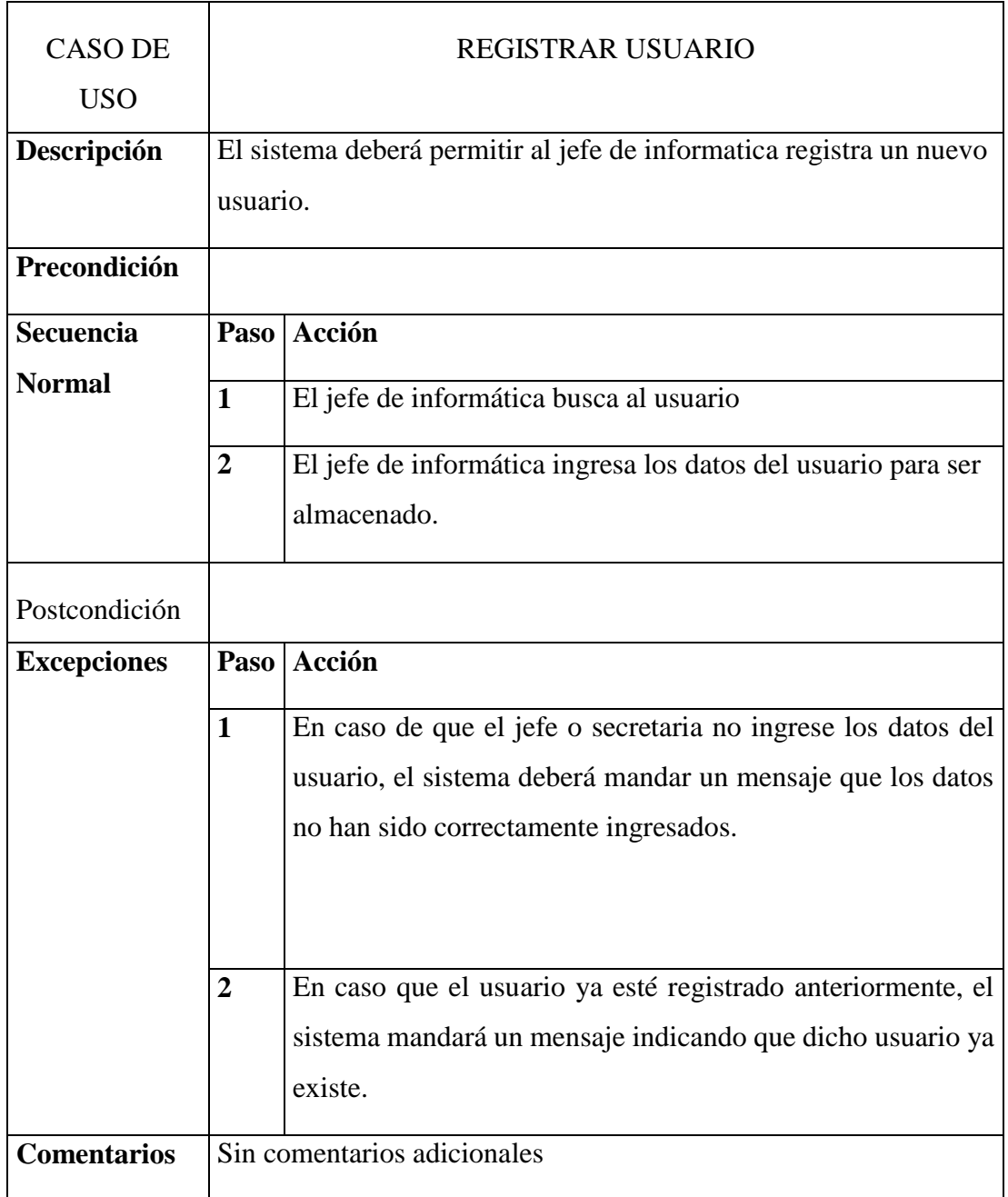

Tabla 11: Registrar Tipo\_Usuario

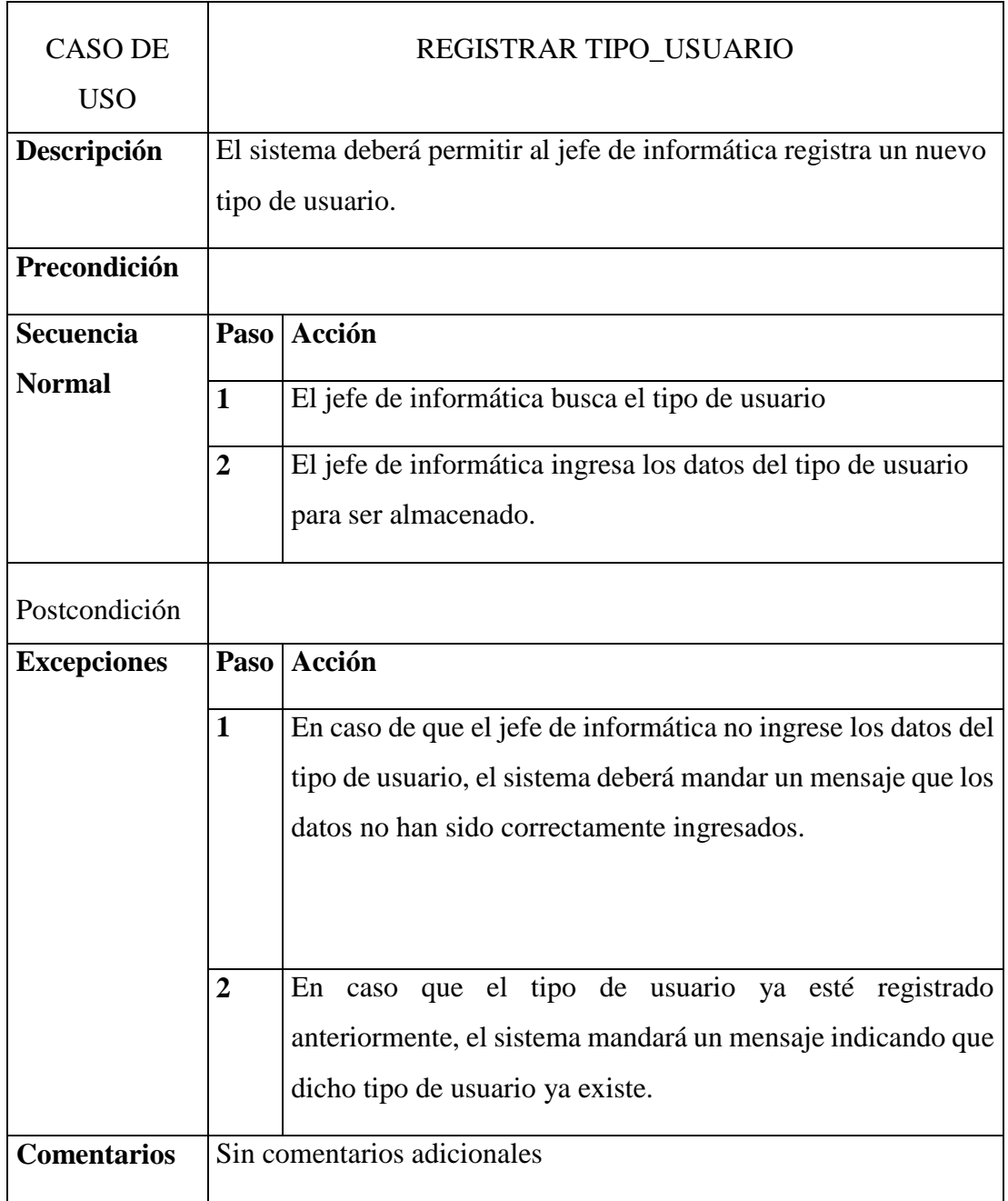

# **ANALISIS**

# **Diagramas de Colaboración**

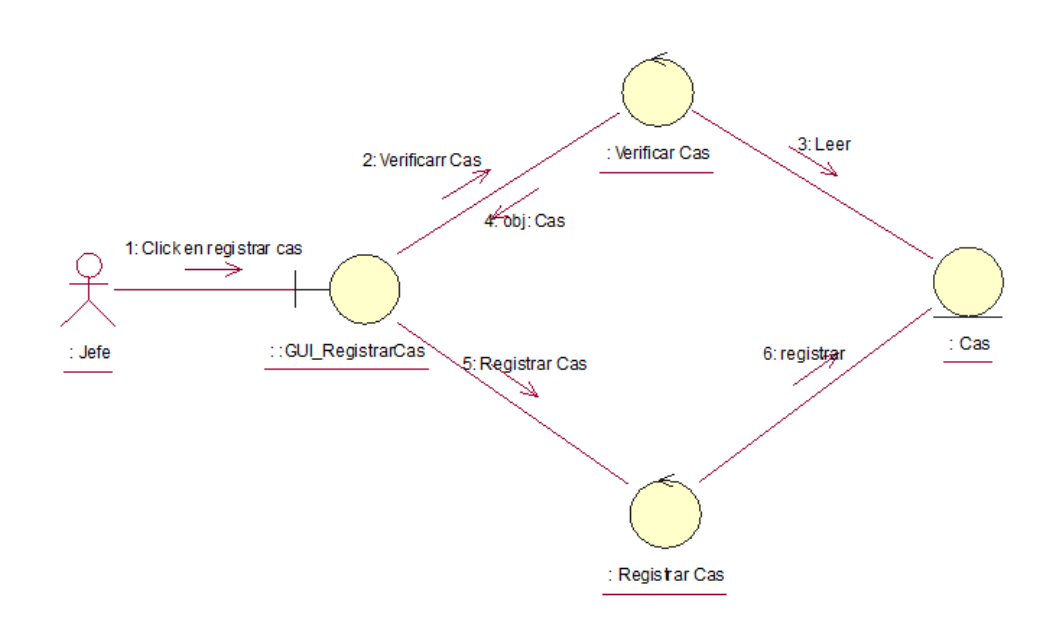

Figura 22: Diagrama de colaboración - Registrar Cas Fuente: elaboración propia

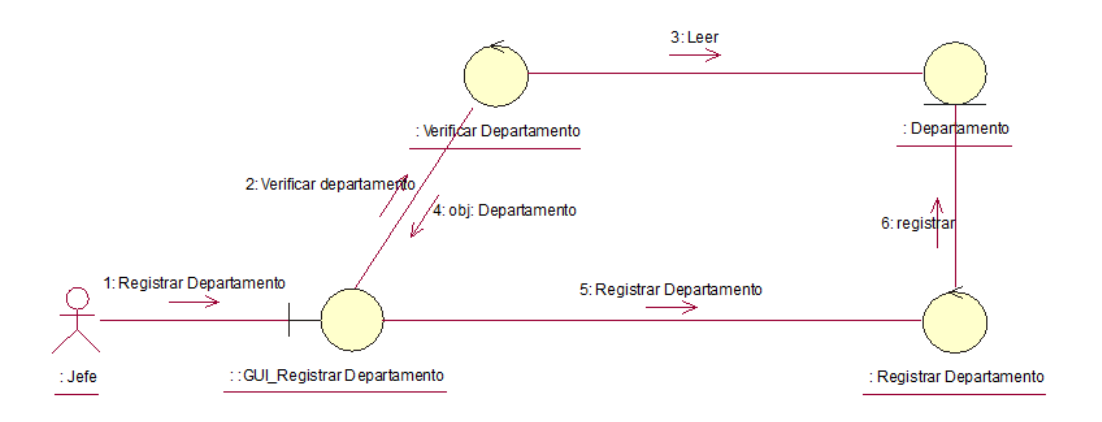

Figura 23: Diagrama de colaboración - Registrar Departamento Fuente: elaboración propia

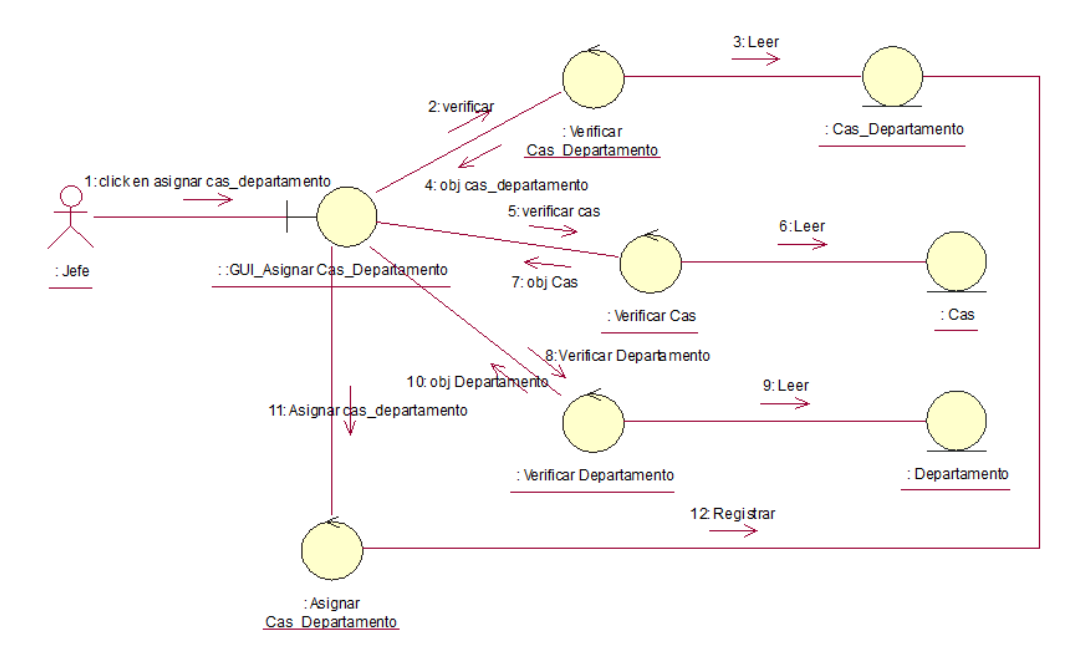

Figura 24: Diagrama de Colaboración- Asignar Cas-Departamento Fuente: Elaboración propia

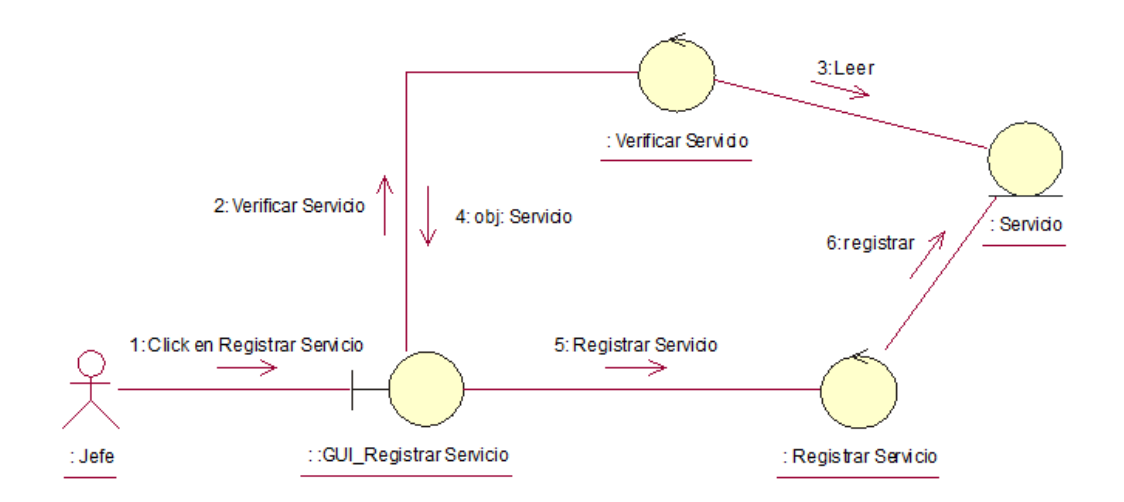

Figura 25: Diagrama de Colaboración - Registrar Servicio Fuente: Elaboración propia

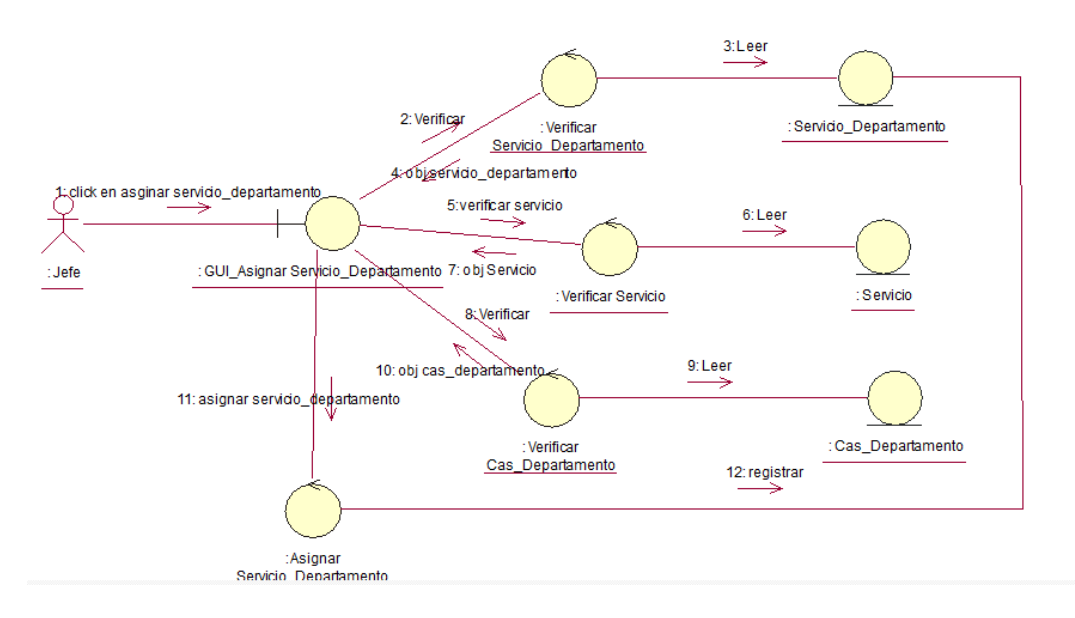

Figura 26: Diagrama de Colaboración - Asignar Servicio-Departamento Fuente: Elaboración Propia

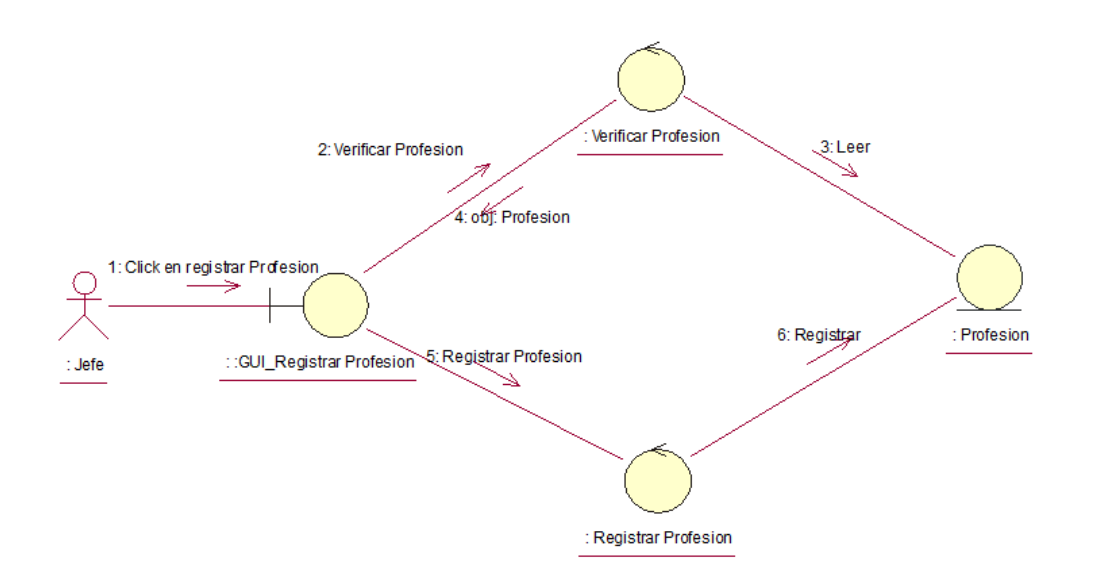

Figura 27: Diagrama de Colaboración - Registrar Profesión Fuente: Elaboración propia

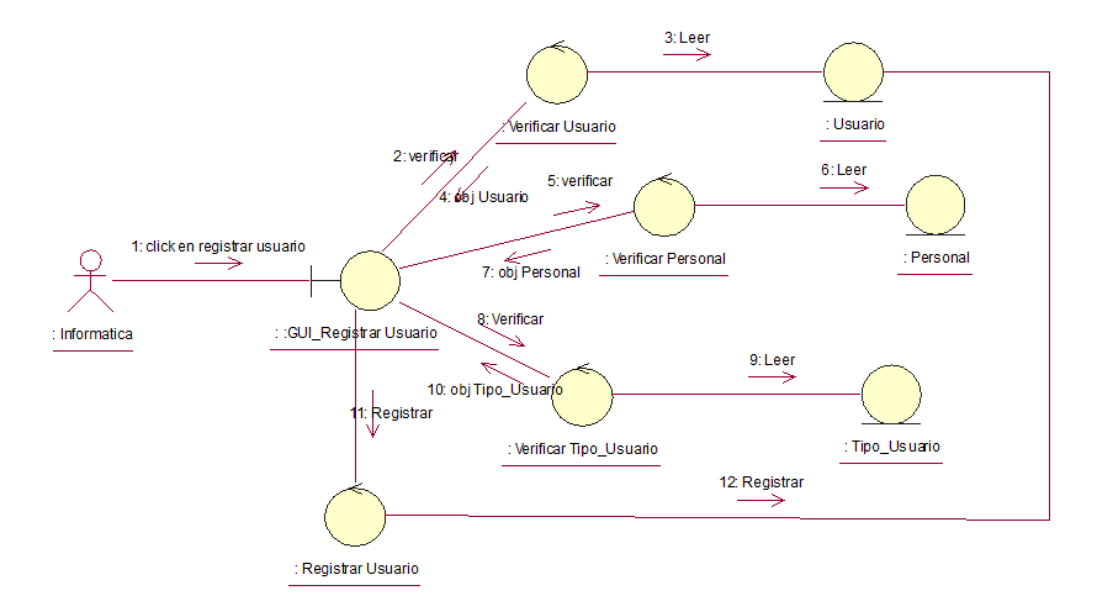

Figura 28: Diagrama de Colaboración - Registrar Usuario Fuente: Elaboración propia

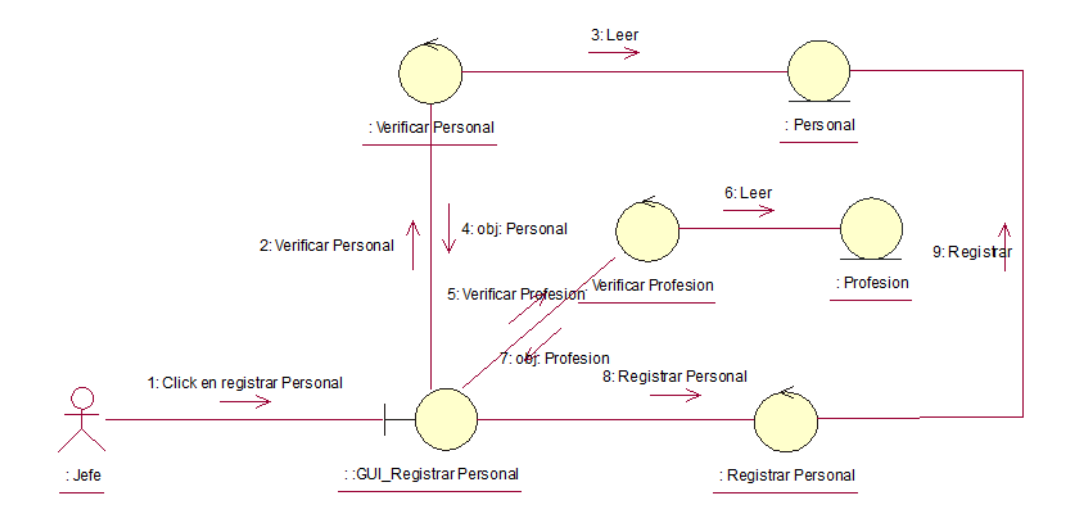

Figura 29: Diagrama de Colaboración - Registrar Personal Fuente: Elaboración propia

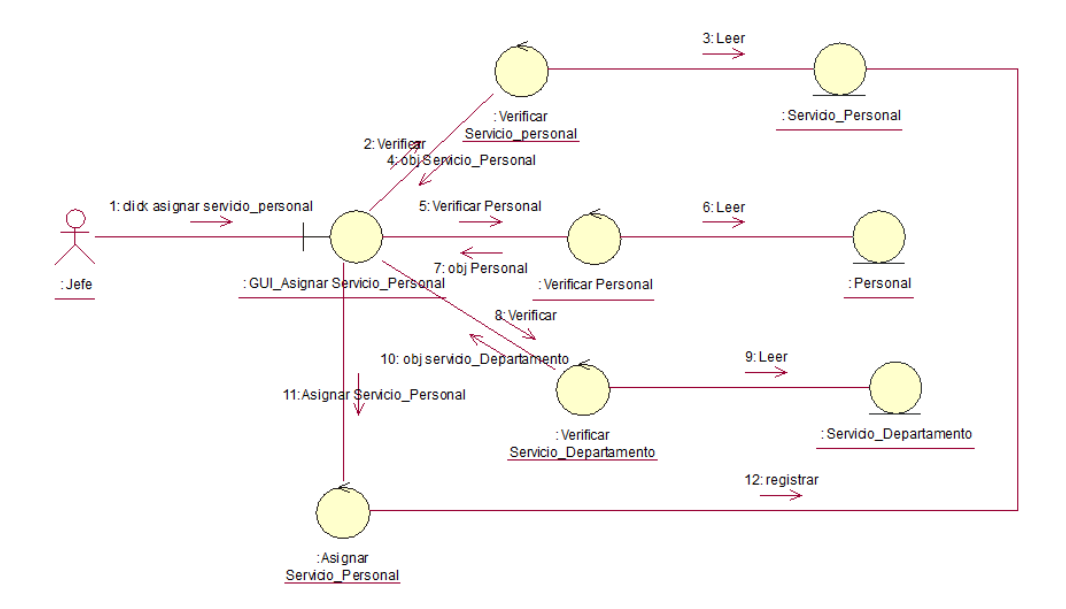

Figura 30: Diagrama de Colaboración - Asignar Servicio-Personal Fuente: Elaboración propia

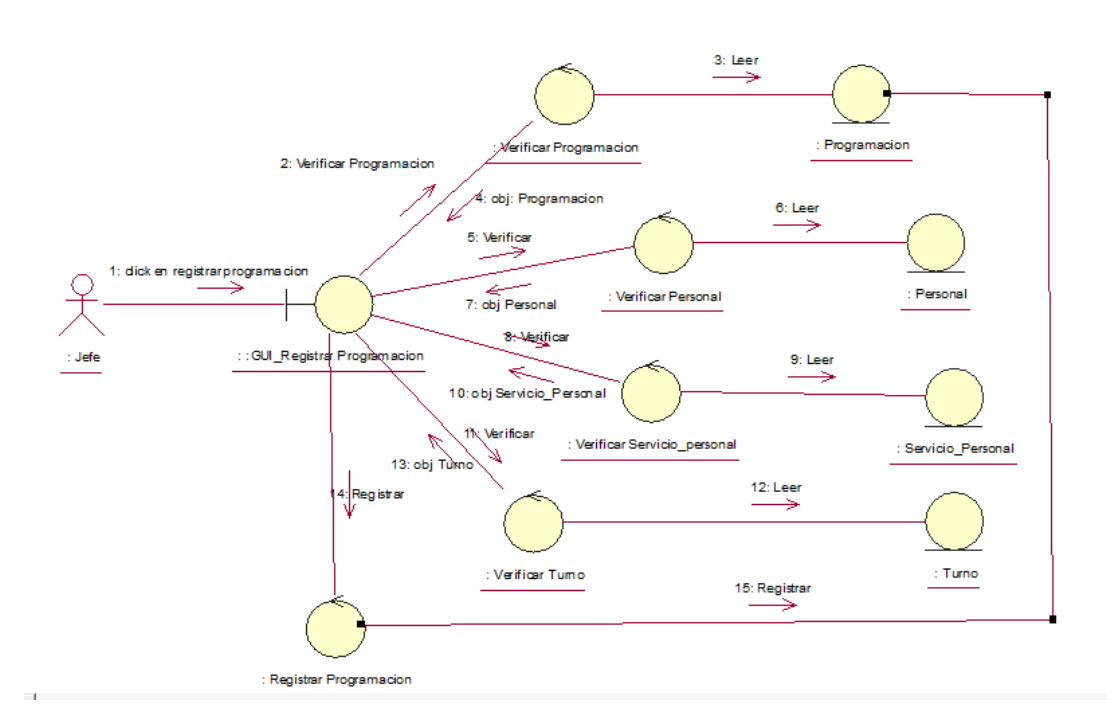

Figura 31: Diagrama de Colaboración - Registrar Programación Fuente: Elaboración propia

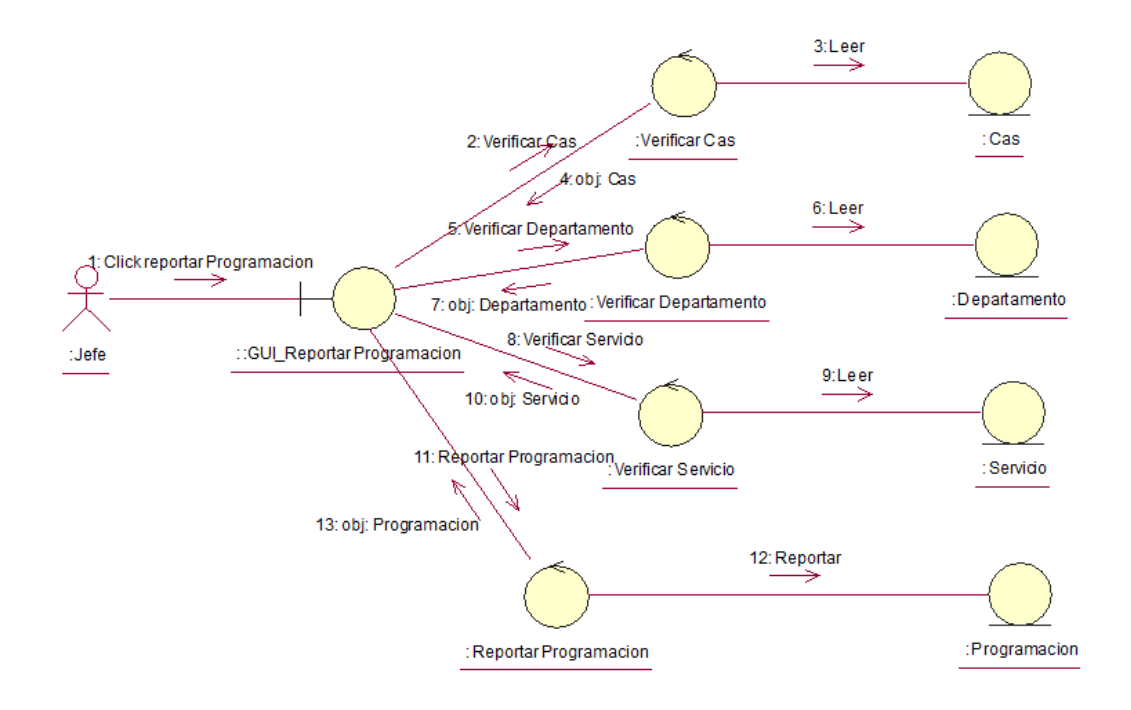

Figura 32: Diagrama de Colaboración - Reportar Programación Fuente: Elaboración propia

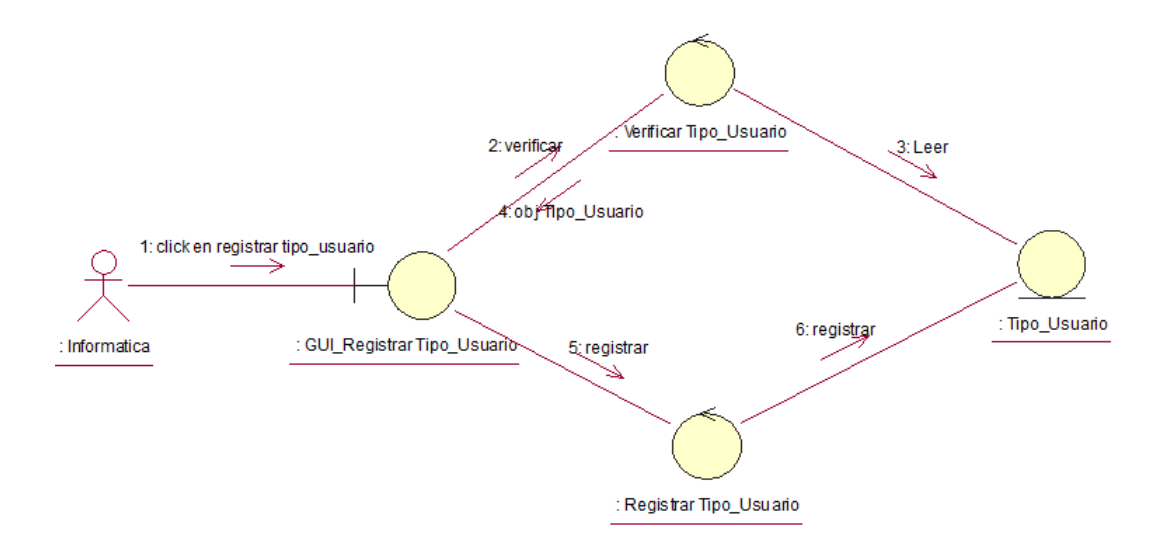

Figura 33: Diagrama de Colaboración - Registrar Tipo de Usuario Fuente: Elaboración propia

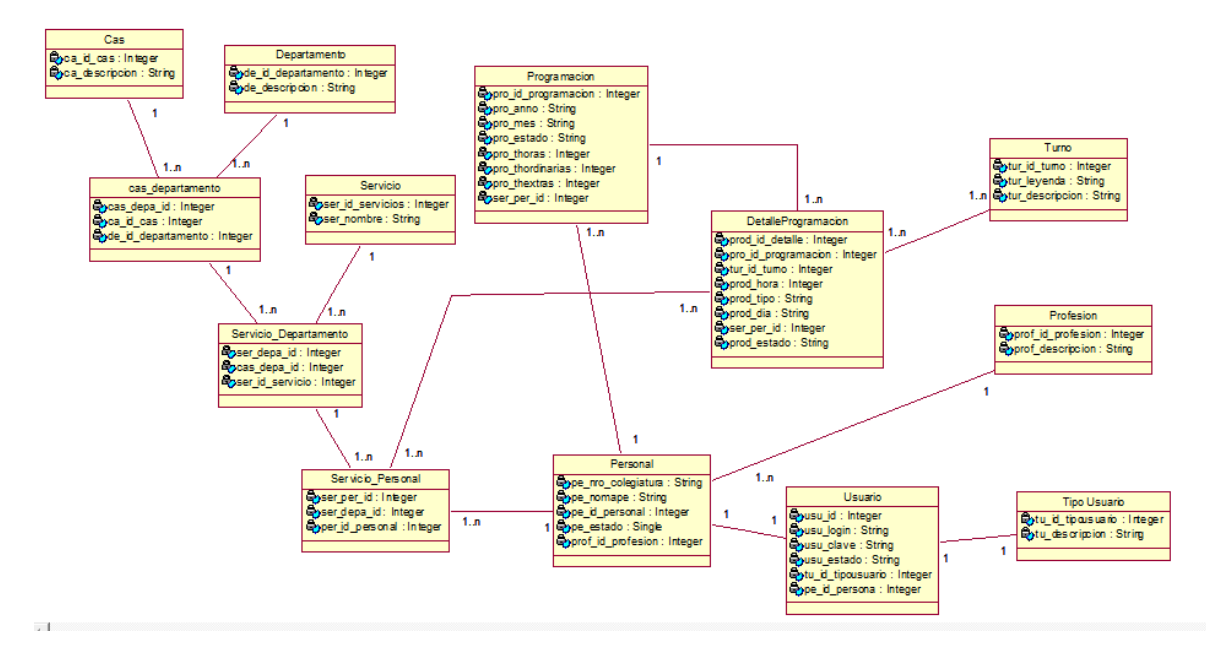

# **Diagrama de Clases de Análisis (Entidades)**

Figura 34: Diagrama de Clases de Análisis (Entidades) Fuente: Elaboración propia

- **DISEÑO**
	- **Interfaces de Usuario**

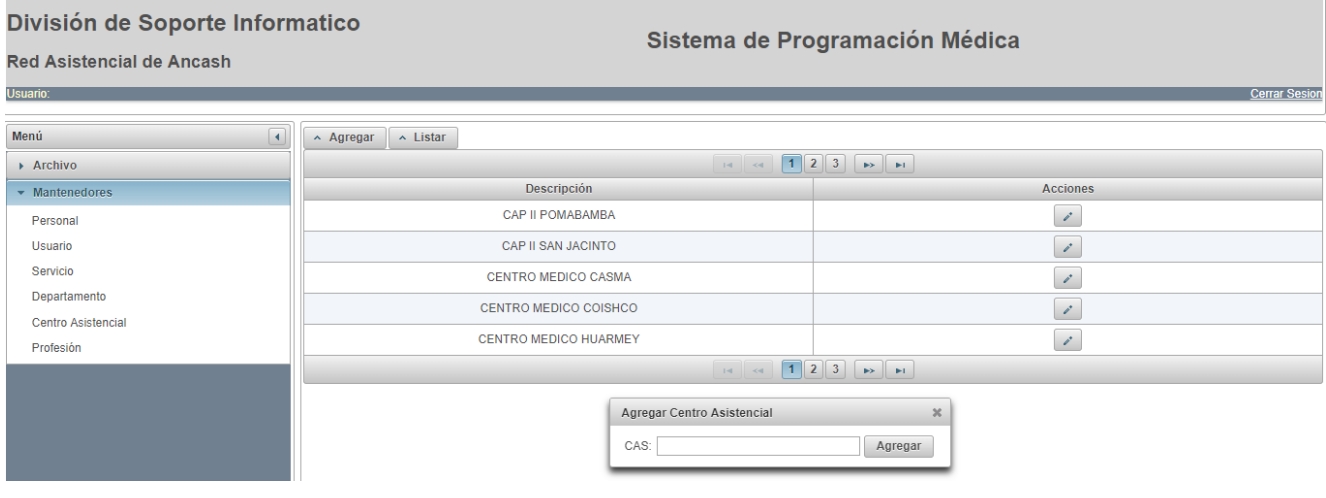

Figura 35: Interfaz de Usuario - Registrar Cas Fuente: elaboración propia

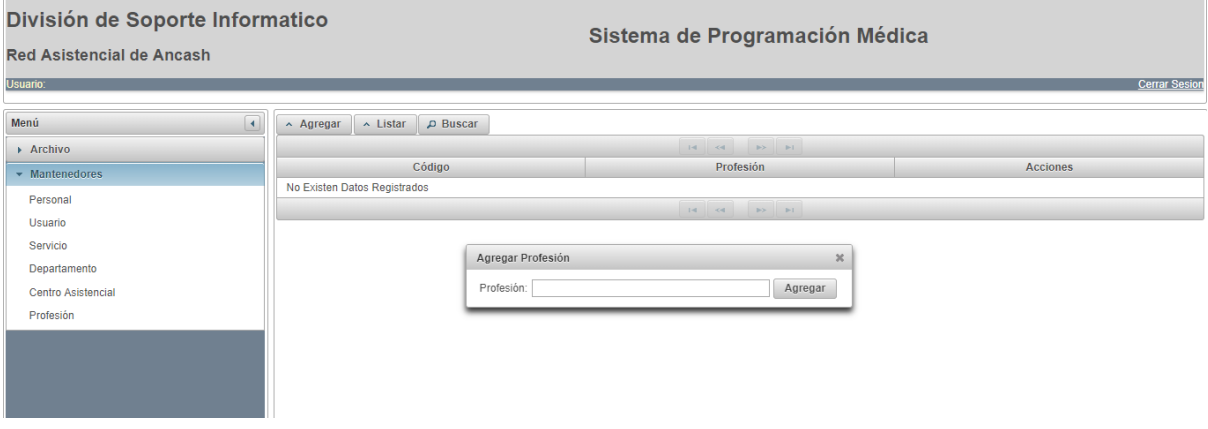

Figura 36: Interfaz de Usuario - Registrar Profesión Fuente: Elaboración propia

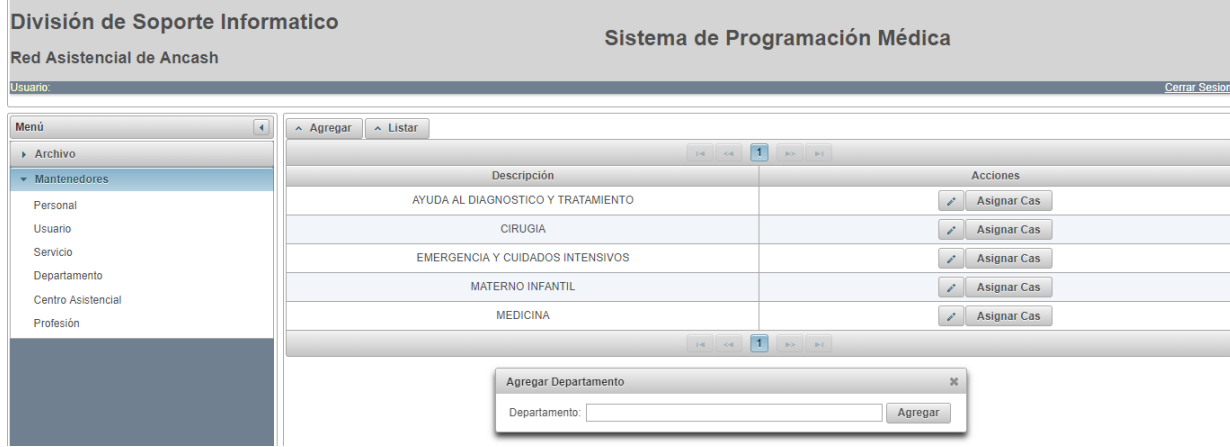

Figura 37: Interfaz de Usuario - Registrar Departamento Fuente: Elaboración propia

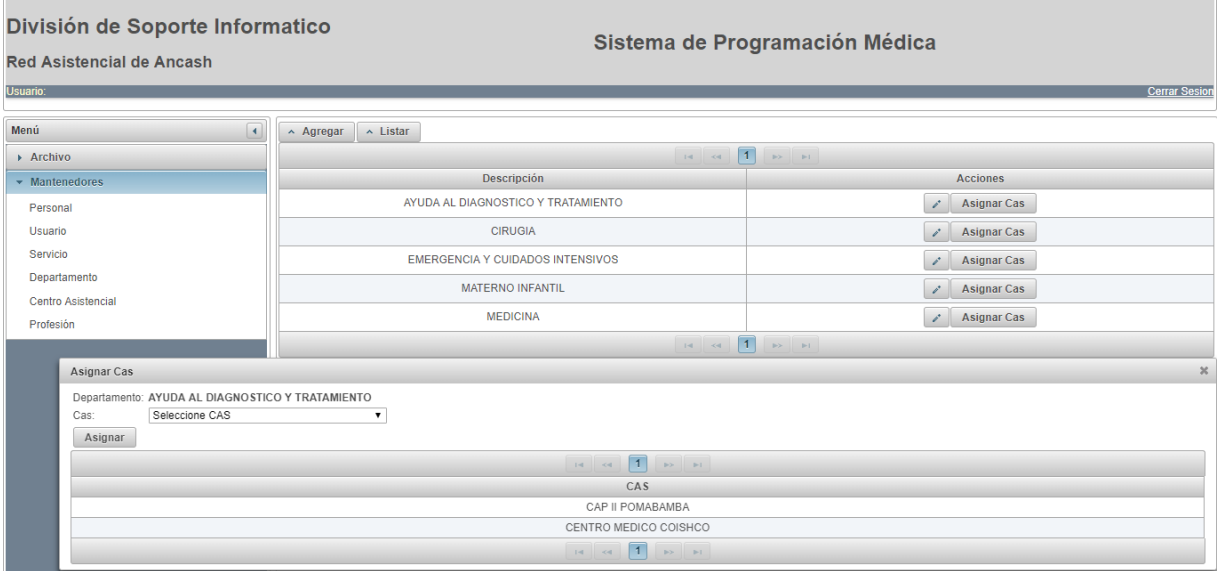

Figura 38: Interfaz de Usuario - Asignar Cas Departamento Fuente: Elaboración propia

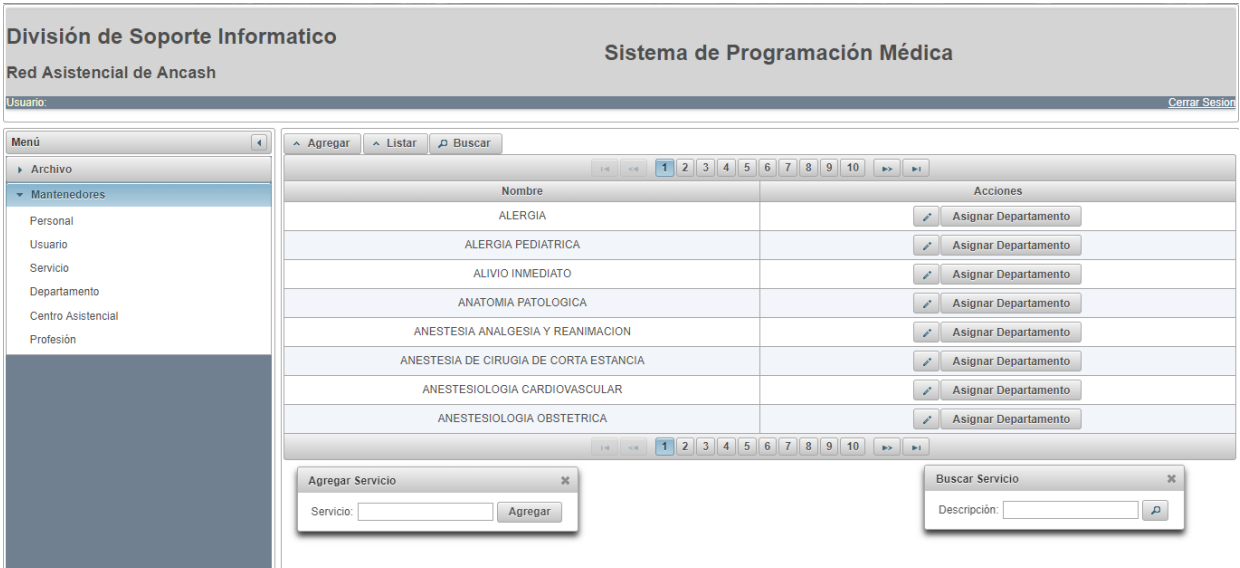

Figura 39: Interfaz de Usuario - Registrar Servicio Fuente: Elaboración propia

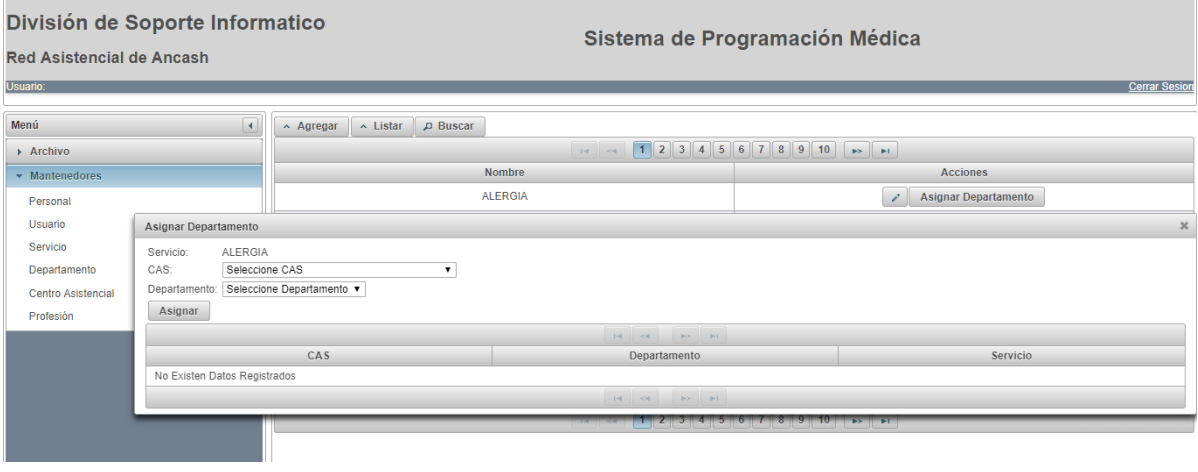

Figura 40: Interfaz de Usuario - Asignar Servicio Departamento Fuente: elaboración propia

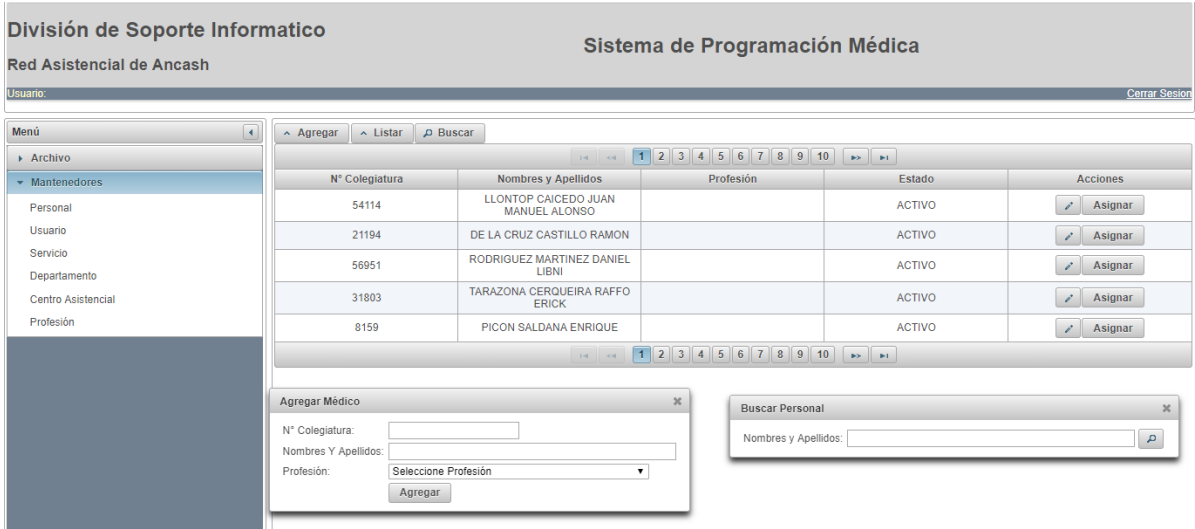

Figura 41: Interfaz de Usuario - Registrar Personal Fuente: elaboración propia

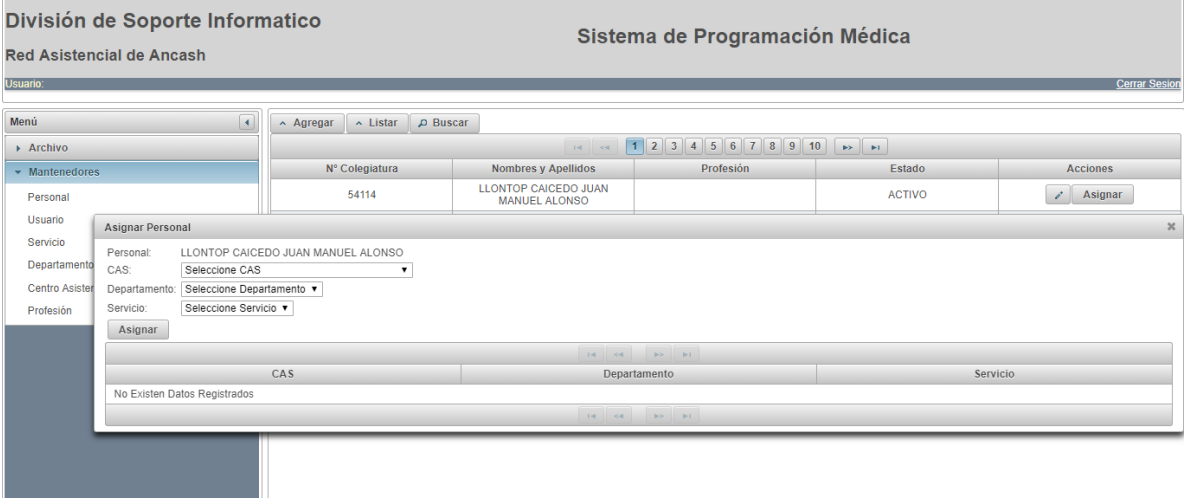

Figura 42: Interfaz de Usuario - Asignar Servicio Personal Fuente: elaboración propia

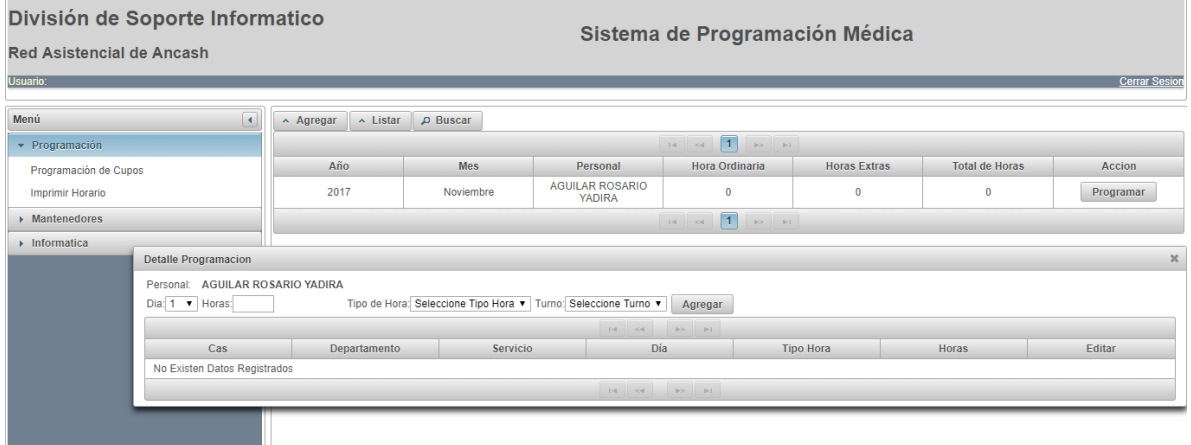

Figura 43: Interfaz de Usuario - Registrar Programación Fuente: elaboración propia

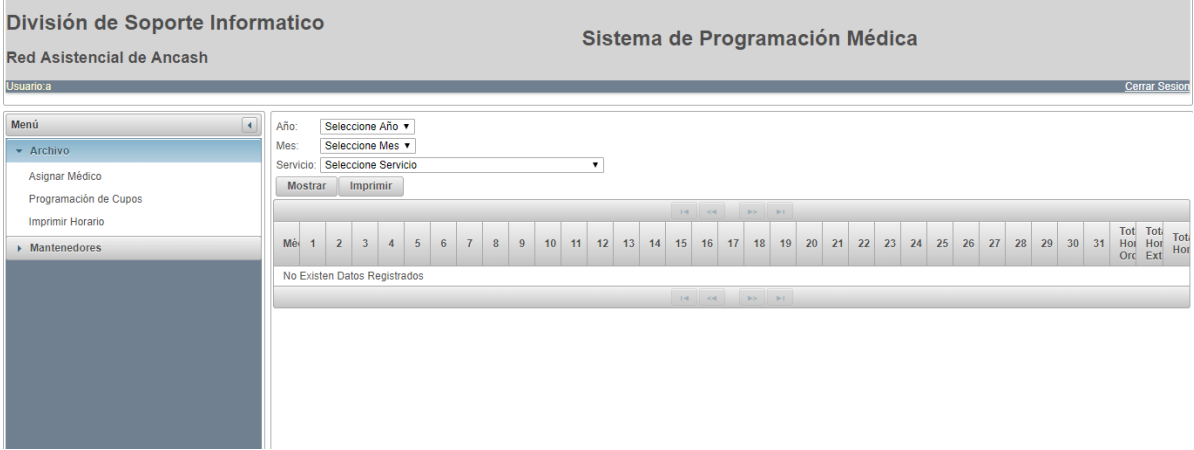

Figura 44: Interfaz de Usuario - Reportar Programación Fuente: elaboración propia

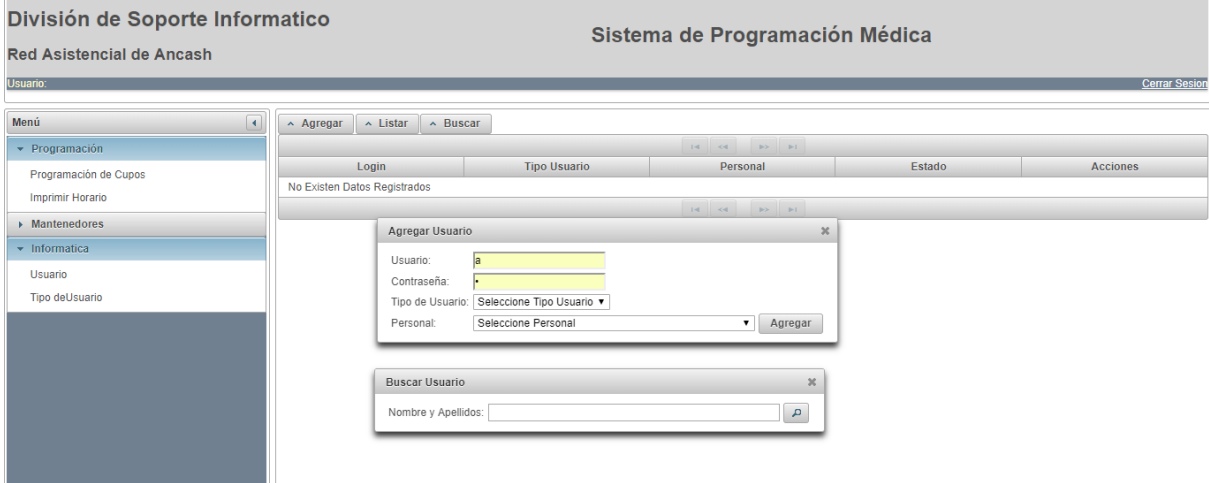

Figura 45: Interfaz de Usuario - Registrar Usuario Fuente: elaboración propia

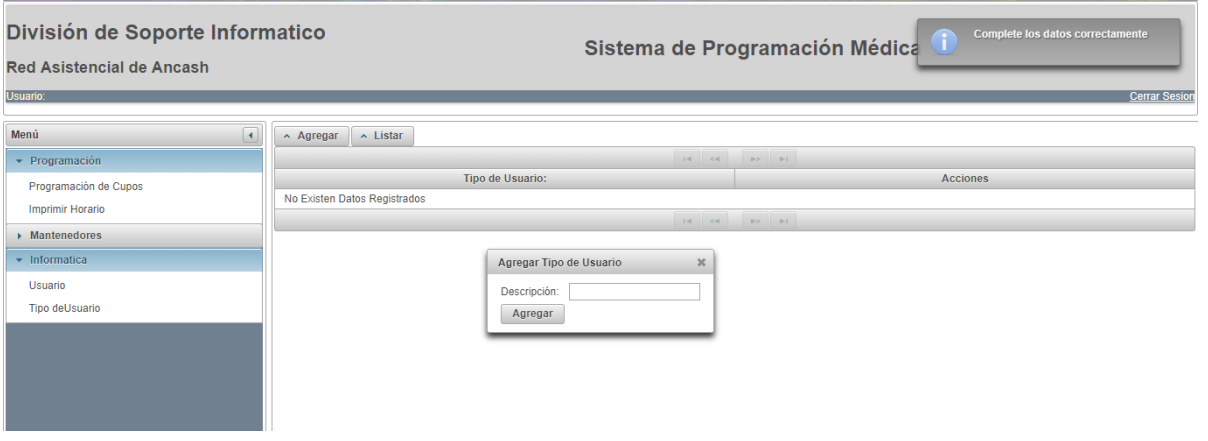

Figura 46: Interfaz de Usuario - Registrar Tipo Usuario Fuente: elaboración propia

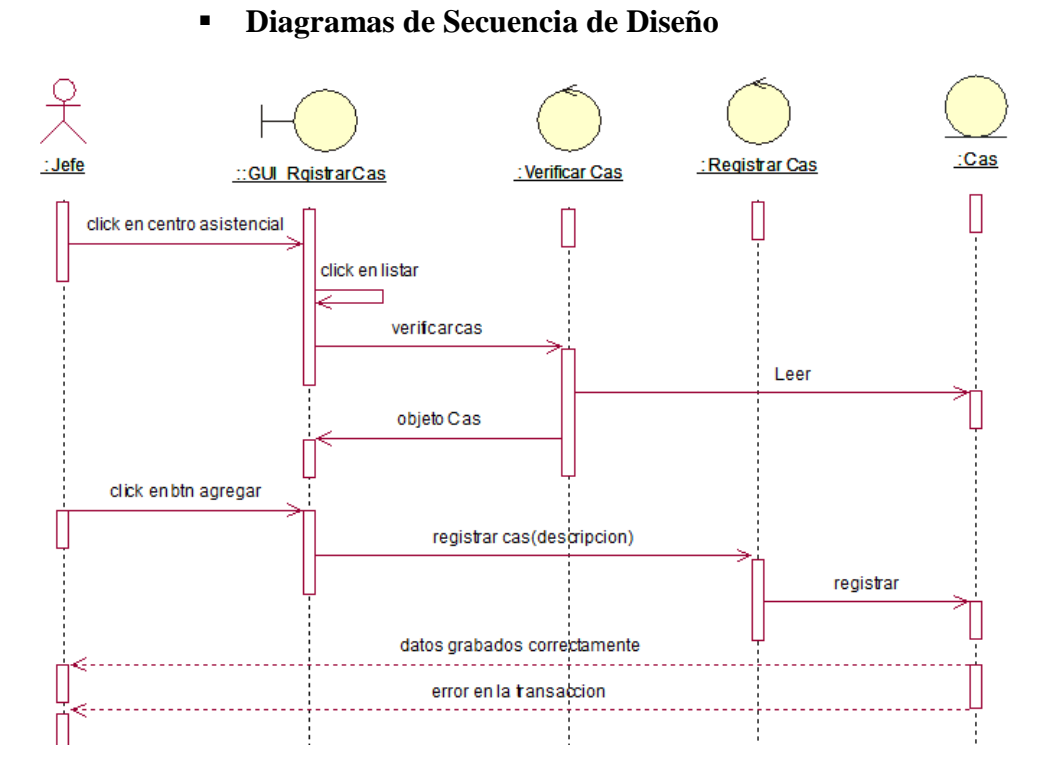

Figura 47: Diagrama de Secuencia - Registrar Cas Fuente: elaboración propia

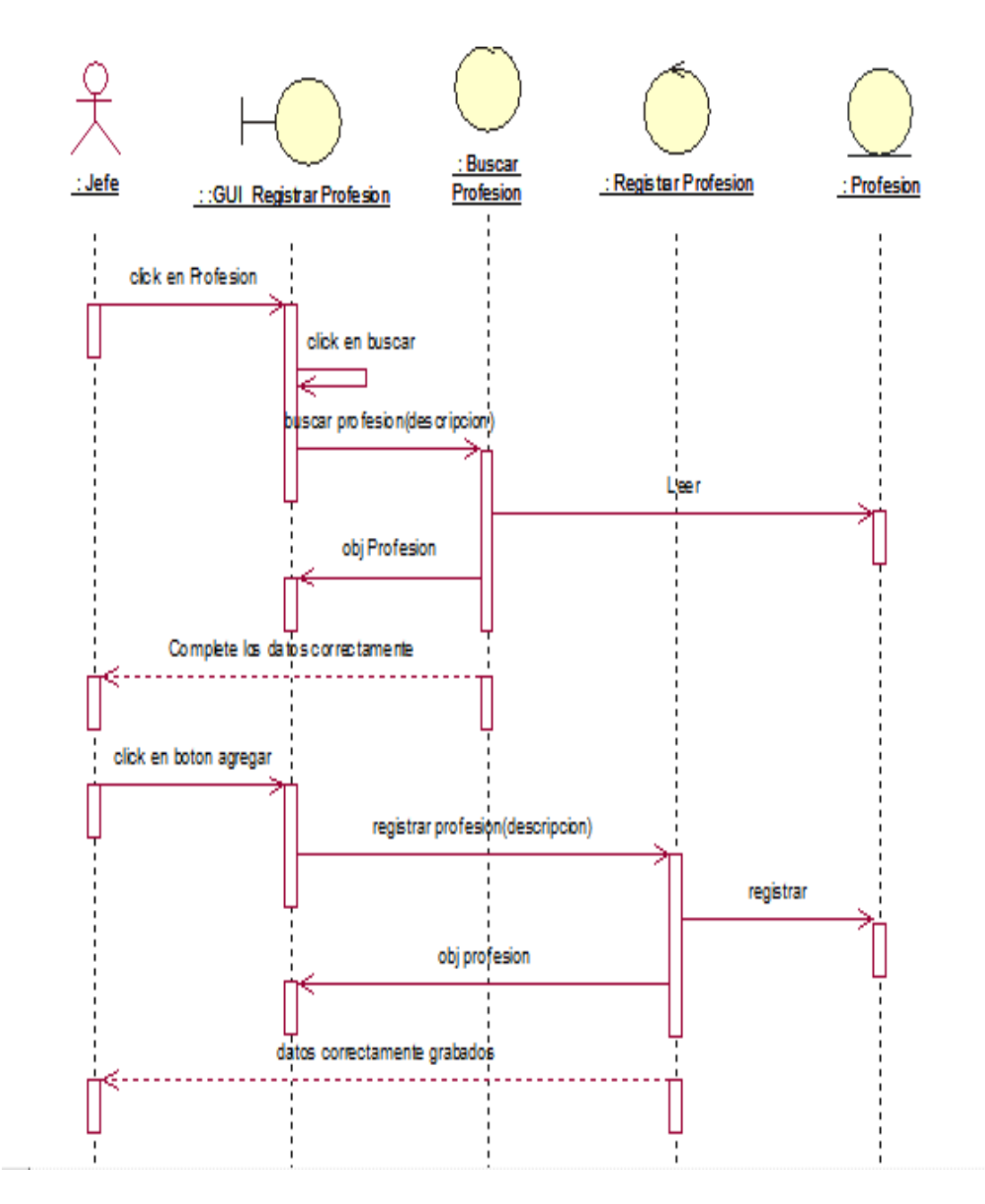

Figura 48: Diagrama de Secuencia - Registrar Profesión Fuente: elaboración propia

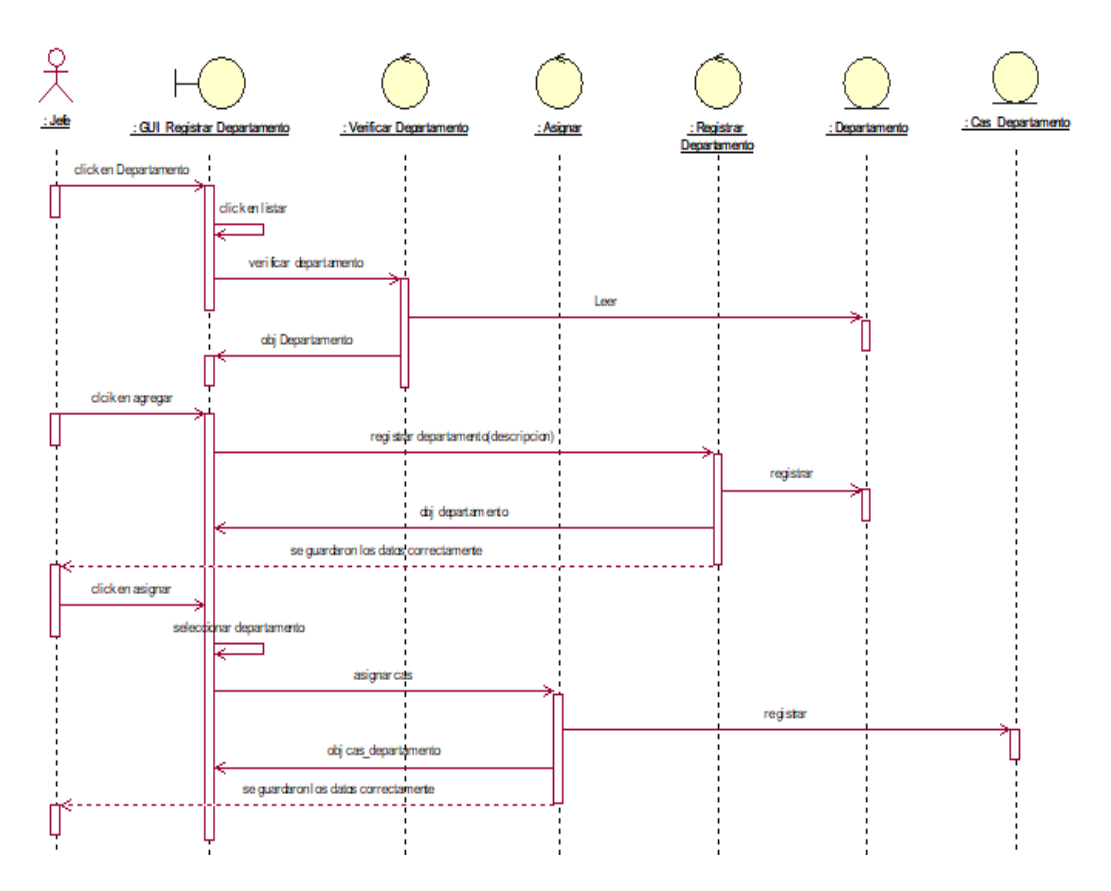

Figura 49: Diagrama de Secuencia - Registrar Departamento Fuente: elaboración propia

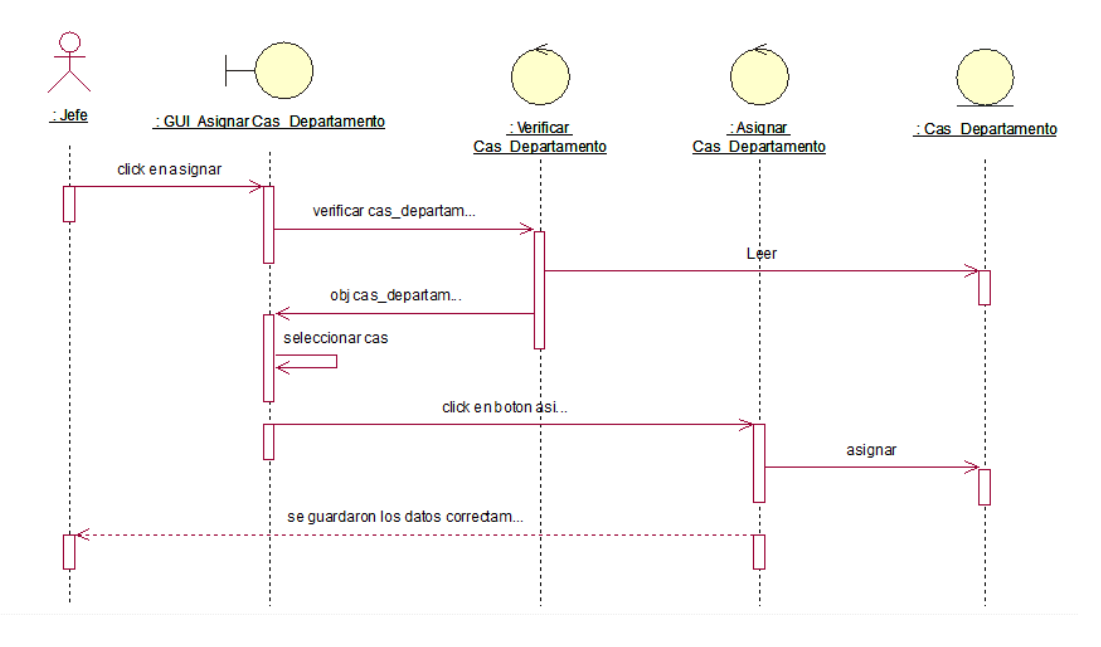

Figura 50: Diagrama de Secuencia - Asignar Cas Departamento Fuente: elaboración propia

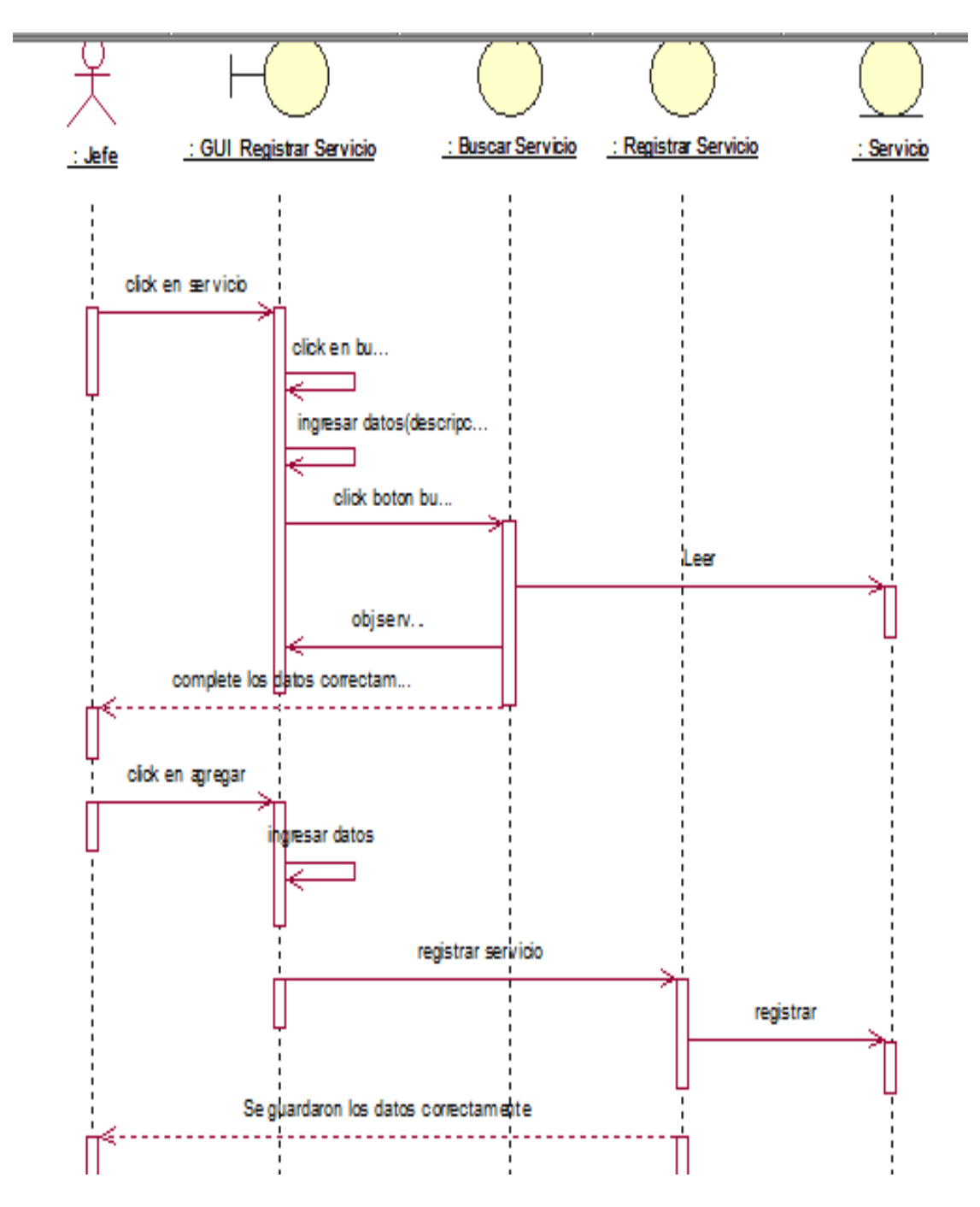

Figura 51: Diagrama de Secuencia - Registrar Servicio Fuente: elaboración propia

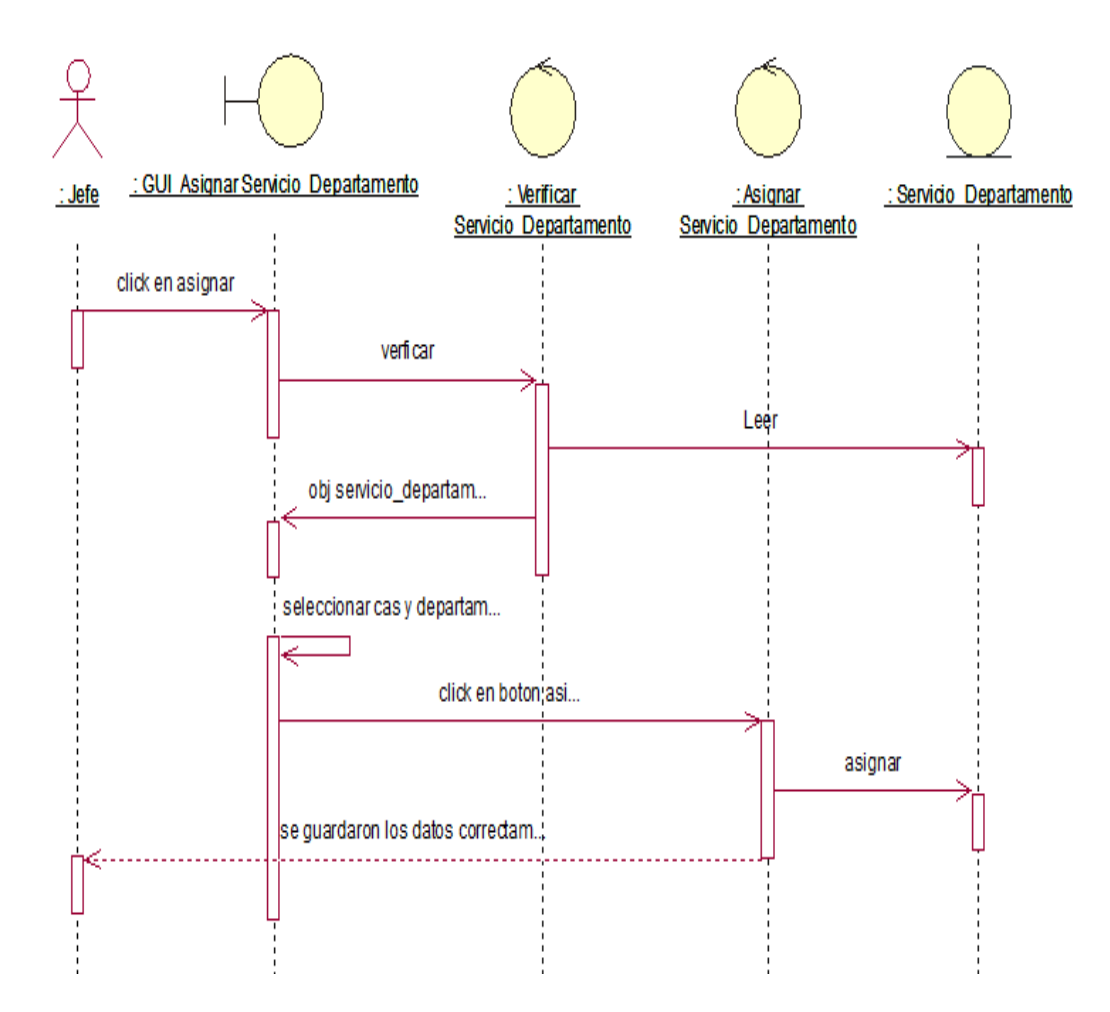

Figura 52: Diagrama de Secuencia - Asignar Servicio Departamento Fuente: elaboración propia

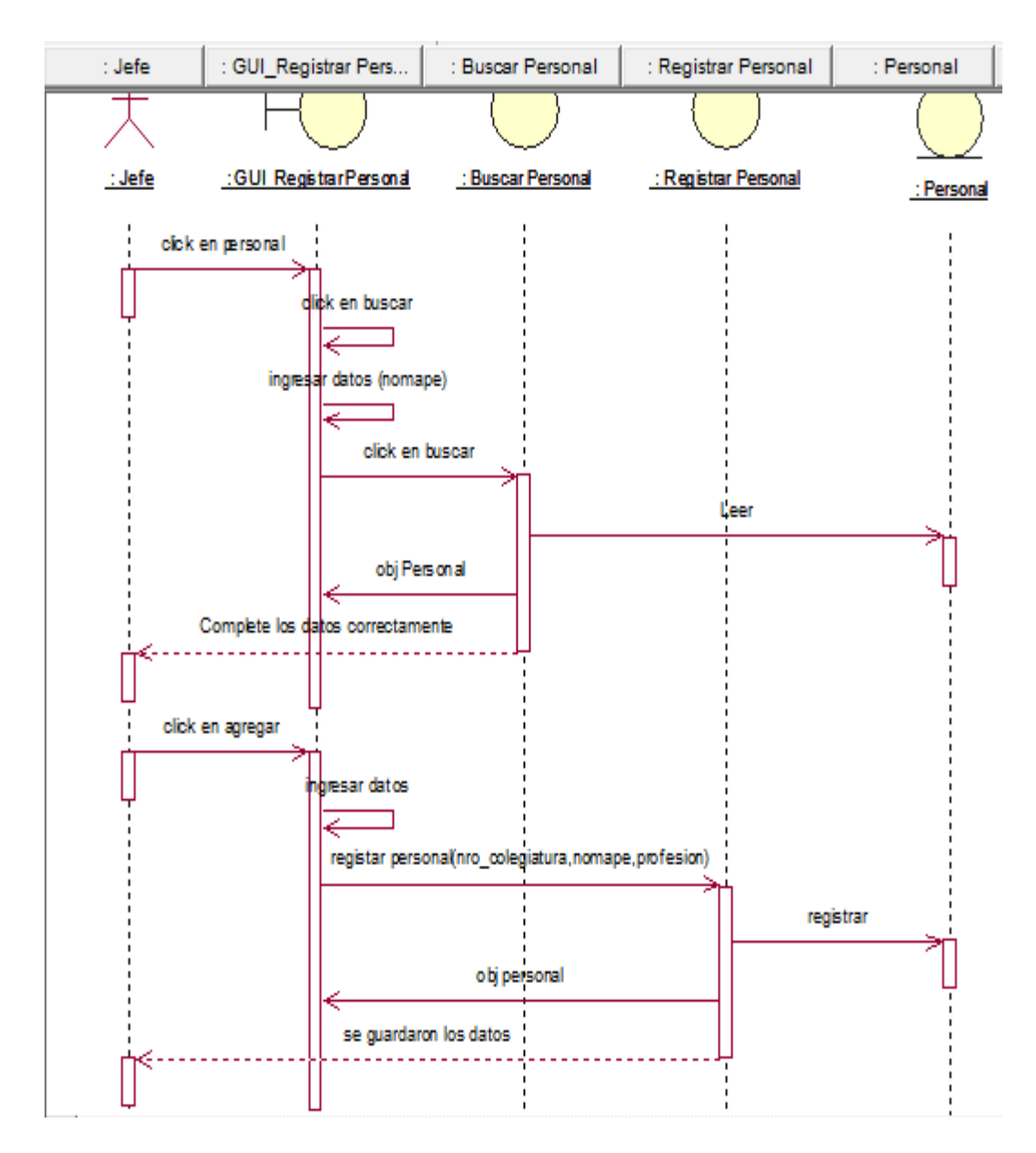

Figura 53: Diagrama de Secuencia - Registrar Personal Fuente: elaboración propia

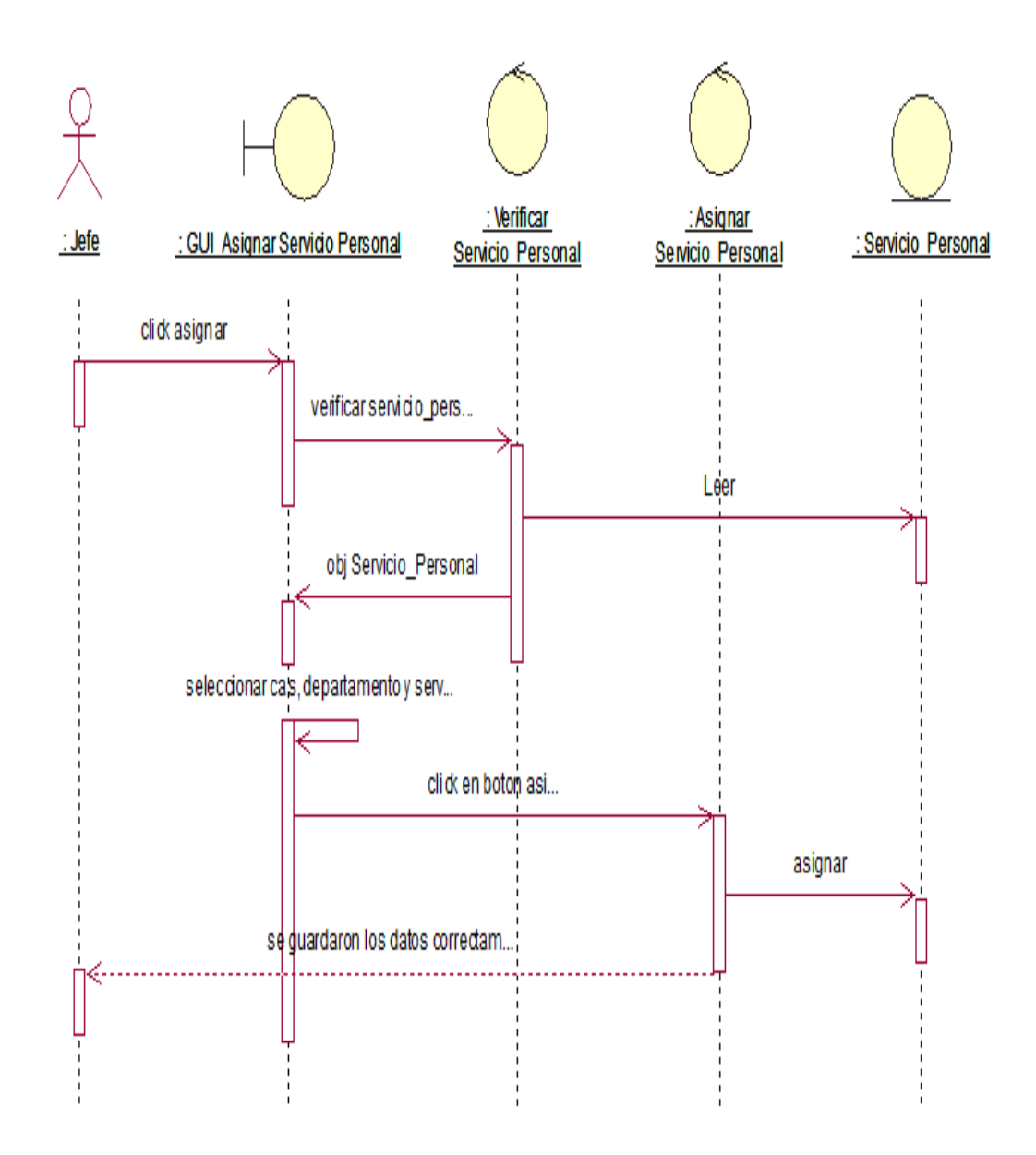

Figura 54: Diagrama de Secuencia - Asignar Servicio Personal Fuente: elaboración propia

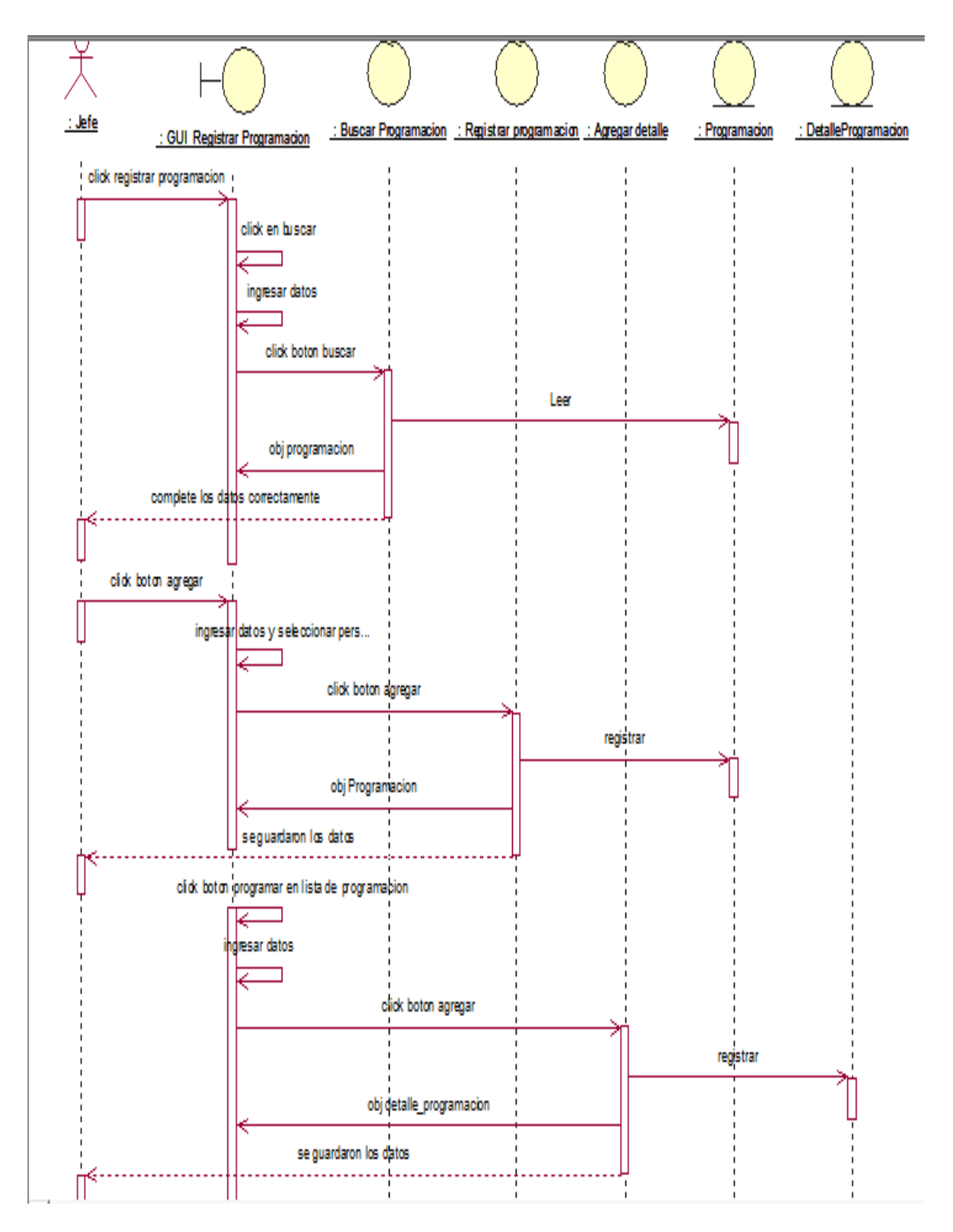

Figura 55: Diagrama de Secuencia - Registrar Programación Fuente: elaboración propia

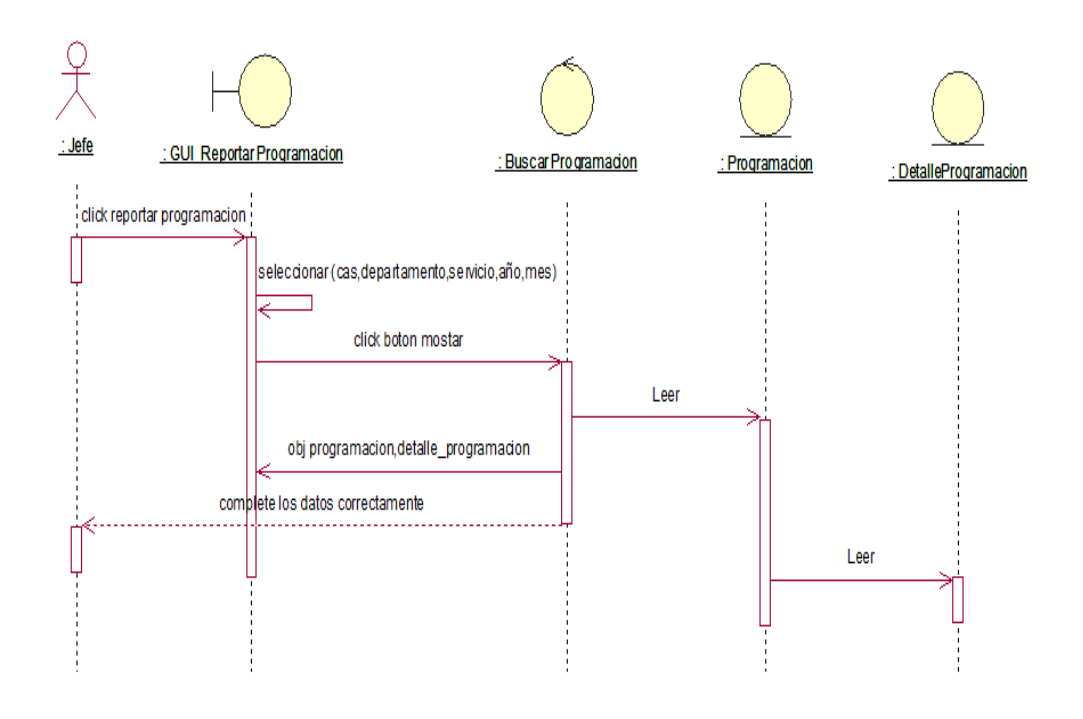

Figura 56: Diagrama de Secuencia - Reportar programación Fuente: elaboración propia

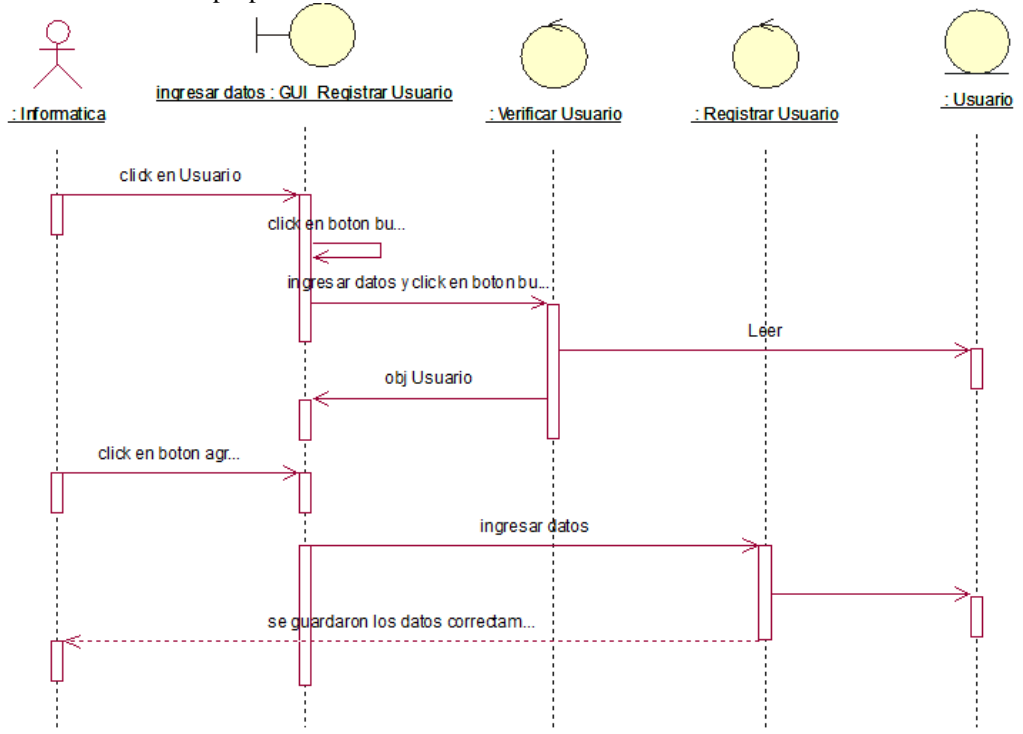

Figura 57: Diagrama de Secuencia - Registrar Usuario Fuente: elaboración propia

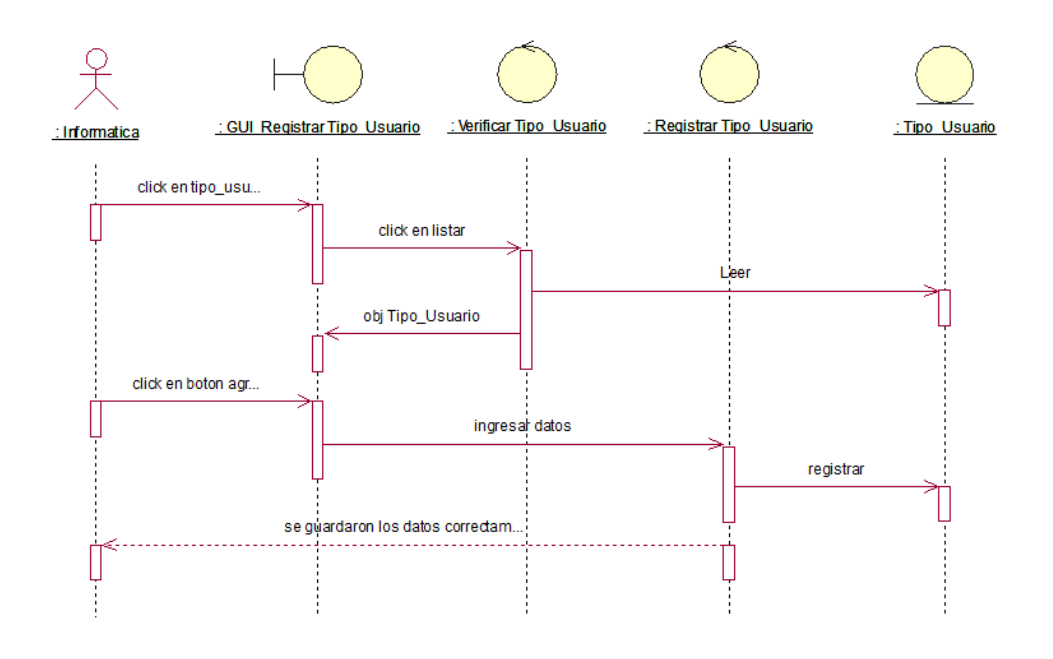

Figura 58: Diagrama de Secuencia - Registrar Tipo Usuario Fuente: elaboración propia

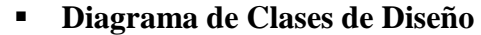

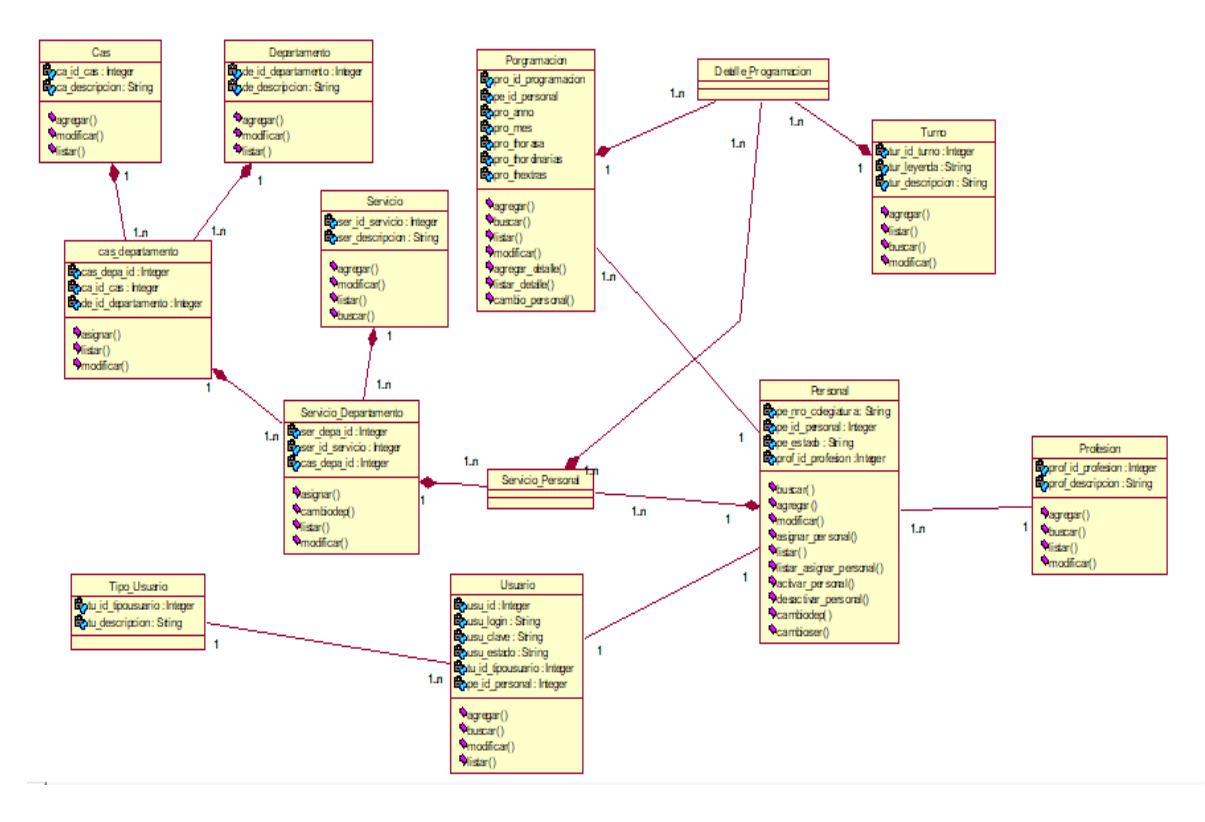

Figura 59: Diagrama de clases de diseño Fuente: elaboración propia

# **Modelo Físico de Base de datos**

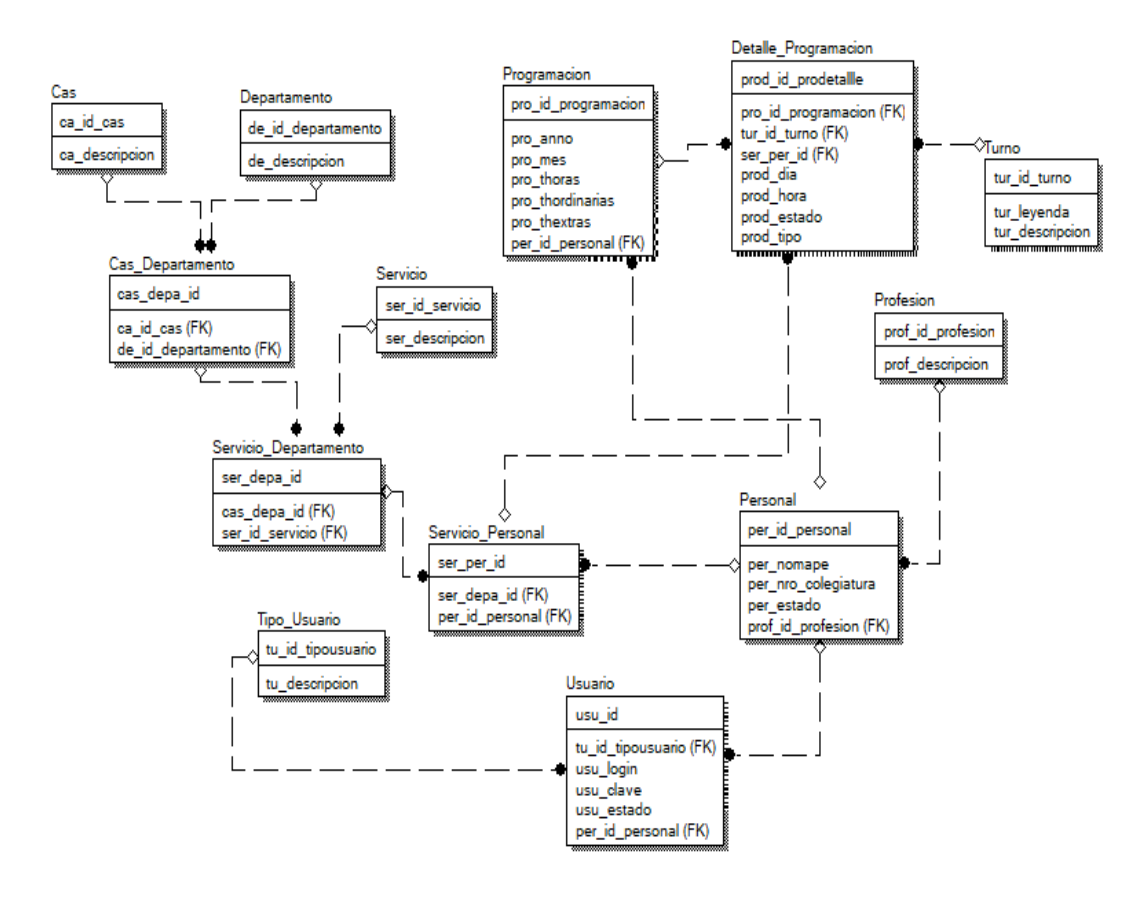

Figura 60: Modelo Físico de Base de Datos Fuente: elaboración propia

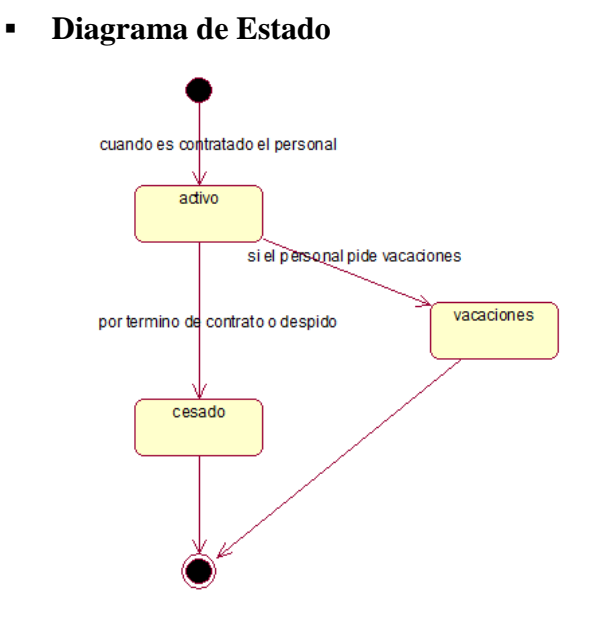

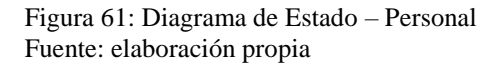

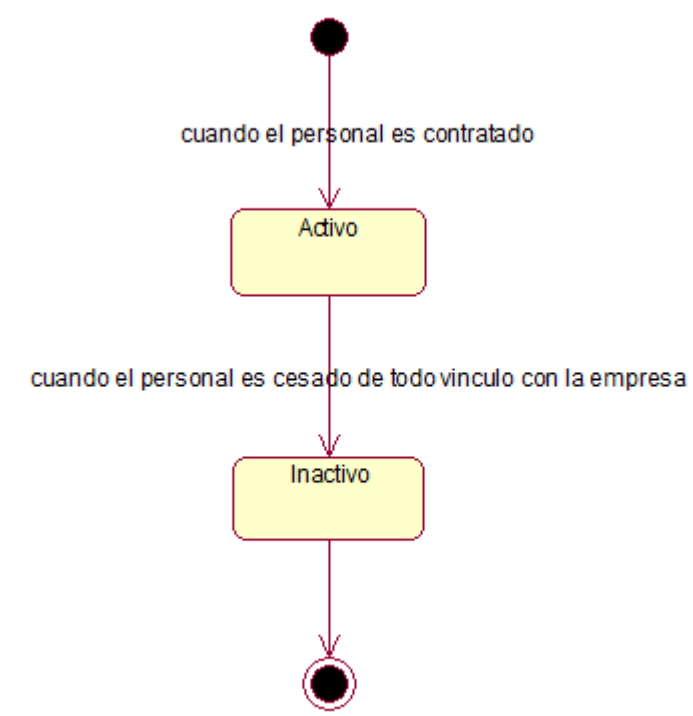

Figura 62: Diagrama de Estado – Usuario Fuente: elaboración propia

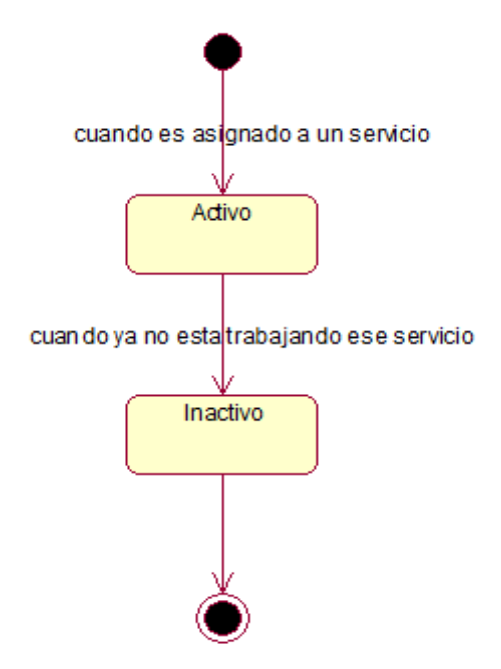

Figura 63: Diagrama de Estado - Asignar Servicio-Personal Fuente: elaboración propia

- **IMPLEMENTACIÓN**
	- **Diagrama de componentes**

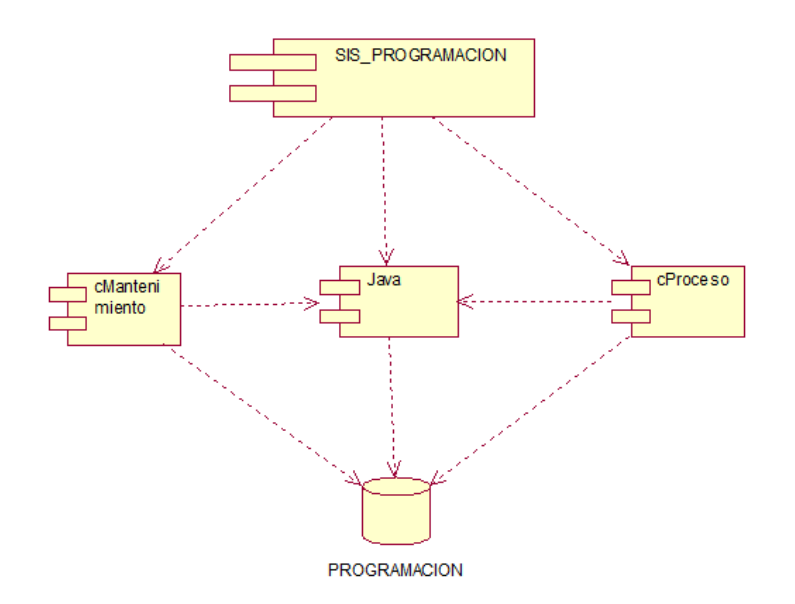

Figura 64: Diagrama de Componentes Fuente: elaboración propia

**Diagrama de Despliegue**

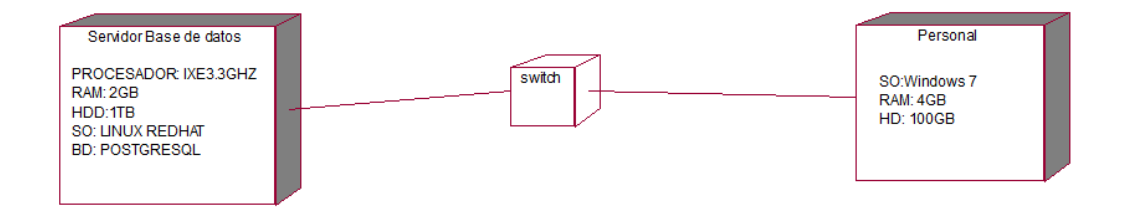

Figura 65: Diagrama de Despliegue Fuente: elaboración propia

### **ANALISIS Y DISCUSIONES**

El propósito fundamental de este Informe fue desarrollar un sistema informático Web de programación médica para la Red Asistencial Ancash – Essalud. Para dar respuesta a este objetivo se seleccionó una muestra de 10 personas y una población de 80 personas.

De los resultados obtenidos en el presente proyecto de investigación, se puede deducir que la programación medica que se realizará con el sistema, se podrá controlar de mejor manera.

En los últimos años, la red asistencial Ancash tuvo problema en el proceso de programación médica, perdida de programación del personal de salud puesto que la programación se tiene que imprimir para ser registrado en el sistema de gestión hospitalaria, demora en verificar de cada programación por cada personal, etc. Con este sistema la Red Asistencial Ancash podrá automatizar el proceso de programación médica.

Por otro lado, si analizamos los resultados obtenidos con los resultados de los antecedentes citados en este proyecto de investigación, según **Guerrero y Robles (2015)** un sistema de historias clínicas y citas médicas ayuda mucho en la agilización de procesos y evita deficiencias en el control de dichos procesos, este antecedente me ayudo a desarrollar un mejor análisis en el proceso de programación medica puesto que dicho proceso está amarrado con su proceso de citas médicas en el presente antecedente citado.

Así también el antecedente de **Barria (2003)** tuvo como objetivo la implementación de un sistema de lista de espera para intervenciones quirúrgicas y otorgación de horas para interconsultas medicas sobre una plataforma intranet, el cual me ayudo en el análisis de la base de datos para el desarrollo del sistema informático web de programación médica, particularmente no estoy de acuerdo con la metodología usada en dicho proyecto puesto que si hubiera utilizado la metodología RUP le hubiera brindado una mejor elaboración de su proyecto de investigación.

### **CONCLUSIONES**

- Se cumplió satisfactoriamente con el análisis de programación haciendo uso de diferentes instrumentos como entrevistas, encuestas y observación de campo.
- Se utilizó la metodología RUP con los modelados UML, para el diseño del análisis del sistema para garantizar su correcto funcionamiento y una buena interacción con cada uno de los procesos plasmados en el proyecto.
- Se realizó la base de datos en PostgreSQL de forma eficiente y verificamos que el lenguaje de programación Java, HTML, CSS y JavaScript nos permitirían dar un buen desarrollo del software.

### **RECOMENDACIONES**

- Aplicar nuevas técnicas de validación para evitar la redundancia de datos, elaborar un manual de usuario, de instalación y de soporte.
- Planificar un plan de backup para realizar copias de seguridad y respaldo de la base de datos, asimismo es recomendable realizar esta copia de seguridad del sistema de información para afrontar cualquier imprevisto que pueda ocurrir.
- Mediante todo lo aprendido en la elaboración de este proyecto, se puede recomendar a las empresas de diferentes rubros, que es muy importante utilizar un software para la optimización de distintos procesos
- Se recomienda seguir con la mejora del sistema, teniendo como objetivo cubrir las demás áreas de la empresa o mejorando aspectos que no se vieron en el presente proyecto.

#### **REFERENCIAS BIBLIOGRAFICAS**

- Alegsa (2016). *Sistema Informático.* Obtenido de [http://www.alegsa.com.ar/Dic/sistema\\_informatico.php](http://www.alegsa.com.ar/Dic/sistema_informatico.php)
- Barria (2003). *Diseño e implementación de un sistema de lista de espera para intervenciones quirúrgicas y otorgación de horas para interconsultas médicas sobre una plataforma internet / intranet*. Obtenido de <http://cybertesis.uach.cl/tesis/uach/2003/bmfcic352d/doc/bmfcic352d.pdf>
- Caivano, Villoria (2009*). Aplicaciones web 2.0 – Google Docs*. Pag 15. Obtenido de [https://books.google.com.pe/books?id=v6ioPA-](https://books.google.com.pe/books?id=v6ioPA-CJJEC&printsec=frontcover&dq=Aplicaciones+web+2.0&hl=es-419&sa=X&ved=0ahUKEwiWlM_5ls7XAhXDYiYKHZRnDkcQ6AEIJTAA#v=onepage&q=Aplicaciones%20web%202.0&f=false)[CJJEC&printsec=frontcover&dq=Aplicaciones+web+2.0&hl=es-](https://books.google.com.pe/books?id=v6ioPA-CJJEC&printsec=frontcover&dq=Aplicaciones+web+2.0&hl=es-419&sa=X&ved=0ahUKEwiWlM_5ls7XAhXDYiYKHZRnDkcQ6AEIJTAA#v=onepage&q=Aplicaciones%20web%202.0&f=false)[419&sa=X&ved=0ahUKEwiWlM\\_5ls7XAhXDYiYKHZRnDkcQ6AEIJTAA#v=](https://books.google.com.pe/books?id=v6ioPA-CJJEC&printsec=frontcover&dq=Aplicaciones+web+2.0&hl=es-419&sa=X&ved=0ahUKEwiWlM_5ls7XAhXDYiYKHZRnDkcQ6AEIJTAA#v=onepage&q=Aplicaciones%20web%202.0&f=false) [onepage&q=Aplicaciones%20web%202.0&f=false](https://books.google.com.pe/books?id=v6ioPA-CJJEC&printsec=frontcover&dq=Aplicaciones+web+2.0&hl=es-419&sa=X&ved=0ahUKEwiWlM_5ls7XAhXDYiYKHZRnDkcQ6AEIJTAA#v=onepage&q=Aplicaciones%20web%202.0&f=false)
- Cedeño Mendoza, Lolimar. (2010). *Implementación de un sistema automatizado que optimice la gestión de los procesos administrativos del área servicios médicos de la universidad de oriente núcleo Monagas.* Maturín. Obtenido de [https://docs.google.com/viewer?a=v&pid=sites&srcid=dWRvLmVkdS52ZXxhZ](https://docs.google.com/viewer?a=v&pid=sites&srcid=dWRvLmVkdS52ZXxhZHNpfGd4OjE5MDRjYmQxNjFiZjY4OTI) [HNpfGd4OjE5MDRjYmQxNjFiZjY4OTI](https://docs.google.com/viewer?a=v&pid=sites&srcid=dWRvLmVkdS52ZXxhZHNpfGd4OjE5MDRjYmQxNjFiZjY4OTI)
- Chacon (2011). *Sistemas Informaticos: Estructura y funciones. Elementos de hardware. Elementos de software.* Obtenido de <http://www.preparadores.eu/temamuestra/PTecnicos/PComerciales.pdf>

De Pablos, López-Hermoso, Romo, Medina (2004). *Informática y comunicaciones en la empresa.* Madrid: ESIC. Obtenido de [https://books.google.com.pe/books?id=U0MXWtqjxtsC&printsec=frontcover&dq](https://books.google.com.pe/books?id=U0MXWtqjxtsC&printsec=frontcover&dq=Inform%C3%A1tica+y+comunicaciones+en+la+empresa.&hl=es-419&sa=X&ved=0ahUKEwi06t7_xvDWAhWLFJAKHV9ND9AQ6AEIJTAA#v=onepage&q=Inform%C3%A1tica%20y%20comunicaciones%20en%20la%20empresa.&f=false) [=Inform%C3%A1tica+y+comunicaciones+en+la+empresa.&hl=es-](https://books.google.com.pe/books?id=U0MXWtqjxtsC&printsec=frontcover&dq=Inform%C3%A1tica+y+comunicaciones+en+la+empresa.&hl=es-419&sa=X&ved=0ahUKEwi06t7_xvDWAhWLFJAKHV9ND9AQ6AEIJTAA#v=onepage&q=Inform%C3%A1tica%20y%20comunicaciones%20en%20la%20empresa.&f=false)[419&sa=X&ved=0ahUKEwi06t7\\_xvDWAhWLFJAKHV9ND9AQ6AEIJTAA#v](https://books.google.com.pe/books?id=U0MXWtqjxtsC&printsec=frontcover&dq=Inform%C3%A1tica+y+comunicaciones+en+la+empresa.&hl=es-419&sa=X&ved=0ahUKEwi06t7_xvDWAhWLFJAKHV9ND9AQ6AEIJTAA#v=onepage&q=Inform%C3%A1tica%20y%20comunicaciones%20en%20la%20empresa.&f=false) [=onepage&q=Inform%C3%A1tica%20y%20comunicaciones%20en%20la%20em](https://books.google.com.pe/books?id=U0MXWtqjxtsC&printsec=frontcover&dq=Inform%C3%A1tica+y+comunicaciones+en+la+empresa.&hl=es-419&sa=X&ved=0ahUKEwi06t7_xvDWAhWLFJAKHV9ND9AQ6AEIJTAA#v=onepage&q=Inform%C3%A1tica%20y%20comunicaciones%20en%20la%20empresa.&f=false) [presa.&f=false](https://books.google.com.pe/books?id=U0MXWtqjxtsC&printsec=frontcover&dq=Inform%C3%A1tica+y+comunicaciones+en+la+empresa.&hl=es-419&sa=X&ved=0ahUKEwi06t7_xvDWAhWLFJAKHV9ND9AQ6AEIJTAA#v=onepage&q=Inform%C3%A1tica%20y%20comunicaciones%20en%20la%20empresa.&f=false)
- Essalud (2009). *Normas para elaborar la programación Asistencial de los trabajadores Asistenciales en Essalud.* Obtenido de [http://www.essalud.gob.pe/downloads/c\\_enfermeras/res855GG2009TUODEPRO](http://www.essalud.gob.pe/downloads/c_enfermeras/res855GG2009TUODEPROGRAMACIONASISTENCIAL.pdf) [GRAMACIONASISTENCIAL.pdf](http://www.essalud.gob.pe/downloads/c_enfermeras/res855GG2009TUODEPROGRAMACIONASISTENCIAL.pdf)
- Guerreo Apolinario, Robles Ramírez (2015). *Sistema informático web de gestión de historias clínicas y citas médicas de la clínica María Auxiliadora*. Barranca. Obtenido de<https://repositorio.usanpedro.edu.pe/#pub/G/42444>
- La Rosa Palhua, Mendoza Montreuil (2017*). Implementacion de un sistema de informacion para la administracion de pacientes de la clinica privada clinife.* Lima. Obtenido de http://repositorio.uch.edu.pe/bitstream/handle/uch/97/CD-TISI-019- 017.pdf?sequence=1&isAllowed=y
- Muñoz, J. G. (2010). *Estudio sobre la implantación de un sistema de información adaptado a las necesidades de los establecimientos de salud rurales del Perú.*  Madrid. Obtenido de [http://www.ehas.org/wp](http://www.ehas.org/wp-content/uploads/2012/01/PFMJoseGarciaMunoz_SIS.pdf)[content/uploads/2012/01/PFMJoseGarciaMunoz\\_SIS.pdf](http://www.ehas.org/wp-content/uploads/2012/01/PFMJoseGarciaMunoz_SIS.pdf)
- Rueda Chacón (2006). *Aplicación de la metodología Rup para el desarrollo rápido de aplicaciones basado en el Estándar j2ee.* Obtenido de [http://biblioteca.usac.edu.gt/tesis/08/08\\_0308\\_CS.pdf](http://biblioteca.usac.edu.gt/tesis/08/08_0308_CS.pdf)
- Sommerville (2006). *Ingeniera del software.* Séptima Edición. Madrid. Obtenido de [https://books.google.com.pe/books?id=gQWd49zSut4C&printsec=frontcover&dq](https://books.google.com.pe/books?id=gQWd49zSut4C&printsec=frontcover&dq=Ingenieria+del+software&hl=es-19&sa=X&ved=0ahUKEwj_nsCGxvDWAhWDhpAKHShmAoUQ6AEIJTAA#v=onepage&q&f=false) [=Ingenieria+del+software&hl=es-](https://books.google.com.pe/books?id=gQWd49zSut4C&printsec=frontcover&dq=Ingenieria+del+software&hl=es-19&sa=X&ved=0ahUKEwj_nsCGxvDWAhWDhpAKHShmAoUQ6AEIJTAA#v=onepage&q&f=false)

[19&sa=X&ved=0ahUKEwj\\_nsCGxvDWAhWDhpAKHShmAoUQ6AEIJTAA#v](https://books.google.com.pe/books?id=gQWd49zSut4C&printsec=frontcover&dq=Ingenieria+del+software&hl=es-19&sa=X&ved=0ahUKEwj_nsCGxvDWAhWDhpAKHShmAoUQ6AEIJTAA#v=onepage&q&f=false) [=onepage&q&f=false](https://books.google.com.pe/books?id=gQWd49zSut4C&printsec=frontcover&dq=Ingenieria+del+software&hl=es-19&sa=X&ved=0ahUKEwj_nsCGxvDWAhWDhpAKHShmAoUQ6AEIJTAA#v=onepage&q&f=false)

- Torossi Gustavo (2004). *El proceso unificado de software.*  http://dsc.itmorelia.edu.mx/~jcolivares/courses/pm10a/rup.pdf
- Zea Ordoñez, Molina Rios, Redrovan Castillo (2017). *ADMINISTRACIONN DE BASE DE DATOS CON POSTGRESQL.* Obtenido de [https://books.google.com.pe/books?id=5](https://books.google.com.pe/books?id=5-mkDgAAQBAJ&pg=PA12&dq=postgresql&hl=es-419&sa=X&ved=0ahUKEwi84cHt_KDXAhVFYyYKHUqDCmMQ6AEITDAF#v=onepage&q&f=true) [mkDgAAQBAJ&pg=PA12&dq=postgresql&hl=es-](https://books.google.com.pe/books?id=5-mkDgAAQBAJ&pg=PA12&dq=postgresql&hl=es-419&sa=X&ved=0ahUKEwi84cHt_KDXAhVFYyYKHUqDCmMQ6AEITDAF#v=onepage&q&f=true)

419&sa=X&ved=0ahUKEwi84cHt\_KDXAhVFYyYKHUqDCmMQ6AEITDAF# v=onepage&q&f=true

## **ANEXOS Y APÉNDICES**

## Tabla 12:Matriz Operacional

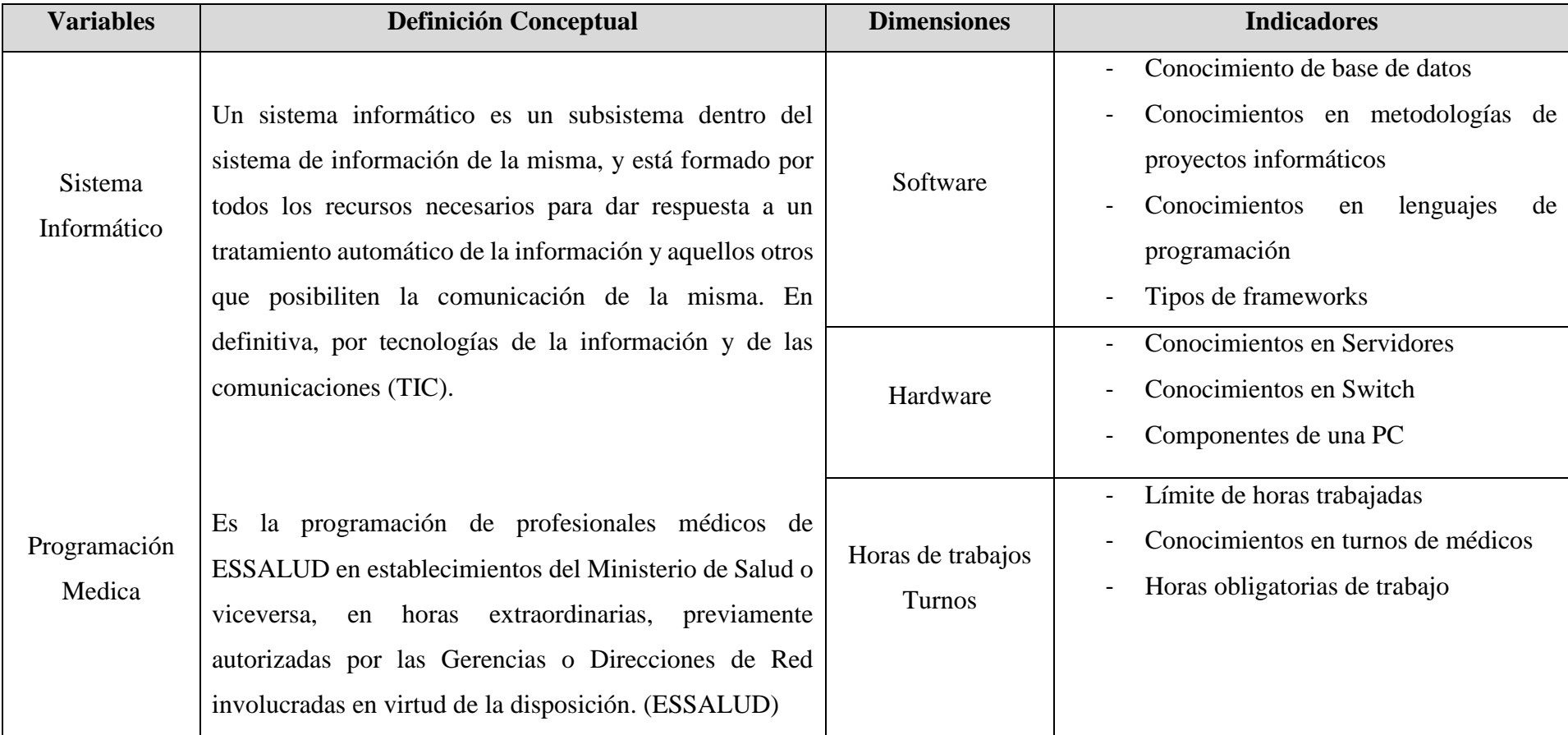

Fuente: Elaboración propia

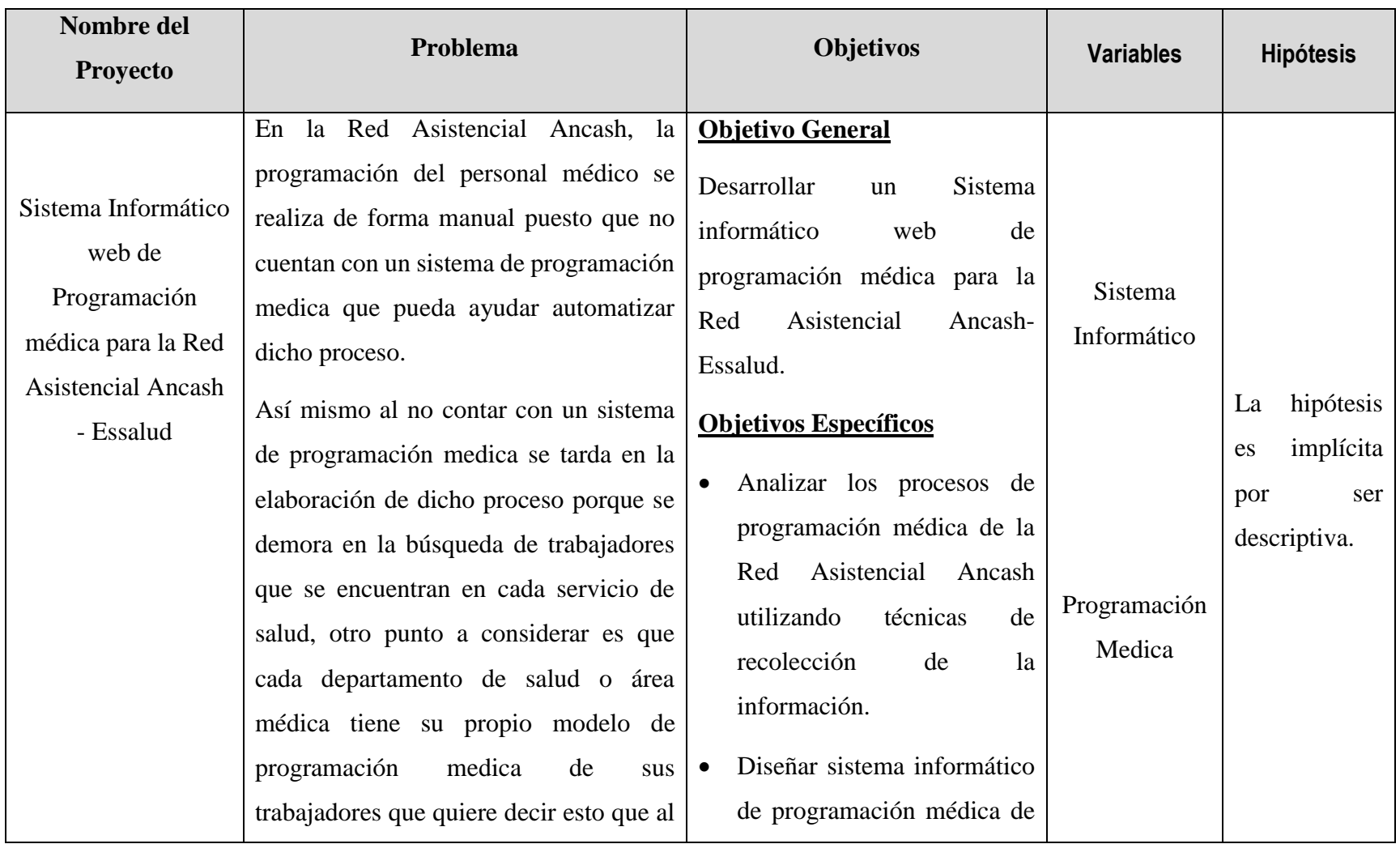

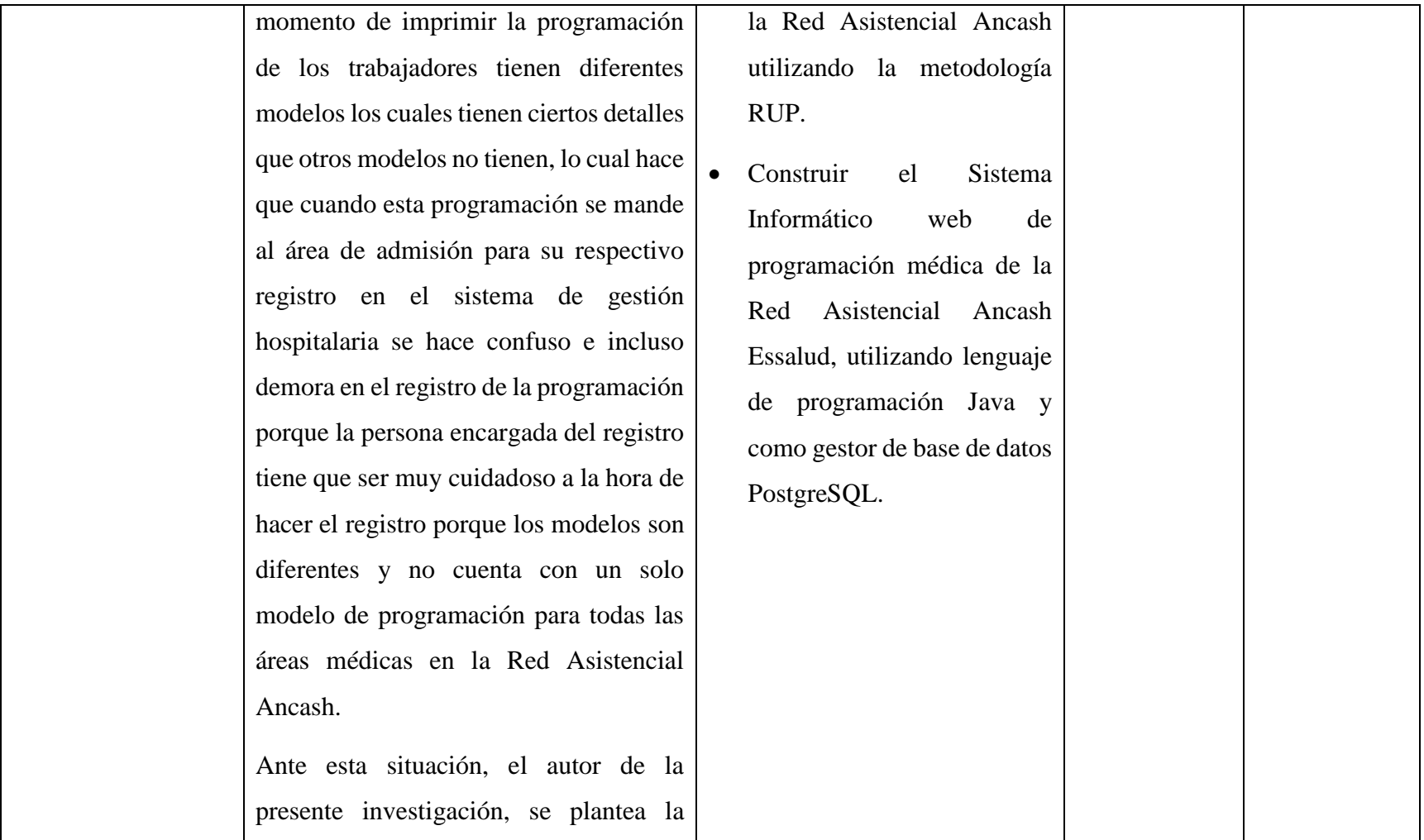

Tabla 13:Matriz de Consistencia

Fuente: Elaboración propia

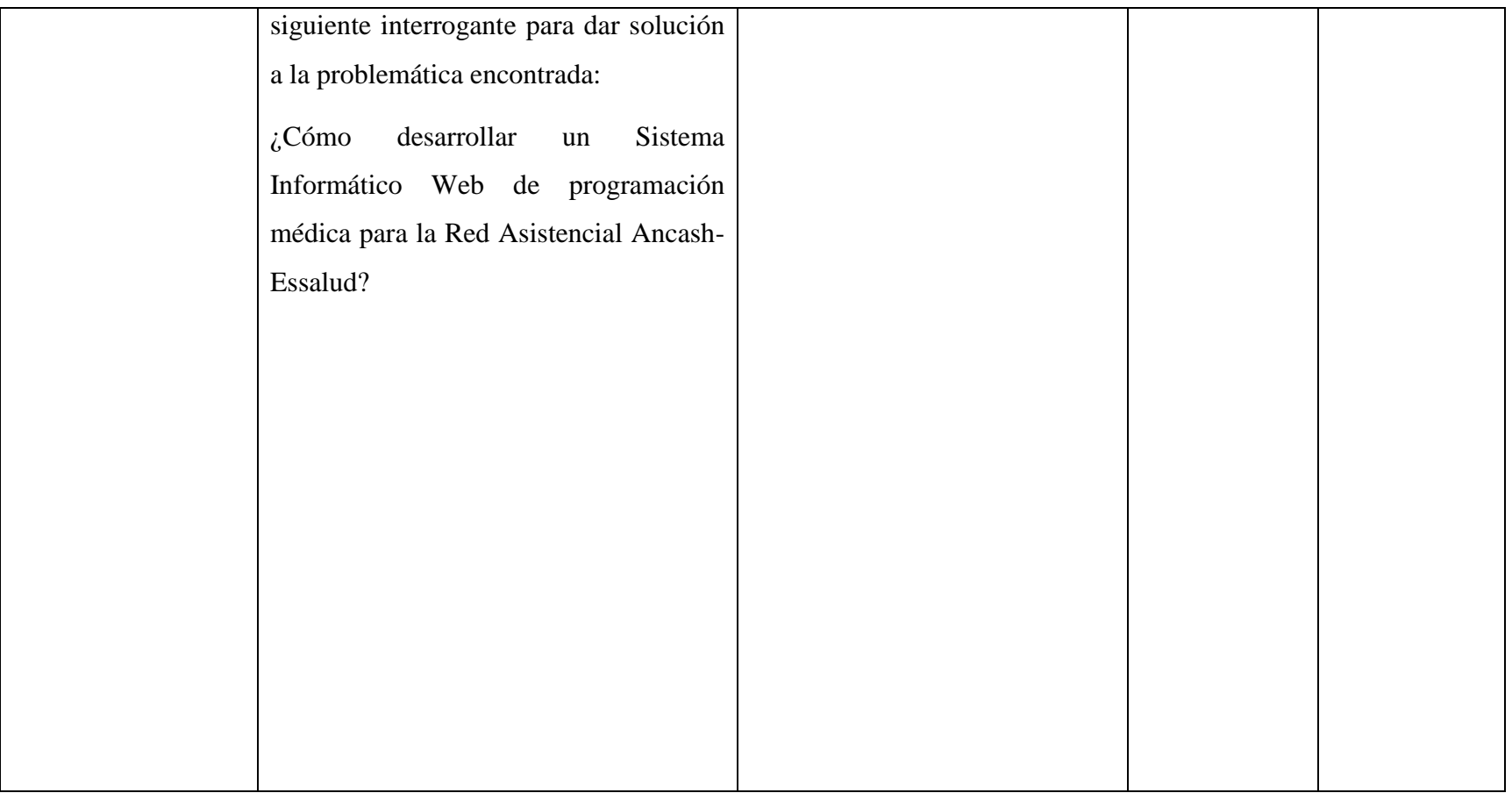